# NICCI 3 .2 **WYMIANA DANYCH**

## SPECYFIKACJA TECHNICZNA ASYNCHRONICZNEGO PROTOKOŁU NICCI 3.2

Wersja dokumentacji 1.6 z dnia 2023-09-20

Status dokumentu Opracowanie wewnętrzne

Słowa kluczowe Biuro Informacji Gospodarczej, BIG, Nicci, Transza

*Copyright © Krajowy Rejestr Długów, 2006-2023* Wszelkie korekty, komentarze oraz uwagi proszę przesyłać na adres [pomocit@krd.pl](mailto:pomocit@krd.pl)

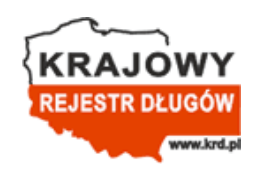

KRD BIG S.A., ul. Danuty Siedzikówny 12, 51-214 Wrocław [https://www.krd.pl](https://www.krd.pl/)

#### **Atrybuty dokumentu**

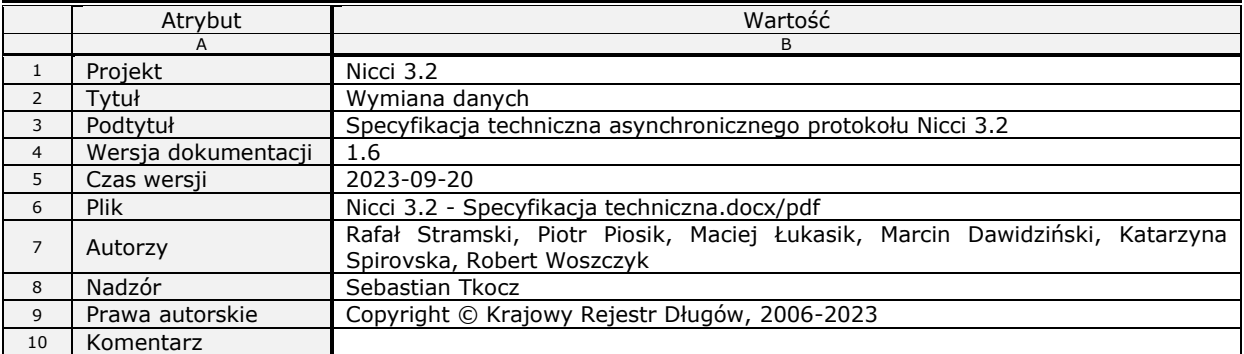

#### **Historia dokumentu**

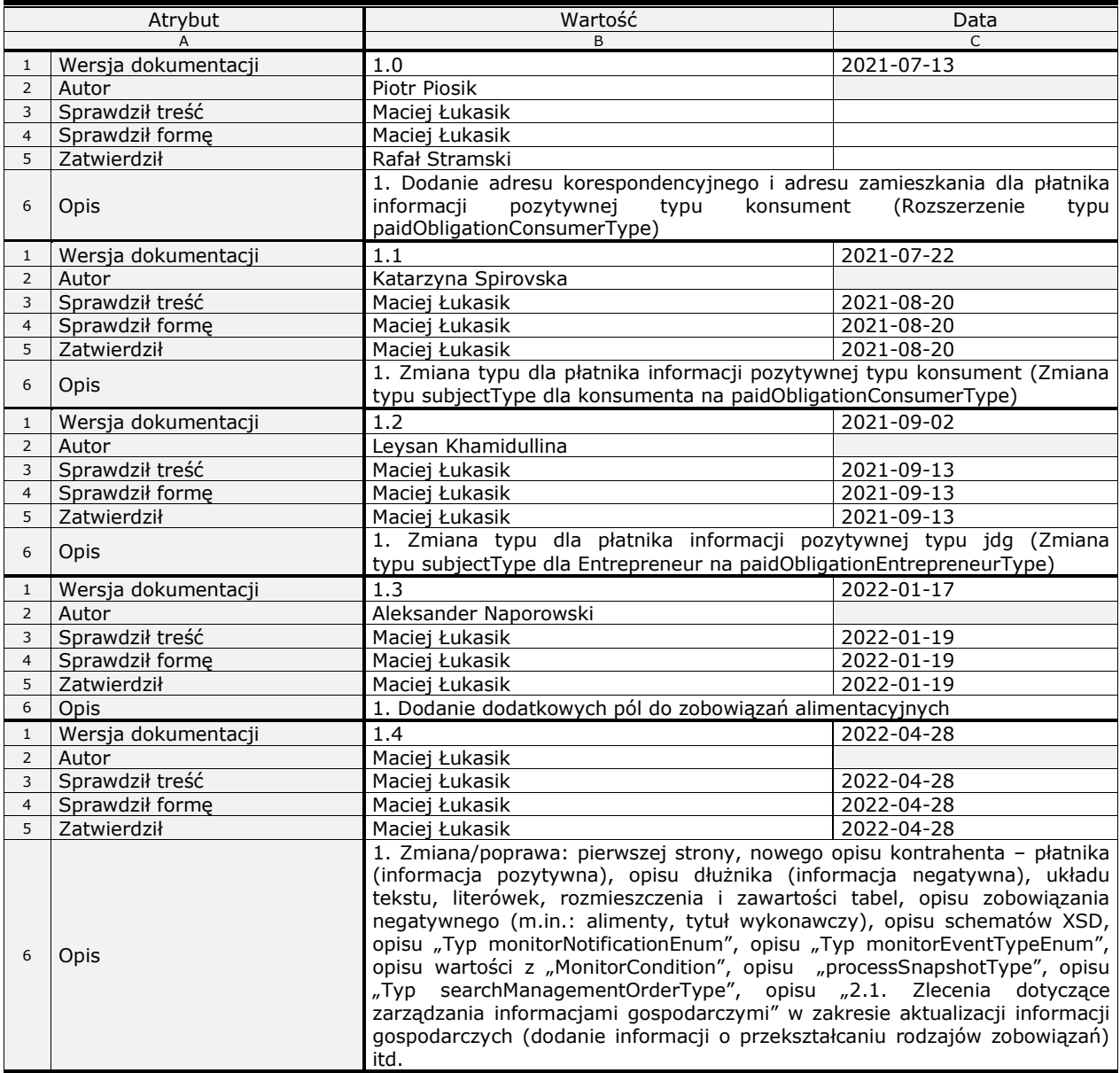

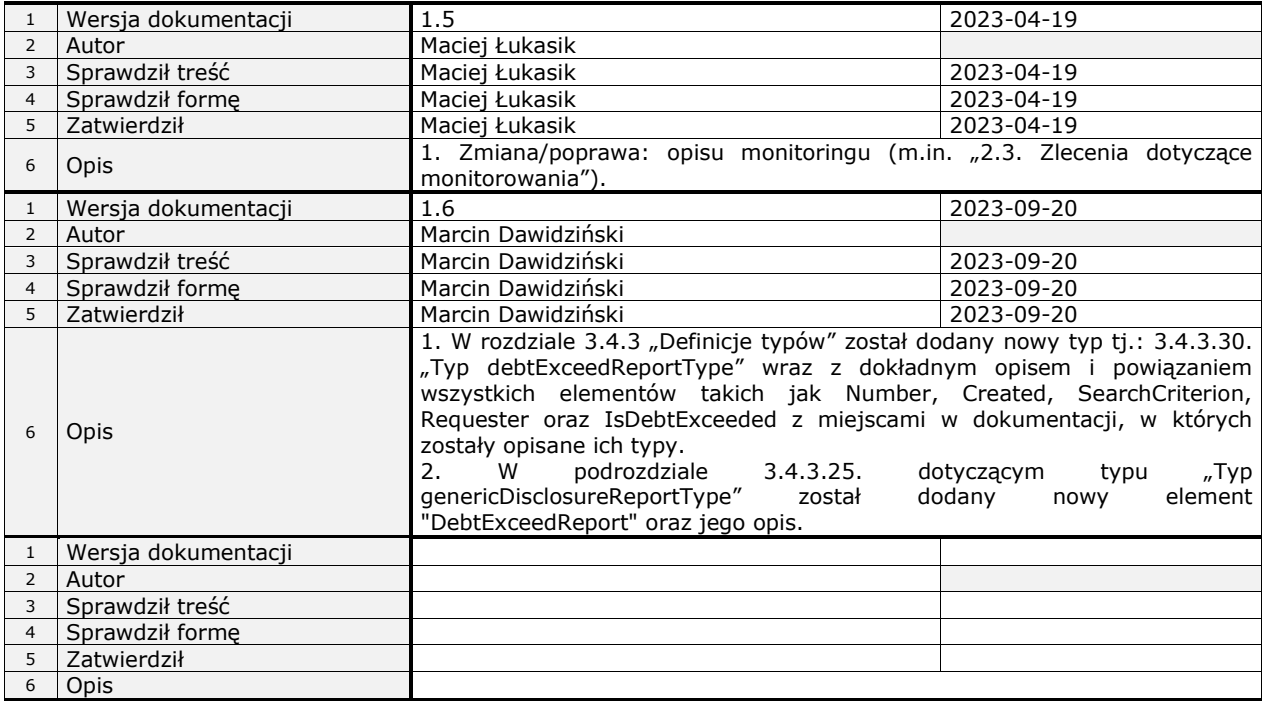

## <span id="page-3-0"></span>**Spis treści**

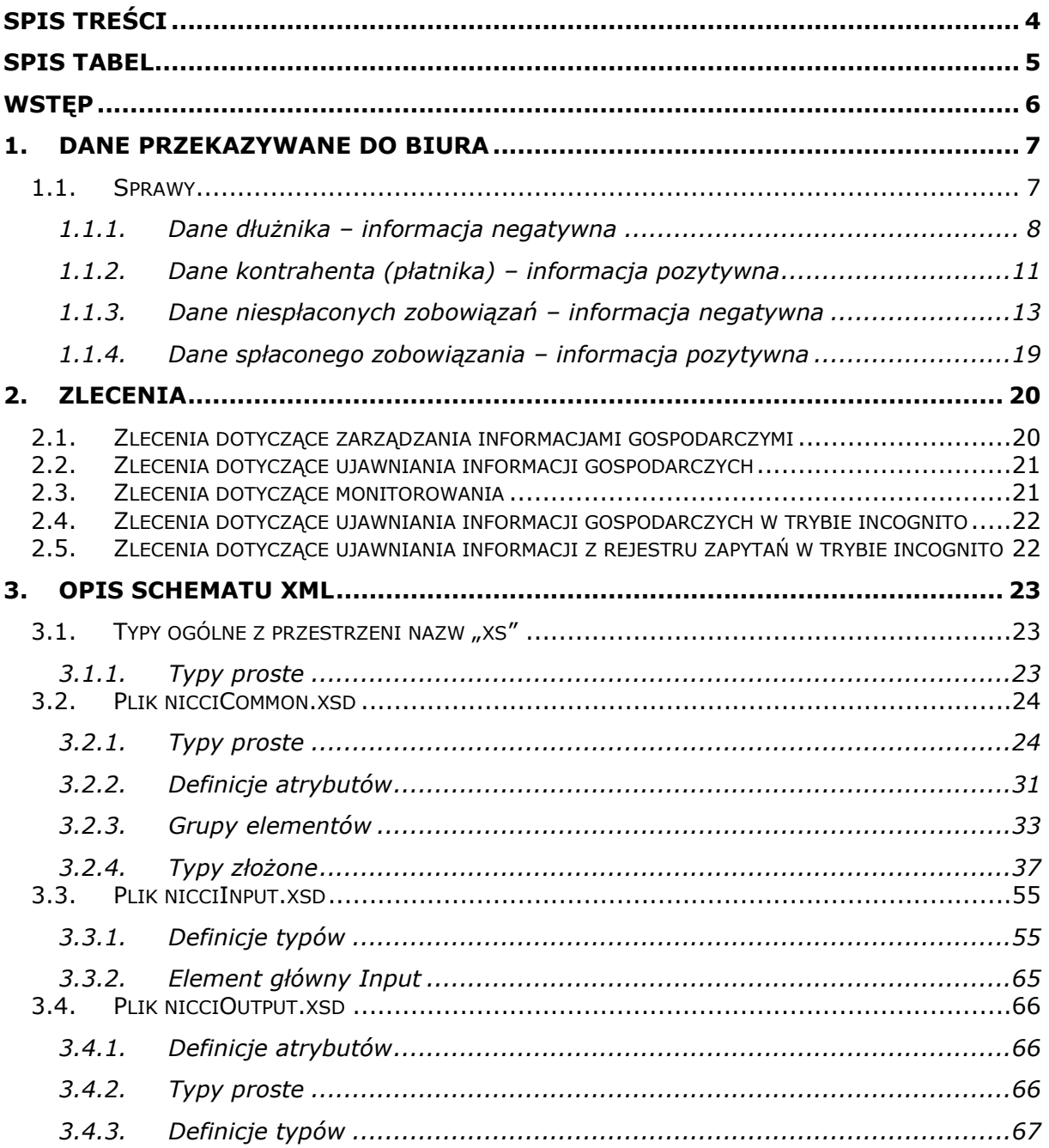

## <span id="page-4-0"></span>**Spis tabel**

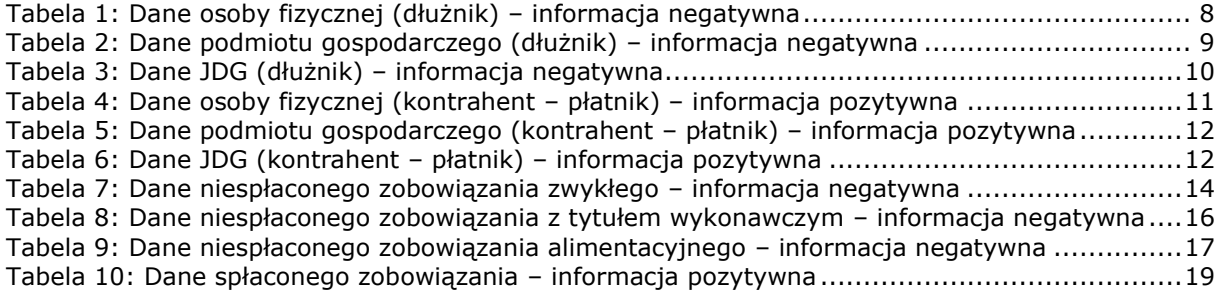

## <span id="page-5-0"></span>**Wstęp**

System KRD realizuje usługi Biura Informacji Gospodarczej (BIG) w myśl ustawy o udostępnianiu informacji gospodarczych i wymianie danych gospodarczych z dnia 9 kwietnia 2010 roku. Umożliwia on dodawanie, aktualizowanie i usuwanie informacji gospodarczych oraz udostępnianie tych informacji osobom trzecim.

Informacje gospodarcze mogą być wprowadzane do systemu KRD na jeden z dwóch sposobów: interakcji na witrynie WWW biura – Panel Klienta KRD (manualnie lub poprzez pliki CSV) oraz za pomocą plików XML z odpowiednimi zleceniami.

Dokument ten opisuje strukturę plików danych przekazywanych do biura w formie transz oraz strukturę raportu z wykonania zleconych usług. Opisany zostanie także schemat plików XML zawierających te dane. Na koniec przedstawione zostaną tryby wymiany transz, wraz ze sposobami ich uwierzytelniania.

#### **UWAGA!**

#### **Prosimy o wysyłanie do nas jednej zbiorczej transzy Nicci 3.2/maksymalnie kilku zbiorczych transz Nicci 3.2.**

Wysyłanie wielu pojedynczych transz ze zleceniem np. dodania tylko jednej sprawy powoduje, że ich oczekiwanie na przetworzenie/przetworzenie po naszej stronie trwa dłużej (czasami znacznie dłużej) niż przetworzenie jednej zbiorczej transzy z wieloma zleceniami np. dodania spraw.

Właśnie dlatego tutoriale [np. **Przykładowe wiadomości SOAP (Siddin 2.1 - Nicci 3.1, Nicci 3.2)**, dostępny także **[tutaj](https://info.krd.pl/Programista/Dokumentacja-techniczna/Nicci)**], które Państwo od nas otrzymują przy wdrożeniach, pokazują dodanie wielu spraw i przynależnych do nich zobowiązań poprzez jedną zbiorczą transzę. Zlecenie: aktualizacji, usunięcia, zawieszenia, odwieszenia itd. powinno odbywać się analogicznie. Wszystkie zlecenia mogą, a nawet powinny występować w jednej zbiorczej transzy.

#### **Dodatkowo prosimy o:**

- agregowanie zobowiązań negatywnych tego samego dłużnika w jednej sprawie negatywnej zamiast np. w kilku sprawach negatywnych,

- agregowanie zobowiązań pozytywnych tego samego kontrahenta w jednej sprawie pozytywnej zamiast np. w kilku sprawach pozytywnych.

## <span id="page-6-0"></span>**1. Dane przekazywane do biura**

Dane, które można przekazać do Biura Informacji Gospodarczej, reguluje ustawa o udostępnianiu informacji gospodarczych i wymianie danych gospodarczych z dnia 9 kwietnia 2010 roku. Określa ona minimalny i maksymalny zakres danych, a także dodatkowe warunki, jakie muszą zostać spełnione, by biuro miało prawo te dane przyjąć.

Biuro może przyjąć trzy rodzaje informacji gospodarczej.

Pierwszym typem informacji są informacje o niespłaconych zobowiązaniach, zarówno podmiotów gospodarczych, jak i osób fizycznych. Grupowane są one dla jednego dłużnika w pojęcie sprawy. Sprawa zawiera informacje o dłużniku, o wierzycielu (może on zastrzec ujawnianie swoich danych) oraz o niespłaconych zobowiązaniach dłużnika wobec wierzyciela.

Pojęcie sprawy widoczne jest jedynie dla Klienta wprowadzającego tę sprawę i dla KRD. Dla osób trzecich, którym zostaną ujawnione informacje gospodarcze dotyczące dłużnika, zobowiązania jednej sprawy widoczne będą jako niepowiązane ze sobą informacje gospodarcze dotyczące niespłaconych zobowiązań (poza danymi wierzyciela, jeśli nie zastrzegł on ich ujawniania).

Drugim typem informacji gospodarczej jest informacja o spłaconych zobowiązaniach (przedterminowo, w dniu wymagalności lub do 29 dnia po terminie wymagalności). Do bazy BIG można dopisać płatności uregulowane nie później niż do 29 dnia po terminie wymagalności na podstawie zgody od kontrahenta (w ciągu 14 dni od daty zapłaty jest możliwość dopisania informacji pozytywnej o uregulowanym zobowiązaniu) lub otrzymanego od niego wniosku (w ciągu 14 dni od daty otrzymania wniosku wierzyciel ma obowiązek przekazania informacji pozytywnej o zobowiązaniach uregulowanych przez kontrahenta w okresie ostatnich 12 miesięcy).

**Ważne!** Od daty płatności do daty dopisania nie może upłynąć więcej niż 12 miesięcy, a od daty wymagalności do daty spłaty więcej niż 29 dni. System nie przyjmie takich spraw (w których choć jedno zobowiązanie nie spełni ww. wymogów) i zwróci błąd w transzy wynikowej Nicci 3.2.

Trzecim typem informacji gospodarczej jest informacja o posłużeniu się wobec Klienta biura podrobionym lub cudzym dokumentem.

### <span id="page-6-1"></span>*1.1. Sprawy*

Sprawa to grupa informacji gospodarczych dotyczących zobowiązań negatywnych/pozytywnych jednego dłużnika/kontrahenta – płatnika wobec wierzyciela zgłaszającego te informacje. Sprawę zgłasza się do biura w całości, tzn. podając wszystkie zobowiązania. Po dodaniu sprawy do biura można sprawę usunąć bądź zaktualizować. Aktualizacja sprawy polega na modyfikacji danych dłużnika/kontrahenta – płatnika lub np. na usunięciu bądź modyfikacji jednego ze zobowiązań tej sprawy.

Sprawa składa się z opcjonalnego identyfikatora użytkownika (dowolny ciąg znaków o maksymalnej długości 128) nadawanego przez wierzyciela, danych dłużnika/kontrahenta – płatnika oraz danych zobowiązań (co najmniej jednego).

Pojęcie sprawy dotyczy zarówno informacji o niespłaconych (negatywna informacja), jak i spłaconych (pozytywna informacja) zobowiązaniach, przy czym nie można łączyć tych typów zobowiązań w jednej sprawie.

### <span id="page-7-0"></span>**1.1.1. Dane dłużnika – informacja negatywna**

Jako dłużnik może być podana osoba fizyczna, podmiot posiadający osobowość prawną lub jednoosobowa działalność gospodarcza. Każdy z rodzajów dłużnika ma swoje odpowiednie wymagania co do przekazywanych danych.

#### **1.1.1.1. Osoba fizyczna (konsument)**

Wymagane dane osoby fizycznej to imię i nazwisko oraz numer PESEL (dla obywateli polskich) lub inny numer identyfikacyjny (dla obcokrajowców). Pozostałe, opcjonalne dane to drugie imię, adres zamieszkania, adres korespondencyjny oraz dane dodatkowego dokumentu tożsamości.

Adres jest podawany jako ciąg 2 do 4 linii, w których powinny się znaleźć np. ulica i numer domu oraz kod pocztowy i miasto. Dla adresów zagranicznych zalecane jest, aby w ostatniej linii znalazła się nazwa lub kod kraju. Preferowane uzupełnienie transzy Nicci 3.2: w pierwszej linii ulica i numer, a w drugiej kod pocztowy i miasto.

<span id="page-7-1"></span>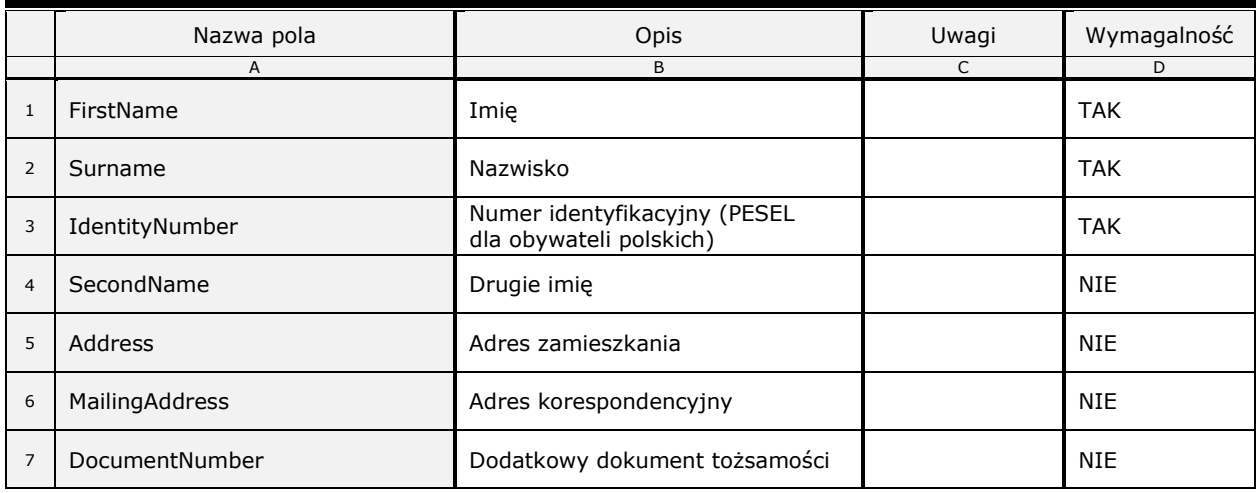

#### **Tabela 1: Dane osoby fizycznej (dłużnik) – informacja negatywna**

#### **1.1.1.2. Podmiot gospodarczy (osobowość prawna)**

Dla tego typu podmiotu wymagane dane to oznaczenie (nazwa), numer identyfikacji podatkowej dla podmiotów z Unii Europejskiej lub inny numer identyfikacyjny dla pozostałych podmiotów oraz adres siedziby. Opcjonalnie można podać numer, pod którym podmiot wpisany jest do właściwego rejestru (wraz z oznaczeniem sądu rejestrowego), numer REGON oraz główny przedmiot działalności gospodarczej.

Numer identyfikacji podatkowej dla podmiotów z Unii Europejskiej powinien być podany jako ciąg cyfr w formacie właściwym dla danego kraju, poprzedzony dwuznakowym kodem tego kraju. Dla numerów z Polski kod kraju może zostać pominięty. W przypadku podmiotów nieposiadających europejskiego numeru identyfikacji podatkowej należy podać inny numer identyfikacyjny oraz jego rodzaj. Nr REGON przyjmujemy w wersji 9-cyfrowej.

Adres jest podawany jako ciąg 2 do 4 linii, w których powinny się znaleźć np. ulica i numer domu oraz kod pocztowy i miasto. Dla adresów zagranicznych zalecane jest, aby w ostatniej linii znalazła się nazwa lub kod kraju. Preferowane uzupełnienie transzy Nicci 3.2: w pierwszej linii ulica i numer, a w drugiej kod pocztowy i miasto.

Dodatkowo można podać imiona, nazwiska oraz numery identyfikacyjne (PESEL dla obywateli polskich) wspólników, członków zarządu i prokurentów oraz imiona i nazwiska pełnomocników tego podmiotu.

<span id="page-8-0"></span>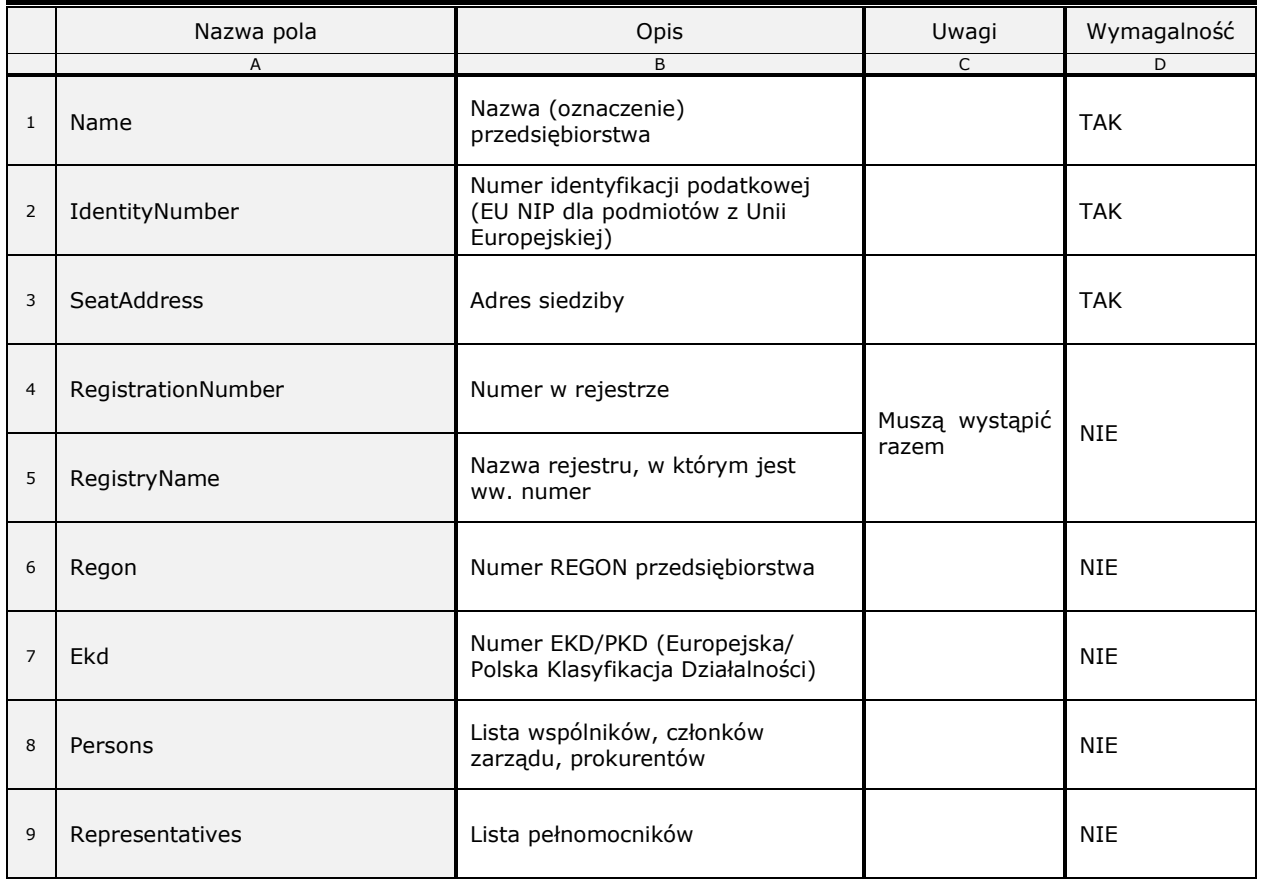

#### **Tabela 2: Dane podmiotu gospodarczego (dłużnik) – informacja negatywna**

#### **1.1.1.3. Jednoosobowa działalność gospodarcza**

Do wymaganych danych dla tego typu podmiotu należy oznaczenie (nazwa), numer identyfikacji podatkowej dla podmiotów z Unii Europejskiej lub inny numer identyfikacyjny dla pozostałych podmiotów, imię i nazwisko właściciela oraz jeden z trzech adresów; adres wykonywania działalności gospodarczej, adres zamieszkania, adres korespondencyjny. Opcjonalnie dane te można uzupełnić o pełne dane podmiotu gospodarczego oraz dane analogiczne jak w przypadku konsumenta (dotyczące właściciela).

Adres jest podawany jako ciąg 2 do 4 linii, w których powinny się znaleźć np. ulica i numer domu oraz kod pocztowy i miasto. Dla adresów zagranicznych zalecane jest, aby w ostatniej linii znalazła się nazwa lub kod kraju. Preferowane uzupełnienie transzy Nicci 3.2: w pierwszej linii ulica i numer, a w drugiej kod pocztowy i miasto.

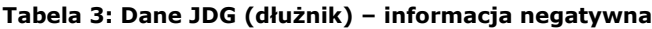

<span id="page-9-0"></span>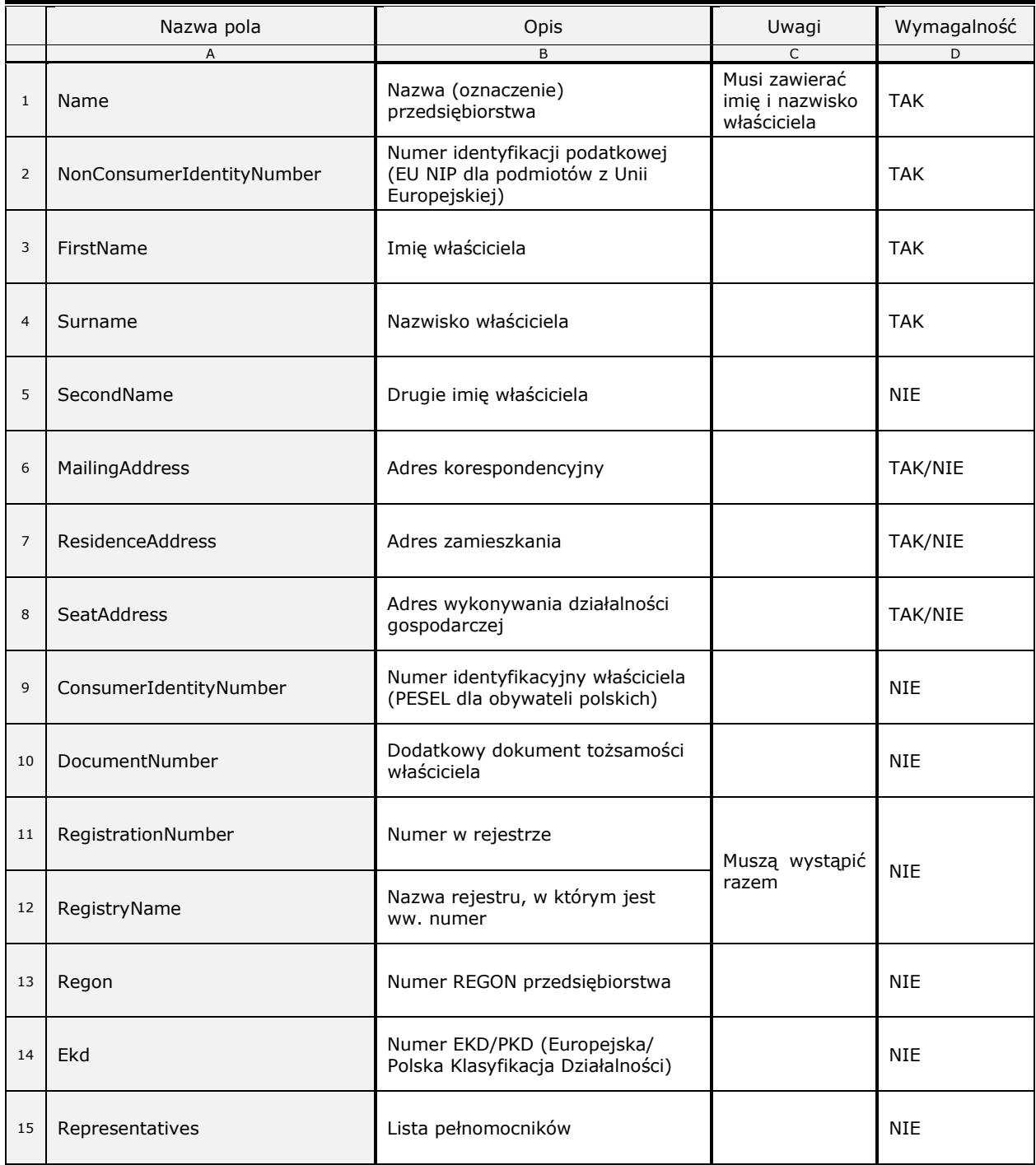

## <span id="page-10-0"></span>**1.1.2. Dane kontrahenta (płatnika) – informacja pozytywna**

Jako kontrahent może być podana osoba fizyczna, podmiot posiadający osobowość prawną lub jednoosobowa działalność gospodarcza. Każdy z rodzajów kontrahenta ma swoje odpowiednie wymagania co do przekazywanych danych.

#### **1.1.2.1. Osoba fizyczna (konsument)**

Wymagane dane osoby fizycznej to imię i nazwisko oraz numer PESEL (dla obywateli polskich) lub inny numer identyfikacyjny (dla obcokrajowców). Pozostałe, opcjonalne dane to drugie imię, adres zamieszkania oraz adres korespondencyjny.

Adres jest podawany jako ciąg 2 do 4 linii, w których powinny się znaleźć np. ulica i numer domu oraz kod pocztowy i miasto. Dla adresów zagranicznych zalecane jest, aby w ostatniej linii znalazła się nazwa lub kod kraju. Preferowane uzupełnienie transzy Nicci 3.2: w pierwszej linii ulica i numer, a w drugiej kod pocztowy i miasto.

<span id="page-10-1"></span>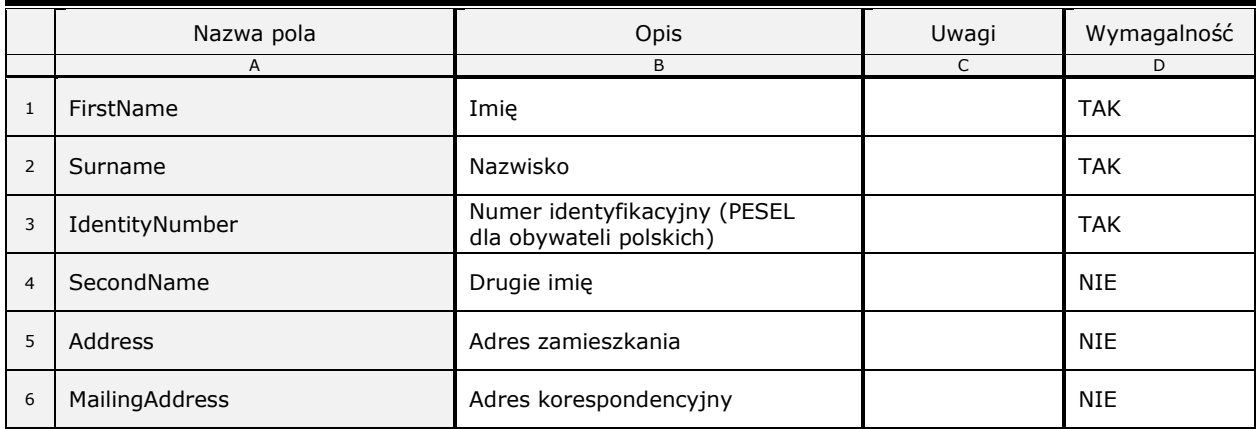

#### **Tabela 4: Dane osoby fizycznej (kontrahent – płatnik) – informacja pozytywna**

#### **1.1.2.2. Podmiot gospodarczy (osobowość prawna)**

Dla tego typu podmiotu wymagane dane to oznaczenie (nazwa), numer identyfikacji podatkowej dla podmiotów z Unii Europejskiej lub inny numer identyfikacyjny dla pozostałych podmiotów oraz adres siedziby.

Numer identyfikacji podatkowej dla podmiotów z Unii Europejskiej powinien być podany jako ciąg cyfr w formacie właściwym dla danego kraju, poprzedzony dwuznakowym kodem tego kraju. Dla numerów z Polski kod kraju może zostać pominięty. W przypadku podmiotów nieposiadających europejskiego numeru identyfikacji podatkowej należy podać inny numer identyfikacyjny oraz jego rodzaj.

Adres jest podawany jako ciąg 2 do 4 linii, w których powinny się znaleźć np. ulica i numer domu oraz kod pocztowy i miasto. Dla adresów zagranicznych zalecane jest, aby w ostatniej linii znalazła się nazwa lub kod kraju. Preferowane uzupełnienie transzy Nicci 3.2: w pierwszej linii ulica i numer, a w drugiej kod pocztowy i miasto.

<span id="page-11-0"></span>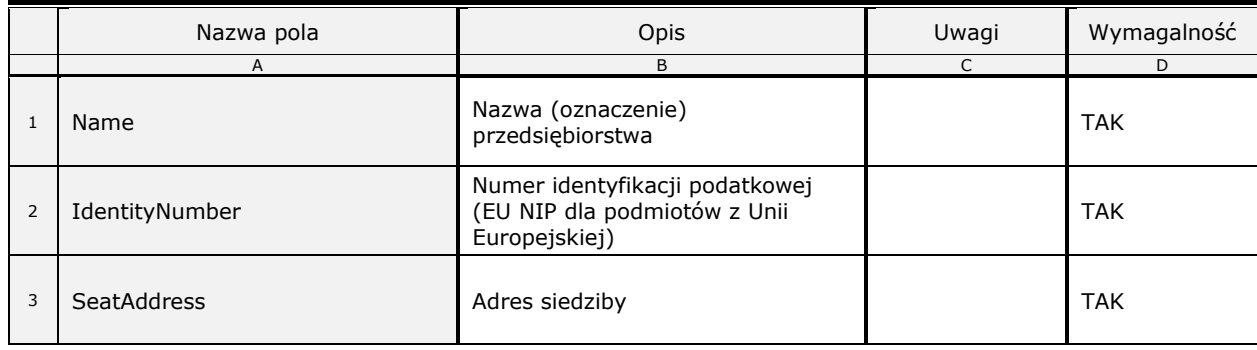

#### **Tabela 5: Dane podmiotu gospodarczego (kontrahent – płatnik) – informacja pozytywna**

#### **1.1.2.3. Jednoosobowa działalność gospodarcza**

Do wymaganych danych dla tego typu podmiotu należy oznaczenie (nazwa), numer identyfikacji podatkowej dla podmiotów z Unii Europejskiej lub inny numer identyfikacyjny dla pozostałych podmiotów oraz jeden z trzech adresów; adres wykonywania działalności gospodarczej, adres zamieszkania, adres korespondencyjny.

Adres jest podawany jako ciąg 2 do 4 linii, w których powinny się znaleźć np. ulica i numer domu oraz kod pocztowy i miasto. Dla adresów zagranicznych zalecane jest, aby w ostatniej linii znalazła się nazwa lub kod kraju. Preferowane uzupełnienie transzy Nicci 3.2: w pierwszej linii ulica i numer, a w drugiej kod pocztowy i miasto.

<span id="page-11-1"></span>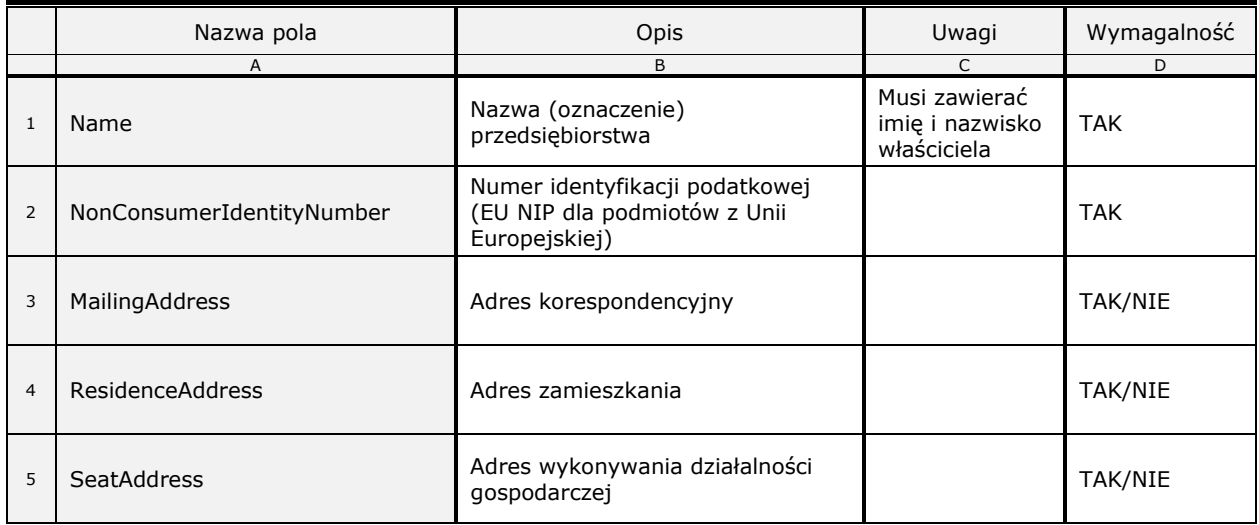

#### **Tabela 6: Dane JDG (kontrahent – płatnik) – informacja pozytywna**

## <span id="page-12-0"></span>**1.1.3. Dane niespłaconych zobowiązań – informacja negatywna**

Zobowiązanie opisane jest co najmniej trzema elementami: tytułem prawnym zobowiązania, kwotą i walutą zaległości (zadłużenie) oraz datą powstania zaległości (zadłużenie).

Do danych można dodać informację o zarzutach względem wierzytelności. Zarzuty te przedstawione są w formie dwóch informacji słownikowych zakodowanych w elemencie "Objections" w formacie X-Y, gdzie X to cyfra odpowiadająca informacji o zarzucie przedawnienia zobowiązania, a Y to cyfra odpowiadająca informacji o zarzucie kwestionowania zobowiązania przez dłużnika.

X przyjmuje wartości:

- 1 Brak zarzutu przedawnienia
- 2 Zarzut przedawnienia części zobowiązania
- 3 Zarzut przedawnienia całości zobowiązania

Natomiast Y przyjmuje wartości:

- 1 Brak zarzutu kwestionowania zobowiązania
- 2 Zarzut kwestionowania zobowiązania w części
- 3 Zarzut kwestionowania zobowiązania w całości

Przykładowo, wartość: 3-1 przesłana w elemencie "Objections" zostanie zinterpretowana jako: zarzut przedawnienia całości zobowiązania i jednoczesny brak zarzutu kwestionowania zobowiązania.

Dowolny tekst wpisany w element "Objections" interpretowany jest jako zarzut kwestionowania zobowiązania w całości lub w części ("Kwestionowanie całości lub części zobowiązania"). Informacja 1-1 wpisana w pole "Objections" nie jest poprawna i skutkuje błędem walidacji. Jeżeli względem zobowiązania nie ma żadnych zarzutów, element "Objections" nie występuje, a zamiast niego w danych powinien znajdować się element "NoObjections" z wartością "true".

Opcjonalnie z danymi wierzytelności jest możliwość wysłania informacji o postępowaniach dotyczących zobowiązania w obiekcie "Proceedings". Przyjmuje on wartości typu string – informacja o postępowaniu w sprawie zakodowana jest w postaci pojedynczej cyfry umieszczonej w tym polu bądź przesłana jako dowolna wartość tekstowa (dowolna wartość tekstowa zostanie zapisana w systemie, jednak nie będzie wyświetlana w raportach KRD, w przeciwieństwie do wartości słownikowych podanych poniżej).

Cyfry w obiekcie "Proceedings" odpowiadają następującym postępowaniom:

- 1 postępowanie sądowe cywilne
- 2 postępowanie przed sądem polubownym (arbitrażowym)
- 3 postępowanie administracyjne
- 4 postępowanie sądowoadministracyjne
- 5 postępowanie karne
- 6 postępowanie egzekucyjne

Zobowiązania podzielone zostały na trzy rodzaje: zwykłe, stwierdzone tytułem wykonawczym oraz alimentacyjne.

Przekazując do biura dane o zobowiązaniu, Klient musi podać datę wysłania lub doręczenia do dłużnika wezwania do zapłaty tego zobowiązania. To wezwanie do zapłaty musi zawierać ostrzeżenie o zamiarze przekazania danych do biura informacji gospodarczej, z podaniem nazwy i adresu siedziby tego biura.

#### **1.1.3.1. Zobowiązanie zwykłe**

Aby informacja o zobowiązaniu zwykłym mogła zostać przyjęta przez biuro, przekazane dane muszą spełniać 4 warunki (poza dostarczeniem minimalnych danych):

- Zobowiązanie jest wymagalne od co najmniej 30 dni (czyli od daty "PaymentDate" minęło 30 dni).
- Upłynęło co najmniej 30 dni od daty wysłania lub doręczenia do dłużnika wezwania do zapłaty z ostrzeżeniem o zamiarze dopisania zobowiązania do KRD (czyli od daty "CallSent").
- Łączna kwota zobowiązań (zadłużenie element "Arrears") dłużnika wobec wierzyciela przekroczyła 200 zł, jeśli dłużnikiem jest konsument oraz 500 zł, jeśli dłużnikiem jest podmiot gospodarczy (osobowość prawna lub jednoosobowa działalność gospodarcza).
- Dla zwykłych zobowiązań, termin wymagalności zobowiązania (element "PaymentDate") nie może być starszy niż 6 lat od daty dopisania zobowiązania w przypadku konsumentów, w przypadku podmiotów gospodarczych (osobowości prawnych lub jednoosobowych działalności gospodarczych) ten wymóg nie obowiązuje (ustawa nie wskazuje na maksymalny termin wymagalności).

Naturalnie spełnione muszą być też wszystkie pozostałe, określone przez ustawę wymogi, które nie są wyspecyfikowane w danych (np. posiadanie uprawnień do dostarczania informacji gospodarczych o konsumentach).

|                | Nazwa pola  | Opis<br>B                                                                                                    | Uwagi<br>$\mathsf{C}$                                | Wymaga<br>Iność<br>D |
|----------------|-------------|----------------------------------------------------------------------------------------------------|------------------------------------------------------|----------------------|
| $\mathbf{1}$   | A<br>Title  | Tytuł prawny zobowiązania, np. "Faktura 145/A/02"                                                                                                   | Grupa elementów<br>zależnych od typu<br>zobowiązania | TAK/NIE              |
| 2              | <b>Type</b> | Typ zobowiązania zwykłego<br>Tytuł prawny może składać się z dwóch pól: "Title"<br>oraz "Type", przy czym należy podać co najmniej<br>jeden z nich. | Typ zobowiązania<br>zwykłego                         | TAK/NIE              |
| 3              | CustomType  | Inny typ zobowiązania                                                                                                    | Dowolny tekst<br>(max. 128<br>znaków)                | <b>NIE</b>           |
| $\overline{4}$ | CallSent    | Data wysłania lub doręczenia do dłużnika wezwania<br>do zapłaty z ostrzeżeniem o zamiarze dopisania<br>zobowiązania do KRD                          | Patrz Typ date                                       | <b>TAK</b>           |
| 5              | PaymentDate | Termin wymagalności (data, do której zobowiązanie<br>powinno zostać spłacone)                                                                       | Patrz Typ date                                       | <b>TAK</b>           |

<span id="page-13-0"></span>**Tabela 7: Dane niespłaconego zobowiązania zwykłego – informacja negatywna**

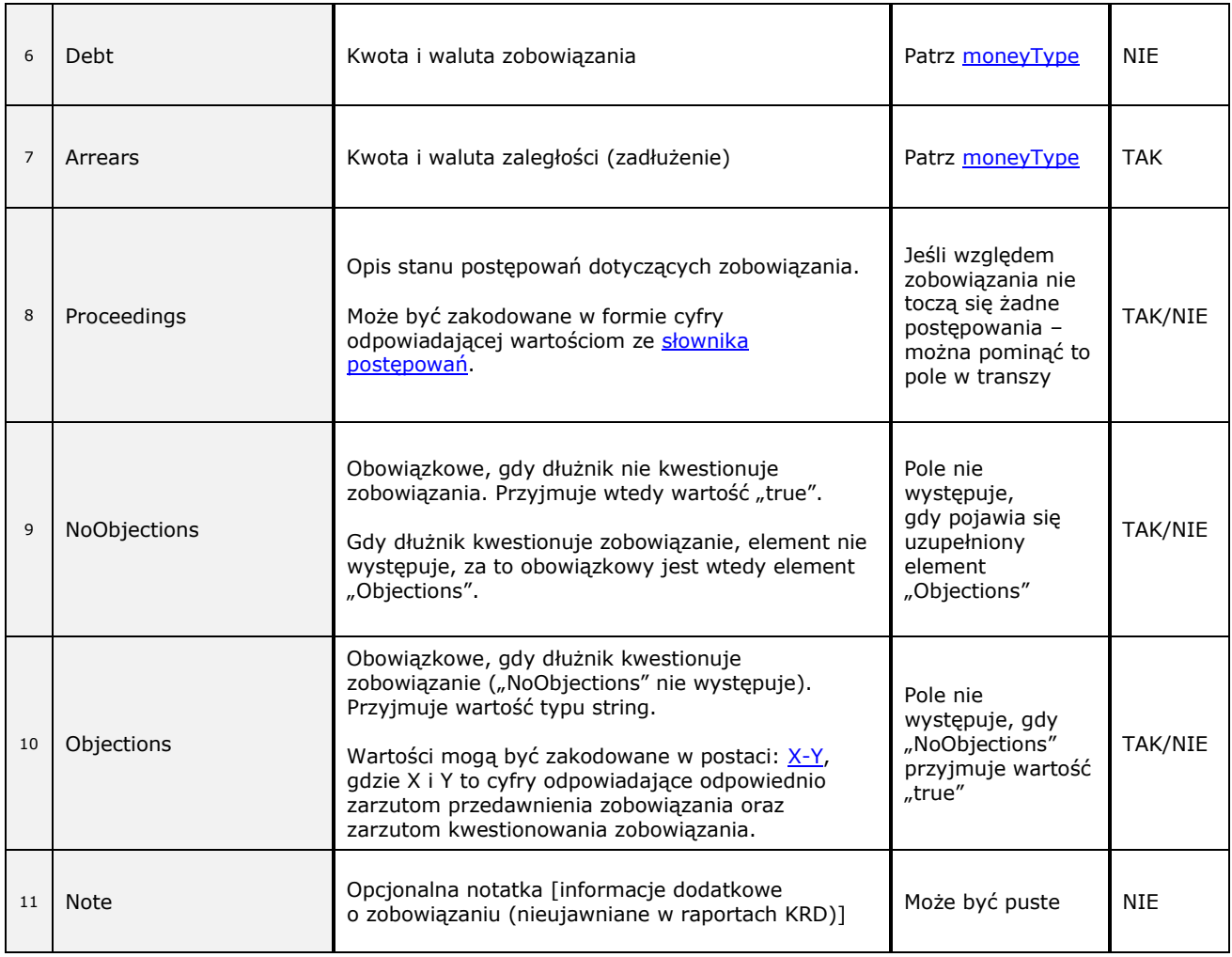

#### **1.1.3.2. Zobowiązanie z tytułem wykonawczym**

Ten rodzaj zobowiązania skierowany jest do wierzycieli, którzy posiadają do niego tytuł wykonawczy, np. wyrok sądu. Przekazując takie zobowiązanie do KRD, należy podać: rodzaj (typ) tytułu wykonawczego ("Type"), datę jego wydania ("Date"), sygnaturę ("Signature"), nazwę organu orzekającego ("DecidingAuthority"). Należy również wskazać datę wysłania lub doręczenia do dłużnika ostrzeżenia o zamiarze dopisania zobowiązania do KRD ("CallSent") oraz datę, do której zobowiązanie powinno zostać spłacone (termin wymagalności – element "PaymentDate").

Aby informacja o zobowiązaniu z tytułem wykonawczym mogła zostać przyjęta przez biuro, przekazane dane muszą spełniać 3 warunki (poza dostarczeniem minimalnych danych):

- Upłynęło co najmniej 14 dni od daty wysłania lub doręczenia do dłużnika ostrzeżenia o zamiarze dopisania zobowiązania do KRD (czyli od daty "CallSent").
- Łączna kwota zobowiązań (zadłużenie element "Arrears") z tytułem wykonawczym musi być większa od zera.
- Data wydania tytułu wykonawczego ("Date") nie może być starsza niż 6 lat od daty dopisania zobowiązania w przypadku osobowości prawnych/JDG i konsumentów.

Naturalnie spełnione muszą być też wszystkie pozostałe, określone przez ustawę wymogi, które nie są wyspecyfikowane w danych (np. posiadanie uprawnień do dostarczania informacji gospodarczych o konsumentach).

<span id="page-15-0"></span>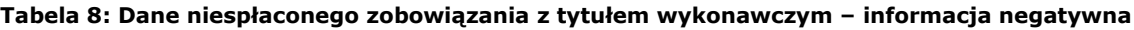

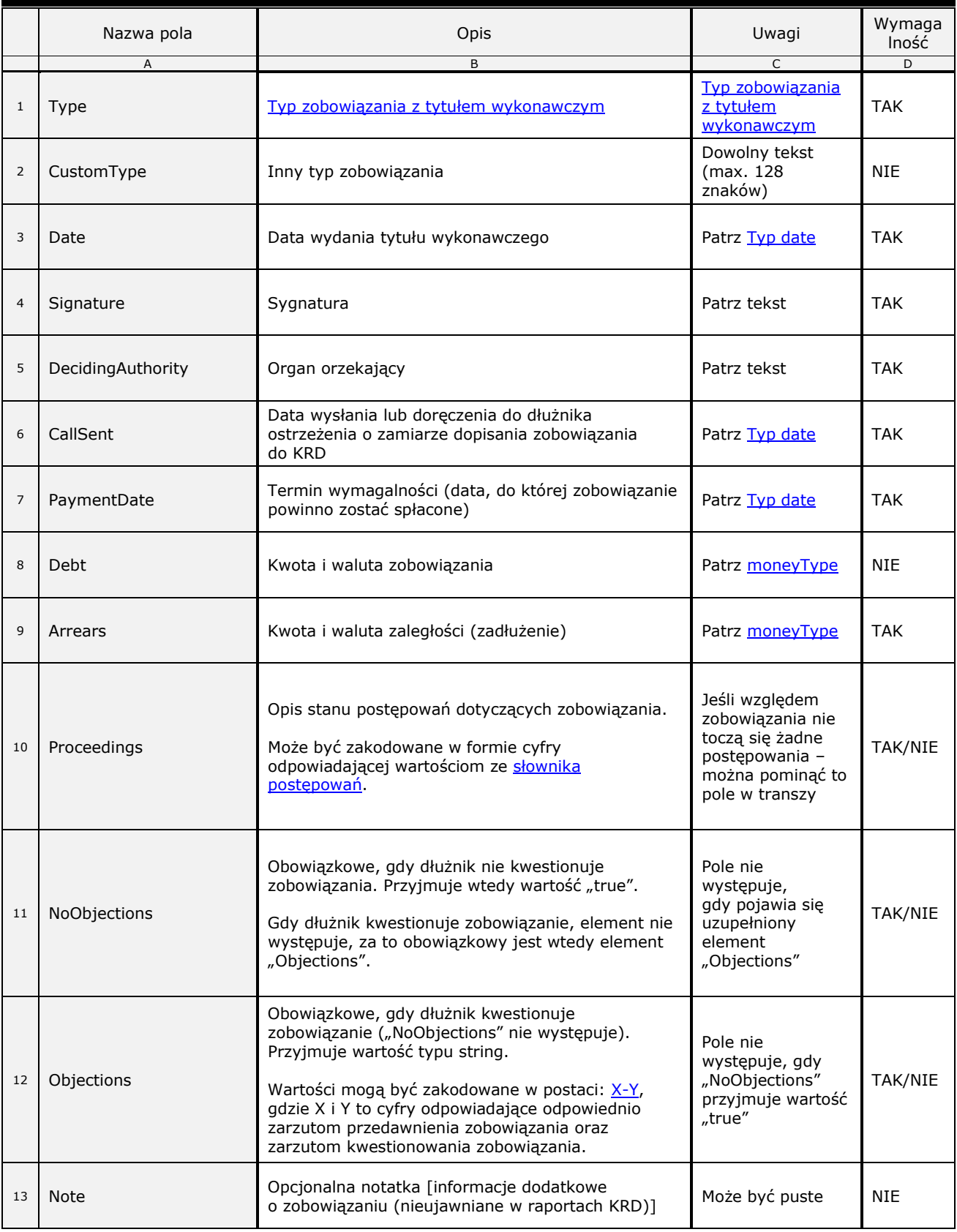

#### **1.1.3.3. Zobowiązanie alimentacyjne**

Zobowiązania alimentacyjne mogą być łączone jedynie z dłużnikiem będącym konsumentem (Consumer).

Ten rodzaj zobowiązania również jest skierowany do wierzycieli, którzy posiadają do niego tytuł wykonawczy. Przekazując takie zobowiązanie do KRD, należy podać: datę wydania tytułu wykonawczego ("Date"), sygnaturę ("Signature"), nazwę organu orzekającego ("DecidingAuthority"). Należy również wskazać datę wysłania lub doręczenia do dłużnika ostrzeżenia o zamiarze dopisania zobowiązania do KRD ("CallSent") oraz datę, do której zobowiązanie powinno zostać spłacone (termin wymagalności – element "PaymentDate").

Aby informacja o zobowiązaniu alimentacyjnym mogła zostać przyjęta przez biuro, przekazane dane muszą spełniać 2 warunki (poza dostarczeniem minimalnych danych):

- Upłynęło co najmniej 14 dni od daty wysłania lub doręczenia do dłużnika ostrzeżenia o zamiarze dopisania zobowiązania do KRD (czyli od daty "CallSent").
- Łączna kwota zobowiązań (zadłużenie element "Arrears") z tytułem wykonawczym musi być większa od zera.

Naturalnie spełnione muszą być też wszystkie pozostałe, określone przez ustawę wymogi, które nie są wyspecyfikowane w danych (np. posiadanie uprawnień do dostarczania informacji gospodarczych o konsumentach).

|                | Nazwa pola        | Opis                                                                                                | Uwagi           | Wymaga<br>Iność |
|----------------|-------------------|----------------------------------------------------------------------------------------------------|-----------------|-----------------|
|                | A                 | B                                                                                                   | $\mathsf{C}$    | D               |
| $\mathbf{1}$   | Date              | Data wydania tytułu wykonawczego                                                                    | Patrz Typ date  | <b>TAK</b>      |
| $\overline{2}$ | Signature         | Sygnatura                                                                                           | Patrz tekst     | <b>TAK</b>      |
| 3              | DecidingAuthority | Organ orzekający                                                                                    | Patrz tekst     | <b>TAK</b>      |
| $\overline{4}$ | CallSent          | Data wysłania lub doręczenia do dłużnika<br>ostrzeżenia o zamiarze dopisania zobowiązania<br>do KRD | Patrz Typ date  | <b>TAK</b>      |
| 5              | PaymentDate       | Termin wymagalności (data, do której zobowiązanie<br>powinno zostać spłacone)                       | Patrz Typ date  | <b>TAK</b>      |
| 6              | Debt              | Kwota i waluta zobowiązania                                                                         | Patrz moneyType | <b>NIE</b>      |
| 7              | Arrears           | Kwota i waluta zaległości (zadłużenie)                                                              | Patrz moneyType | <b>TAK</b>      |

<span id="page-16-0"></span>**Tabela 9: Dane niespłaconego zobowiązania alimentacyjnego – informacja negatywna**

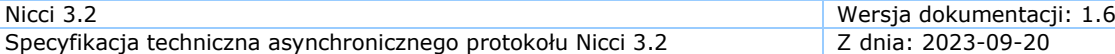

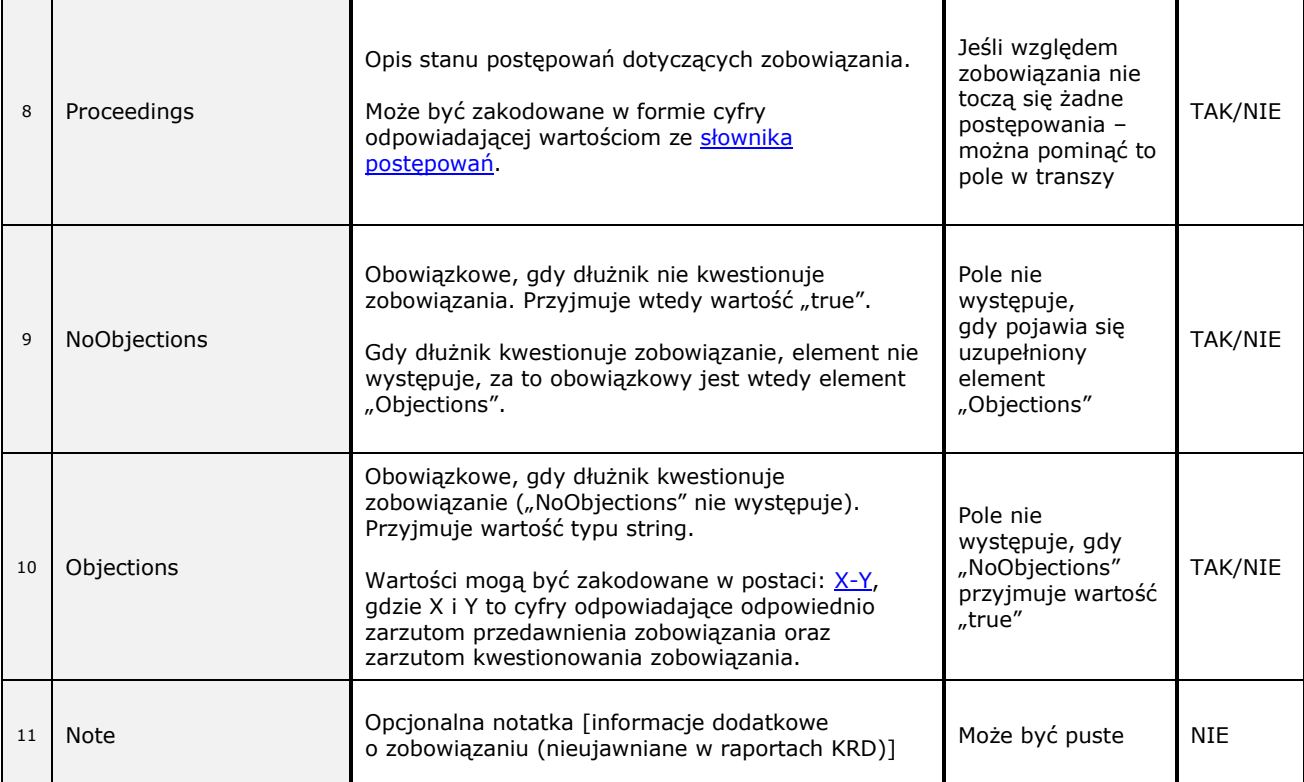

### <span id="page-18-0"></span>**1.1.4. Dane spłaconego zobowiązania – informacja pozytywna**

Przekazując informację o tego typu zobowiązaniu, należy podać, czego ono dotyczyło (powód – tytuł prawny zobowiązania), kwotę i walutę spłaconą, kwotę i walutę wymagalną, termin wymagalności, termin zapłaty oraz informację, czy jest to suma mniejszych spłat. Od daty płatności do daty dopisania nie może upłynąć więcej niż 12 miesięcy, a od daty wymagalności do daty spłaty więcej niż 29 dni.

<span id="page-18-1"></span>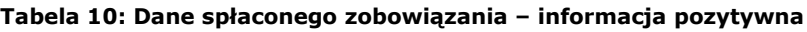

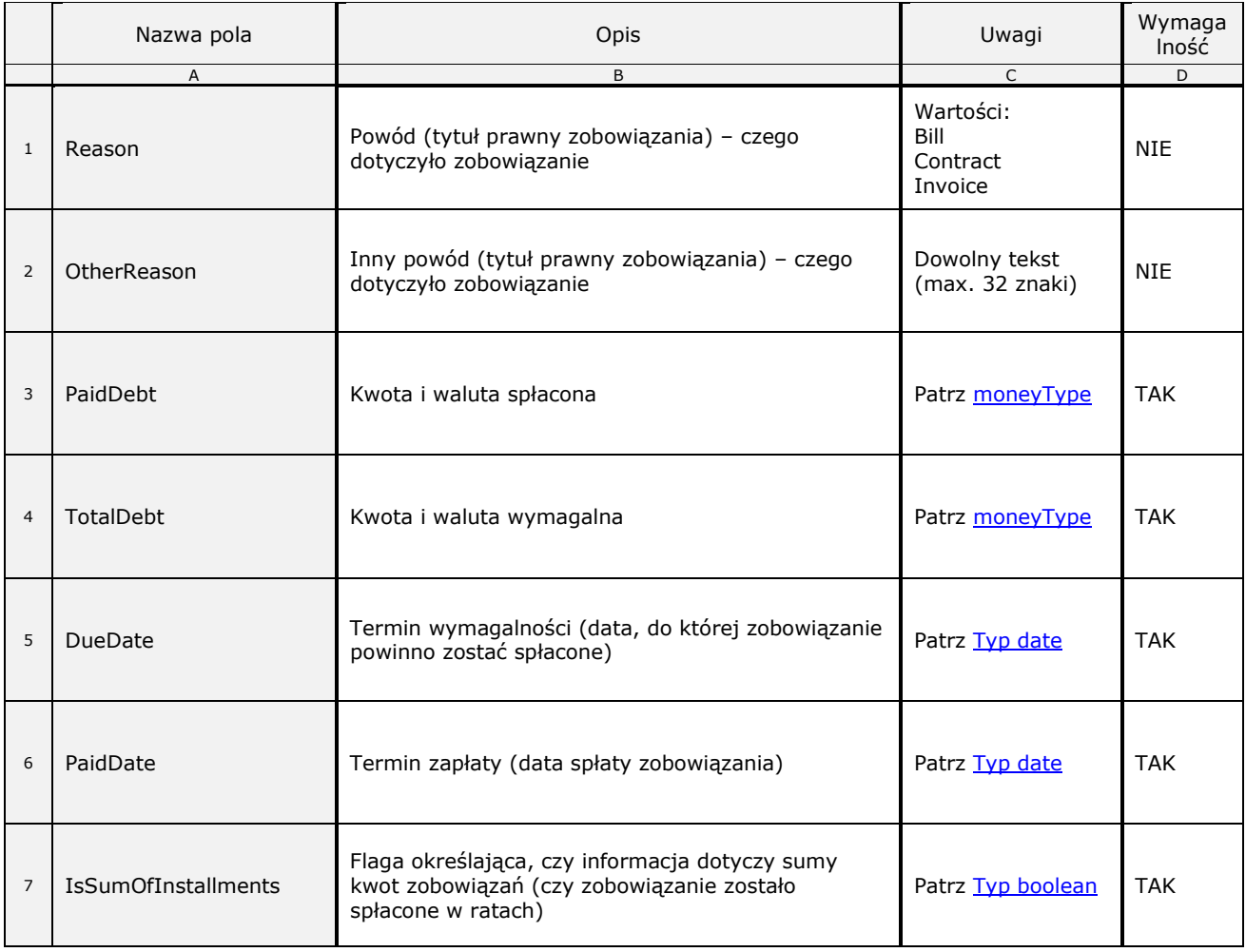

## <span id="page-19-0"></span>**2. Zlecenia**

## <span id="page-19-1"></span>*2.1. Zlecenia dotyczące zarządzania informacjami gospodarczymi*

Do biura informacji gospodarczej można przekazywać zlecenia wykonania usług. Te usługi dotyczą zarządzania informacjami gospodarczymi: dodawania, modyfikacji, usuwania (informacje negatywne/pozytywne), zawieszania i odwieszania publikacji informacji gospodarczych negatywnych.

Dodanie bądź modyfikacja informacji gospodarczej polega na przekazaniu danych tej informacji (nowych lub zmodyfikowanych) w ramach elementu "AddInformation" lub "UpdateInformation".

W ramach elementu "UpdateInformation" można dodatkowo przekształcić rodzaj zobowiązania z *Obligation* (zobowiązanie niespłacone zwykłe – informacja negatywna) na *ExecutiveObligation* (zobowiązanie niespłacone z tytułem wykonawczym – informacja negatywna) lub z *ExecutiveObligation* na *Obligation*. Opisany sposób aktualizacji działa poprzez aktualizację całej sprawy (*UpdateCase*) oraz poprzez aktualizację zobowiązania w sprawie (*UpdateObligation*/*UpdateExecutiveObligation*). Zmiana rodzaju zobowiązania nie wpływa na jego pierwotną datę dopisania do KRD.

Usunięcie, zawieszenie bądź odwieszenie negatywnej informacji gospodarczej polega na przekazaniu ustalonego (w czasie dostarczania tej informacji) identyfikatora informacji w ramach odpowiednich elementów identyfikujących zlecenia. Są to odpowiednio elementy: "RemoveInformation", "SuspendInformation" oraz "UnsuspendInformation". Dodatkowo zawieszając publikację informacji gospodarczej, należy podać datę, do której publikacja tej informacji ma być wstrzymana. Podanie daty jest obowiązkowe, nic jednak nie stoi na przeszkodzie, by podać datę bardzo odległą, np. 2048-12-31.

Klient ma możliwość uzyskania listy informacji gospodarczych, które sam dodał do systemu. Operacja ta może być przydatna w celu zweryfikowania publikowanych danych czy sprawdzenia ich aktualności. Listę informacji można uzyskać przekazując zlecenie z elementem "GetInformations". Ponadto można zlecić zweryfikowanie poprawności wprowadzonych danych negatywnych z bazą KRD przy pomocy "GetInformationsVerificationEvents".

Każda informacja ma swojego właściciela, tj. login, który zarządzą daną informacją. Klient może w każdej chwili zmienić właściciela poprzez wydanie zlecenia "ChangeInformationOwner".

Wszystkie zlecenia dotyczące informacji gospodarczej wymagają podania identyfikatora danej informacji. Jako identyfikator można użyć własnego identyfikatora lub wygenerowanego przez system. Typ użytego identyfikatora zawrzeć należy w atrybucie "IDType", który przyjmuje wartość "UserId" (własny) oraz "SystemId" (systemowy). Brak tego atrybutu system potraktuje jako wartość "UserId".

Drugim atrybutem niezbędnym do identyfikacji informacji jest "informationType". Może zawierać on następujące wartości: "Case" (sprawa zobowiązań niespłaconych – informacje negatywne), "ObligationInformation" (zobowiązanie niespłacone – informacja negatywna), "ExecutiveObligation Information" (zobowiązanie niespłacone z tytułem wykonawczym – informacja negatywna), "AlimonyObligationInformation" (zobowiązanie niespłacone alimentacyjne – informacja negatywna), "PaidObligationCase" (sprawa zobowiązań spłaconych – informacje pozytywne) lub "PaidObligation Information" (zobowiązanie spłacone – informacja pozytywna).

## <span id="page-20-0"></span>*2.2. Zlecenia dotyczące ujawniania informacji gospodarczych*

Przy pomocy protokołu Nicci 3.2, Klienci mają także możliwość pozyskiwania informacji gospodarczych o innych podmiotach (raporty KRD).

W tym celu w pierwszej kolejności należy wysłać prośbę o ujawnienie informacji gospodarczych, używając zlecenia typu "SearchNonConsumer". W tym elemencie podaje się kryteria wyszukiwania informacji, które determinują typ informacji, jakich system będzie szukał. Można wyszukiwać wg numeru identyfikacji podatkowej dla podmiotów z Unii Europejskiej lub innego numeru dla zagranicznych podmiotów.

Aby pobrać informacje gospodarcze dotyczące konsumentów, należy użyć zlecenia "SearchConsumer" oraz podać kryterium wyszukiwania jako numer PESEL dla obywateli polskich lub inny numer dla obcokrajowców. Dodatkowo wyszukiwanie informacji o konsumentach możliwe jest tylko po uzyskaniu stosownego upoważnienia (nie potrzebują go tylko instytucje takie jak NIK czy prokuratura). Informacje o posiadaniu takich upoważnień deklaruje Klient, podając datę uzyskania takiego upoważnienia. Upoważnienia te są ważne przez 60 dni.

Raport z informacjami gospodarczymi spełniającymi wymogi Klienta jest zapamiętywany w systemie i jest dostępny dla Klienta także w późniejszym czasie (przez ograniczony czas). Klient może pobrać listę swoich raportów z informacjami gospodarczymi, zlecając zadanie "GetDisclosureReports" lub obejrzeć szczegóły konkretnego raportu przy pomocy zlecenia "GetDisclosureReport".

## <span id="page-20-1"></span>*2.3. Zlecenia dotyczące monitorowania*

Biuro umożliwia Klientom monitorowanie zdarzeń, które powiązane są z odpowiednimi numerami NIP. Monitoring polega na tym, że gdy ktokolwiek wykona pewną operacją związaną z monitorowanym NIP (np. dopisanie do KRD), Klient monitorujący zostanie o tym powiadomiony. Sposób powiadomienia wybiera sam Klient i może być ono zrealizowane poprzez wysłanie e-maila na odpowiedni adres i/lub wysłanie krótkiej wiadomości SMS (tę drugą kwestię konfiguruje się w Panelu Klienta KRD WWW w zakładce: Monitorowanie -> Ustawienia monitoringu).

Dodawanie oraz aktualizację warunków monitorowania (dotyczy monitorowanych NIP-ów) wykonuje się przy pomocy zleceń opisanych elementami, odpowiednio "AddMonitorCondition" oraz "UpdateMonitor Condition". W każdej chwili można zatrzymać (usunąć) dalsze monitorowanie poprzez "StopMonitorCondition".

Listę dodanych przez siebie warunków monitorowania Klient może pozyskać, zlecając zadanie "GetMonitorConditions".

Do pobrania listy zdarzeń z systemu służy element "GetEvents". W odpowiedzi otrzymujemy listę zdarzeń wygenerowanych przez system na podstawie aktywnych warunków monitorowania. Lista taka zazwyczaj zawiera zdarzenia z dnia poprzedniego, ale może też zawierać zdarzenia z dnia "dzisiejszego" (komponent generujący eventy uruchamia się około godziny 03:00 i jeśli do tego czasu dojdzie do zmiany na informacjach gospodarczych, zostaną one wzięte pod uwagę). Informacyjnie – w elemencie "Date" prezentowana jest data przetworzenia/wygenerowania zdarzenia z monitoringu (nie data samego zdarzenia). Te same zdarzenia odkładają się również w Panelu Klienta KRD WWW (zakładka: Monitorowanie -> Lista zdarzeń monitorowania) i mogą także przychodzić we wspomnianym wyżej e-mailu.

## <span id="page-21-0"></span>*2.4. Zlecenia dotyczące ujawniania informacji gospodarczych w trybie incognito*

Przy pomocy protokołu Nicci 3.2, Klienci, którzy są podmiotami uprawnionymi, mają możliwość pozyskiwania informacji gospodarczych o innych podmiotach (raporty KRD) w trybie incognito. Podmioty uprawnione zostały określone w art. 25 ustawy o udostępnianiu informacji gospodarczych i wymianie danych gospodarczych z dnia 9 kwietnia 2010 r.

Tryb incognito zapewnia anonimowość zapytania, co oznacza, że realizacja zapytania nie zostanie zapisana w rejestrze zapytań odpytywanego podmiotu.

Aby pobrać informacje gospodarcze o podmiocie gospodarczym, należy użyć zlecenia typu "IncognitoSearchNonConsumer". W tym elemencie podaje się kryteria wyszukiwania informacji, które determinują typ informacji, jakich system będzie szukał. Można wyszukiwać wg numeru identyfikacji podatkowej dla podmiotów z Unii Europejskiej lub innego numeru dla zagranicznych podmiotów.

Aby pobrać informacje gospodarcze dotyczące konsumentów, należy użyć zlecenia typu "IncognitoSearchConsumer" oraz podać kryterium wyszukiwania jako numer PESEL dla obywateli polskich lub inny numer identyfikujący w przypadku konsumenta zagranicznego.

W odróżnieniu od operacji ujawnienia informacji gospodarczej w normalnym trybie, w trybie incognito nie ma możliwości powtórnego pobrania raportu po jego numerze (brak operacji "GetDisclosureReport").

## <span id="page-21-1"></span>*2.5. Zlecenia dotyczące ujawniania informacji z rejestru zapytań w trybie incognito*

Przy pomocy protokołu Nicci 3.2, Klienci, którzy są podmiotami uprawnionymi, mają możliwość pozyskiwania informacji z rejestru zapytań podmiotów gospodarczych oraz konsumentów. Operacja ta polega na ujawnieniu informacji o tym, komu i jakie informacje gospodarcze zostały ujawnione na temat danego podmiotu gospodarczego lub konsumenta. Podmioty uprawnione zostały określone w art. 25 ustawy o udostępnianiu informacji gospodarczych i wymianie danych gospodarczych z dnia 9 kwietnia 2010 r.

Tryb incognito zapewnia anonimowość zapytania, co oznacza, że realizacja zapytania nie zostanie zapisana w rejestrze zapytań odpytywanego podmiotu.

Aby pobrać informacje z rejestru zapytań podmiotu gospodarczego, należy użyć zlecenia typu "IncognitoSearchRegistryReportNonConsumer". W tym elemencie podaje się kryteria wyszukiwania informacji, które determinują typ informacji, jakich system będzie szukał. Można wyszukiwać wg numeru identyfikacji podatkowej dla podmiotów z Unii Europejskiej lub innego numeru dla zagranicznych podmiotów.

Aby pobrać informacje z rejestru zapytań konsumenta, należy użyć zlecenia typu "IncognitoSearchRegistryReportConsumer". W tym elemencie podaje się kryterium wyszukiwania konsumenta jako numer PESEL dla obywateli polskich lub inny numer identyfikujący w przypadku konsumenta zagranicznego.

## <span id="page-22-0"></span>**3. Opis schematu XML**

W tej części dokumentu opisane zostaną elementy składowe plików XSD, które składają się na definicję schematu XML plików wymiany danych.

W punkcie **[3.1](#page-22-1)** opisane są typy oraz grupy wykorzystywane w trakcie wymiany danych. Punkt **[3.2](#page-23-0)** zawiera opis definicji pliku ze zleceniami do wykonania, który Klienci przesyłają do biura. Punkt **[3.3](#page-54-0)** zawiera definicje typów oraz elementów, które są wykorzystywane przez Klientów podczas tworzenia plików importowych, tj. plików wysyłanych do biura. Definicja odpowiedzi, którą biuro wysyła do Klientów, opisana jest w punkcie **[3.4](#page-65-3)**.

## <span id="page-22-2"></span><span id="page-22-1"></span>*3.1. Typy ogólne z przestrzeni nazw "xs"*

### <span id="page-22-5"></span>**3.1.1. Typy proste**

#### **3.1.1.1. Typ string**

Dowolny ciąg znaków

#### **3.1.1.2. Typ int**

<span id="page-22-7"></span>Dowolna liczba całkowita z zakresu od -2147483648 do 2147483648

#### **3.1.1.3. Typ positiveInteger**

<span id="page-22-9"></span>Dowolna liczba całkowita z zakresu od 1 do 2147483648

#### **3.1.1.4. Typ nonNegativeInteger**

<span id="page-22-6"></span>Dowolna liczba całkowita większa lub równa 0 i mniejsza niż 2147483648

#### **3.1.1.5. Typ decimal**

Liczba zmiennoprzecinkowa. Jako separator zawsze należy używać symbolu ".", np. 2424.2343

#### **3.1.1.6. Typ boolean**

<span id="page-22-4"></span>Wartość logiczna. Akceptowane wartości to "true" lub "1" (prawda) oraz "false" lub "0" (fałsz)

#### **3.1.1.7. Typ date**

<span id="page-22-3"></span>Data w formacie ISO 8601 ([-]CCYY-MM-DD[Z|(+|-)hh:mm]), np. 2001-10-26

#### **3.1.1.8. Typ dateTime**

<span id="page-22-8"></span>Data i czas w formacie ISO 8601 ([-]CCYY-MM-DDThh:mm:ss[Z|(+|- )hh:mm]), np. 2001-10-26T21:32:52

## <span id="page-23-0"></span>*3.2. Plik nicciCommon.xsd*

Plik zawiera definicje typów podstawowych oraz wszystkich elementów i atrybutów, które są wspólne zarówno dla pliku wejściowego, jak i pliku z odpowiedzią.

### <span id="page-23-1"></span>**3.2.1. Typy proste**

Typy proste definiują wymagania stawiane pojedynczym wartościom, takim jak numer NIP czy data. Wymagania te obejmują minimalną i maksymalną długość wartości, jak też jej formatu. Format ten jest opisany za pomocą wyrażeń regularnych (regular expresions, "regex").

#### **3.2.1.1. Typ nonEmptyString**

```
<xs:simpleType name="nonEmptyString">
   <xs:restriction base="xs:string">
     <xs:minLength value="1"/>
   </xs:restriction>
</xs:simpleType>
```
Typ oznaczający niepusty łańcuch znaków.

#### **3.2.1.2. Typy nonEmptyStringXXXX**

```
<xs:simpleType name="nonEmptyString16">
   <xs:restriction base="nonEmptyString"/>
     <xs:maxLength value="16"/>
   </xs:restriction>
</xs:simpleType>
```
Typy oznaczające niepusty łańcuch znaków o określonej maksymalnej długości, gdzie XXXX to maksymalna długość łańcucha.

#### **3.2.1.3. Typ orderIDType**

```
<xs:simpleType name="orderIDType">
   <xs:restriction base="nonEmptyString128"/>
</xs:simpleType>
```
Elementy tego typu zwierają unikalny identyfikator zadania zlecanego przez Klienta do biura. Typ jest zgodny z *[nonEmptyString128](#page-23-3)*.

#### **3.2.1.4. Typ loginNameType**

```
<xs:simpleType name="loginNameType">
   <xs:restriction base="nonEmptyString128"/>
</xs:simpleType>
```
Elementy tego typu zawierają login użytkownika systemu. Pod względem wartości typ jest zgodny z typem *[nonEmptyString128](#page-23-3)*.

#### **3.2.1.5. Typ peselType**

```
<xs:simpleType name="peselType">
   <xs:restriction base="xs:string">
    \langle x s :pattern value="\d{11}"/>
   </xs:restriction>
</xs:simpleType>
```
Elementy tego typu zawierają numer PESEL. Wartość tego numeru nie jest sprawdzana pod względem poprawności (poza stwierdzeniem, że składa się z samych cyfr i poza stwierdzeniem, że składa się z tych samych cyfr, np. 11111111111 – ta druga weryfikacja odbywa się podczas przetwarzania transzy Nicci), a jedynie pod względem długości. Podobna zasada obowiązuje dla NIP.

#### **3.2.1.6. Typ regonType**

```
<xs:simpleType name="regonType">
   <xs:restriction base="xs:string">
    \langle x s :pattern value="\d{9}|\d{7}"/>
   </xs:restriction>
</xs:simpleType>
```
Elementy tego typu zawierają numer REGON. Wartość tego numeru nie jest sprawdzana pod względem poprawności (poza stwierdzeniem, że składa się z samych cyfr), a jedynie pod względem długości.

#### **3.2.1.7. Typ ekdType**

```
<xs:simpleType name="ekdType">
   <xs:restriction base="nonEmptyString16"/>
</xs:simpleType>
```
Elementy tego typu zawierają numer EKD/PKD (Europejska/Polska Klasyfikacja Działalności). Typ jest zgodny z *[nonEmptyString16](#page-23-3)*.

#### **3.2.1.8. Typ decimalType**

```
<xs:simpleType name="decimalType">
   <xs:restriction base="xs:decimal">
    <xs:pattern value="-?\d+[.]?\d*"/>
   </xs:restriction>
</xs:simpleType>
```
Elementy tego typu zawierają liczbę zmiennoprzecinkową, w której część ułamkowa (o ile istnieje) jest oddzielona kropką. Dodatkowo liczba może być poprzedzona znakiem '–' (kod ASCII 45).

#### **3.2.1.9. Typ emailType**

```
<xs:simpleType name="emailType">
   <xs:restriction base="xs:string">
     <xs:maxLength value="64"/>
    \langle x \rangle / strattern value="[a-zA-Z0-9][- a-zA-Z0-9\.]+@[a-zA-Z0-9][- a-zA-Z0-9\.]*[a-zA-Z]"/>
   </xs:restriction>
</xs:simpleType>
```
Elementy tego typu zawierają adres e-mail.

#### **3.2.1.10. Typ phoneNumberType**

```
<xs:simpleType name="phoneNumberType">
   <xs:restriction base="xs:string">
     <xs:maxLength value="32"/>
    \langle x s :pattern value="(\+\d+)?(\(\d+\))?[\d -]*"/>
   </xs:restriction>
</xs:simpleType>
```
Elementy tego typu zawierają numer telefonu.

#### **3.2.1.11. Typ versionType**

```
<xs:simpleType name="versionType">
   <xs:restriction base="xs:string">
     <xs:pattern value="3\.2"/>
   </xs:restriction>
</xs:simpleType>
```
Typ służy do określenia wersji typu schematu XML. W tej wersji dokumentu dozwolona jest jedynie wartość '3.2'.

#### **3.2.1.12. Typ intMaxType**

```
<xs:simpleType name="intMaxType">
 <xs:union memberTypes="xs:positiveInteger">
```
Nicci 3.2 Wersja dokumentacji: 1.6 Specyfikacja techniczna asynchronicznego protokołu Nicci 3.2 Z dnia: 2023-09-20

```
 <xs:simpleType>
       <xs:restriction base="nonEmptyString8">
         <xs:enumeration value="max"/>
       </xs:restriction>
     </xs:simpleType>
   </xs:union>
</xs:simpleType>
```
Elementy tego typu zawierają liczbę całkowitą większą lub równą 0. Dodatkowo, zamiast określonej liczby można wpisać "max", co oznacza polecenie pobrania pełnej listy elementów danych.

#### **3.2.1.13. Typ addressTypeEnum**

```
<xs:simpleType name="addressTypeEnum">
   <xs:restriction base="nonEmptyString32">
     <xs:enumeration value="Regular"/>
     <xs:enumeration value="Registered"/>
   </xs:restriction>
</xs:simpleType>
```
Element ten służy do określenia typu adresu pocztowego. Dostępne są dwie wartości:

- *Regular* adres pocztowy, na który powiadomienie o dopisaniu dłużnika do KRD ma zostać wysłane listem zwykłym (informacyjnie – obecnie nie wysyłamy pism za granicę),
- *Registered* adres pocztowy, na który powiadomienie o dopisaniu dłużnika do KRD ma zostać wysłane listem poleconym (informacyjnie – obecnie nie wysyłamy pism za granicę).

#### **3.2.1.14. Typ idTypeEnum**

```
<xs:simpleType name="idTypeEnum">
  <xs:restriction base="nonEmptyString32">
     <xs:enumeration value="UserId"/>
     <xs:enumeration value="SystemId"/>
   </xs:restriction>
</xs:simpleType>
```
Elementy tego typu zawierają typ identyfikatora sprawy/zobowiązania. Możliwe są dwie wartości:

- *UserId* identyfikator nadany przez użytkownika,
- *SystemId* identyfikator nadany przez system.

#### **3.2.1.15. Typ personRoleEnum**

```
<xs:simpleType name="personRoleEnum">
  <xs:restriction base="nonEmptyString64">
    <xs:enumeration value="BoardMember"/>
    <xs:enumeration value="Partner"/>
    <xs:enumeration value="Proxy"/>
   </xs:restriction>
</xs:simpleType>
```
Element ten służy do określenia typu osoby powiązanej z dłużnikiem. Dopuszczalne wartości:

- *BoardMember* członek zarządu,
- *Partner* wspólnik,
- *Proxy* prokurent.

#### **3.2.1.16. Typ informationTypeEnum**

```
<xs:simpleType name="informationTypeEnum">
   <xs:restriction base="nonEmptyString32">
     <xs:enumeration value="Case"/>
     <xs:enumeration value="ObligationInformation"/>
     <xs:enumeration value="PaidObligationInformation"/>
     <xs:enumeration value="PaidObligationCase"/>
     <xs:enumeration value="DocumentInformation"/>
   </xs:restriction>
</xs:simpleType>
```
Elementy tego typu określają typ dodawanej informacji. Dopuszczalne wartości:

- *Case* sprawa zawierająca zestaw niespłaconych zobowiązań (informacje negatywne),
- *ObligationInformation* niespłacone zobowiązanie (informacja negatywna),
- *PaidObligationInformation* spłacone zobowiązanie (informacja pozytywna),
- *PaidObligationCase* sprawa zawierająca zestaw spłaconych zobowiązań (informacje pozytywne),
- *DocumentInformation* informacje o posłużeniu się podrobionym/cudzym dokumentem.

#### **3.2.1.17. Typ removeReasonType**

```
<xs:simpleType name="removeReasonType">
  <xs:restriction base="nonEmptyString16">
     <xs:enumeration value="Paid"/>
     <xs:enumeration value="Cession"/>
     <xs:enumeration value="Other"/>
  </xs:restriction>
</xs:simpleType>
```
Element ten służy do określenia powodu usunięcia niespłaconego zobowiązania (informacja negatywna). Dopuszczalne wartości:

- *Paid* zobowiązanie spłacone,
- *Cession* cesja,
- *Other* inny powód.

#### **3.2.1.18. Typ obligationTypeEnum**

```
<xs:simpleType name="obligationTypeEnum">
   <xs:annotation>
     <xs:documentation>Predefiniowana lista typów zobowiązań</xs:documentation>
   </xs:annotation>
   <xs:restriction base="nonEmptyString32">
     <xs:enumeration value="Invoice"/>
    <xs:enumeration value="Bill"/>
    <xs:enumeration value="Contract"/>
    <xs:enumeration value="StipulatedPenalty"/>
    <xs:enumeration value="InterestNote"/>
     <xs:enumeration value="Bond"/>
     <xs:enumeration value="DebtAcknowledgment"/>
     <xs:enumeration value="Agreement"/>
     <xs:enumeration value="CourtDecision"/>
     <xs:enumeration value="WritOfExecution"/>
     <xs:enumeration value="LegalCosts"/>
    <xs:enumeration value="ExecutionCosts"/>
```
#### </xs:restriction> </xs:simpleType>

Element ten służy do określenia typu niespłaconego zobowiązania (informacja negatywna). Dopuszczalne wartości:

- *Invoice* faktura VAT,
- *Bill* rachunek,
- *Contract* umowa,
- *StipulatedPenalty* kara umowna,
- *InterestNote* nota odsetkowa,
- *Bond* papier wartościowy,
- *DebtAcknowledgment* uznanie długu,
- *Agreement* ugoda,
- *CourtDecision* orzeczenie sądu,
- *WritOfExecution* tytuł wykonawczy,
- *LegalCosts* koszty sądowe,
- *ExecutionCosts* koszty egzekucyjne.

#### **3.2.1.19. Typ executiveObligationTypeEnum**

```
<xs:simpleType name="executiveObligationTypeEnum">
  <xs:restriction base="nonEmptyString32">
    <xs:enumeration value="Sentence"/>
     <xs:enumeration value="OrderToPay"/>
     <xs:enumeration value="BankEnforceableTitle"/>
    <xs:enumeration value="NotarialDeed"/>
    <xs:enumeration value="CaseOfTheArbitralTribunal"/>
    <xs:enumeration value="CourtOfArbitrationSettlement"/>
    <xs:enumeration value="AgreementBeforeMediator"/>
   </xs:restriction>
</xs:simpleType>
```
Element ten służy do określenia typu niespłaconego zobowiązania stwierdzonego tytułem wykonawczym (informacja negatywna). Dopuszczalne wartości:

- *Sentence* wyrok,
- *OrderToPay* nakaz zapłaty,
- *BankEnforceableTitle* bankowy tytuł egzekucyjny,
- *NotarialDeed* akt notarialny,
- *CaseOfTheArbitralTribunal* wyrok sądu polubownego,
- *CourtOfArbitrationSettlement* ugoda zawarta przed sądem polubownym,
- *AgreementBeforeMediator* ugoda zawarta przed mediatorem.

#### **3.2.1.20. Typ currencyEnum**

```
<xs:simpleType name="currencyEnum">
   <xs:restriction base="nonEmptyString8">
     <xs:pattern value="[A-Z]{3}">
   </xs:restriction>
</xs:simpleType>
```
Typ służy do określenia kodu waluty będącego trzyliterowym (duże znaki) skrótem.

#### **3.2.1.21. Typ countryCodeEnum**

```
<xs:simpleType name="countryCodeEnum">
   <xs:restriction base="nonEmptyString3">
     <xs:pattern value="[A-Z]{2}">
   </xs:restriction>
</xs:simpleType>
```
Dwuliterowy skrót służący do określenia kodu kraju.

#### **3.2.1.22. Typ monitorNotificationEnum**

```
<xs:simpleType name="monitorNotificationEnum">
   <xs:restriction base="xs:string">
     <xs:enumeration value="Nobody"/>
     <xs:enumeration value="All"/>
    <xs:enumeration value="Main"/>
     <xs:enumeration value="Owner"/>
   </xs:restriction>
</xs:simpleType>
```
Elementy tego typu zawierają informację o tym, na jaki adres e-mail ma zostać przekazana informacja o zaistnieniu zdarzenia (chodzi o zdarzenie na monitorowanym NIP-ie) śledzonego przez warunek monitorowania. Element może przyjmować tylko jedną z dopuszczalnych wartości:

- *Nobody* e-mail ma nie być w ogóle wysyłany,
- *All* wysyłka na adres e-mail loginu głównego oraz na adresy e-mail pozostałych loginów,
- *Main* wysyłka tylko na adres e-mail loginu głównego,
- *Owner* wysyłka tylko na adres e-mail loginu, który jest właścicielem warunku monitorowania (monitorowanego NIP-u).

#### **3.2.1.23. Typ monitorEventTypeEnum**

```
<xs:simpleType name="monitorEventTypeEnum">
   <xs:restriction base="xs:string">
    <xs:enumeration value="Add"/>
    <xs:enumeration value="Update"/>
    <xs:enumeration value="Remove"/>
    <xs:enumeration value="Search"/>
    <xs:enumeration value="AddPositiveInformation"/>
    <xs:enumeration value="UpdatePositiveInformation"/>
    <xs:enumeration value="RemovePositiveInformation"/>
     <xs:enumeration value="AddQuicklyPaidPositiveInformation"/>
    <xs:enumeration value="UpdateQuicklyPaidPositiveInformation"/>
    <xs:enumeration value="RemoveQuicklyPaidPositiveInformation"/>
  </xs:restriction>
</xs:simpleType>
```
Element ten zawiera łańcuch określający rodzaj zdarzenia, które nastąpiło podczas monitorowania NIP-ów. Element może przyjmować 10 dozwolonych wartości:

- *Add* firma została dopisana do KRD przez jednego z wierzycieli,
- *Update* kwota zadłużenia firmy zwiększyła się lub zmniejszyła, lub doszło do edycji innych danych tej firmy (np. adresu),
- *Remove* firma została usunięta z KRD przez jednego z wierzycieli,
- *Search* dotyczy tylko automonitoringu. Jeśli ktoś sprawdzi Państwa NIP w KRD i będą Państwo mieli włączony w Panelu Klienta KRD WWW automonitoring (zazwyczaj jest włączony domyślnie) – pojawi się ten event,
- *AddPositiveInformation*  dodanie pozytywnej informacji gospodarczej o zobowiązaniu spłaconym od 8 do 29 dnia po terminie wymagalności,
- *UpdatePositiveInformation* aktualizacja pozytywnej informacji gospodarczej o zobowiązaniu spłaconym od 8 do 29 dnia po terminie wymagalności,
- *RemovePositiveInformation* usunięcie pozytywnej informacji gospodarczej o zobowiązaniu spłaconym od 8 do 29 dnia po terminie wymagalności,
- *AddQuicklyPaidPositiveInformation*  dodanie pozytywnej informacji gospodarczej o zobowiązaniu spłaconym do 7 dnia po terminie wymagalności,
- *UpdateQuicklyPaidPositiveInformation* aktualizacja pozytywnej informacji gospodarczej o zobowiązaniu spłaconym do 7 dnia po terminie wymagalności,
- *RemoveQuicklyPaidPositiveInformation* usunięcie pozytywnej informacji gospodarczej o zobowiązaniu spłaconym do 7 dnia po terminie wymagalności.

#### **3.2.1.24. Typ documentNumberEnum**

```
<xs:simpleType name="documentNumberEnum">
   <xs:restriction base="xs:string">
    <xs:enumeration value="DrivingLicense"/>
    <xs:enumeration value="IdCard"/>
     <xs:enumeration value="Passport"/>
     <xs:enumeration value="SocialInsurance"/>
  </xs:restriction>
</xs:simpleType>
```
Zawiera listę predefiniowanych dokumentów tożsamości:

- *DrivingLicense* prawo jazdy,
- *IdCard* dowód osobisty,
- *Passport* passport,
- *SocialInsurance* ubezpieczenie.

#### **3.2.1.25. Typ showProviderTypeEnum**

```
<xs:simpleType name="showProviderTypeEnum">
  <xs:restriction base="nonEmptyString16">
    <xs:enumeration value="All"/>
    <xs:enumeration value="Ekd"/>
     <xs:enumeration value="Sector"/>
  </xs:restriction>
</xs:simpleType>
```
Elementy tego typu zawierają informację o ukryciu danych wierzyciela. Element przy sprawie pozytywnej może przyjmować jedną z dopuszczalnych wartości (domyślnie widoczne są wszystkie dane):

- *All* wszystkie dane wierzyciela są widoczne,
- *Ekd* tylko numer EKD/PKD wierzyciela jest widoczny,

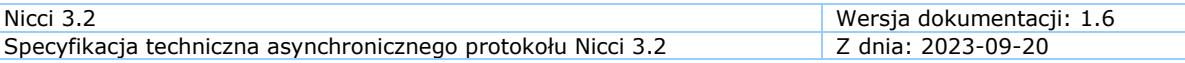

• *Sector* – widoczna jest tylko informacja na temat branży.

Przy sprawie negatywnej przyjmuje wartość boolowską (true, false, 1, 0). Domyślnie widoczne są dane wierzyciela.

#### **3.2.1.26. Typ paidObligationAddReasonEnum**

```
<xs:simpleType name="paidObligationAddReasonEnum">
   <xs:restriction base="nonEmptyString32">
    <xs:enumeration value="Bill"/>
    <xs:enumeration value="Contract"/>
    <xs:enumeration value="Invoice"/>
   </xs:restriction>
</xs:simpleType>
```
Elementy tego typu zawierają informację o powodzie (tytuł prawny zobowiązania) wywiązania się ze spłaty (zobowiązanie pozytywne). Element może przyjmować tylko jedną z dopuszczalnych wartości:

- *Bill* rachunek,
- *Contract* umowa,
- *Invoice* faktura.

#### <span id="page-30-0"></span>**3.2.2. Definicje atrybutów**

Atrybuty służą do opisywania dodatkowych właściwości, które nie są częścią informacji gospodarczych z punktu widzenia ustawy.

#### **3.2.2.1. Atrybut showProvider**

<xs:attribute name="showProvider" type=["showProviderTypeEnum"](#page-29-0) default="All"/>

Definiuje czy w raporcie KRD z informacji gospodarczych publikowane będą wszystkie dane wierzyciela.

#### **3.2.2.2. Atrybut verifyResult**

<xs:attribute name="verifyResult" type=["xs:boolean"](#page-22-4)/>

Służy do określenia zachowania odpowiedzi zlecenia. Wartość "true" oznacza, że w odpowiedzi zostaną zawarte dane z informacji gospodarczej po wykonaniu danego zlecenia. Np. zlecenie aktualizacji sprawy z tą opcją zwróci w odpowiedzi dane sprawy po dokonaniu aktualizacji.

#### **3.2.2.3. Grupa atrybutów inputAttributes**

```
<xs:attributeGroup name="inputAttributes">
   <xs:attribute name="version" type="versionType" use="required" fixed="3.2"/>
   <xs:attribute name="generator" type="nonEmptyString128" use="optional"/>
  <xs:attribute name="fileName" type="nonEmptyString256" use="optional"/>
   <xs:attribute name="timeStamp" type="xs:dateTime" use="optional"/>
</xs:attributeGroup>
```
Grupa atrybutów służąca do opisania parametrów pliku wejściowego.

#### **3.2.2.4. Grupa atrybutów idAttributeGroup**

```
<xs:attributeGroup name="idAttributeGroup">
   <xs:attribute name="ID" type="nonEmptyString128" use="required"/>
   <xs:attribute name="IDType" type="idTypeEnum" use="optional" default="UserId"/>
</xs:attributeGroup>
```
Grupa atrybutów identyfikująca daną informację gospodarczą (sprawę pozytywną, sprawę negatywną, zobowiązanie pozytywne, zobowiązanie negatywne):

- ID identyfikator informacji gospodarczej. Może to być identyfikator systemowy lub identyfikator wygenerowany przez użytkownika,
- IDType wymagany, jeśli użyto identyfikatora systemowego.

#### **3.2.2.5. Group of attributes: nonRequiredIdAttributeGroup**

```
<xs:attributeGroup name="nonRequiredIdAttributeGroup">
   <xs:attribute name="ID" type="nonEmptyString128" use="optional"/>
   <xs:attribute name="IDType" type="idTypeEnum" use="optional" default="UserId"/>
</xs:attributeGroup>
```
Grupa atrybutów identyfikująca daną informację gospodarczą (sprawę pozytywną, sprawę negatywną, zobowiązanie pozytywne, zobowiązanie negatywne). Element ID nie jest wymagany.

#### **3.2.2.6. Grupa atrybutów suspendedAttributes**

```
<xs:attributeGroup name="suspendedAttributes">
   <xs:attribute name="suspendedFrom" type="xs:date" use="optional"/>
   <xs:attribute name="suspendedTo" type="xs:date" use="optional"/>
   <xs:attribute name="suspendedComment" type="nonEmptyString128" use="optional"/>
</xs:attributeGroup>
```
Grupa tego typu służy do przekazania informacji o zawieszeniu sprawy negatywnej. Składa się z elementów:

- *suspendedFrom* data rozpoczęcia,
- *suspendedTo* data zakończenia,
- *suspendedComment* opis zawieszenia.

#### **3.2.2.7. Grupa atrybutów entityAttributes**

```
<xs:attributeGroup name="entityAttributes">
   <xs:attribute name="deliveryDate" type="xs:dateTime" use="optional"/>
   <xs:attribute name="modified" type="xs:dateTime" use="optional"/>
</xs:attributeGroup>
```
Zawiera informacje o dacie dostarczenia oraz ostatniej modyfikacji informacji gospodarczej.

#### **3.2.2.8. Grupa atrybutów outputIdAttributes**

```
<xs:attributeGroup name="outputIdAttributes">
   <xs:attribute name="systemID" type="nonEmptyString128" use="required"/>
   <xs:attribute name="userID" type="nonEmptyString128" use="optional"/>
</xs:attributeGroup>
```
Grupa ta używana jest w transzach zwrotnych i przekazuje informacje o identyfikatorze systemowym informacji gospodarczej (nadawany automatycznie po dodaniu informacji) oraz własnym identyfikatorze (o ile został nadany podczas dodawania informacji).

#### **3.2.2.9. Grupa atrybutów addIdAttributeGroup**

```
<xs:attributeGroup name="addIdAttributeGroup">
   <xs:attribute name="userID" type="nonEmptyString128" use="optional"/>
</xs:attributeGroup>
```
Zawiera atrybut "userID" służacy do zdefiniowania własnego identyfikatora informacji gospodarczej. Używana jedynie w zleceniach dodawania.

#### **3.2.2.10. Group of attributes: pagerAttributeGroup**

```
<xs:attributeGroup name="pagerAttributeGroup">
  <xs:attribute name="totalCount" type="xs:nonNegativeInteger" use="required"/>
</xs:attributeGroup>
```
Składa się z jednego atrybutu *"totalCount"* zawierającego całkowitą liczbę pozycji znajdujących się na koncie Klienta (lub na danym loginie, jeśli ma on ograniczone uprawnienia i nie widzi spraw i zobowiązań innych loginów).

### <span id="page-32-0"></span>**3.2.3. Grupy elementów**

Grupy elementów definiują zbiory elementów, które w przeciwieństwie do typów złożonych, nie tworzą nowego typu, a jedynie tworzą pojęcie, którym posługujemy się dalej, definiując pozostałe typy. Tworzenie grup pozwala nakładać restrykcje na wspólne wystąpienie pewnych elementów, bez tworzenia dodatkowego typu (elementu).

#### **3.2.3.1. Grupa registrationGroup**

```
<xs:group name="registrationGroup">
      <xs:sequence>
              <xs:element name="RegistrationNumber" type="nonEmptyString128"/>
              <xs:element name="RegistryName" type="nonEmptyString128"/>
       </xs:sequence>
</xs:group>
```
Grupa tego typu służy do przekazania informacji o organie rejestrowym dłużnika. Składa się z elementów:

- *RegistrationNumber* numer organu rejestrowego,
- *RegistryName* nazwa organu rejestrowego.

#### **3.2.3.2. Grupa personGroup**

```
<xs:group name="personGroup">
       <xs:sequence>
              <xs:element name="FirstName" type="nonEmptyString32"/>
              <xs:element name="SecondName" type="nonEmptyString32" minOccurs="0"/>
              <xs:element name="Surname" type="nonEmptyString64"/>
       </xs:sequence>
</xs:group>
```
Grupa tego typu służy do przekazania informacji o osobach powiązanych z dłużnikiem (wspólnikach, członkach zarządu, prokurentach, pełnomocnikach). Składa się z elementów:

- *FirstName* imię,
- *SecondName* drugie imię,
- *Surname* nazwisko.

#### **3.2.3.3. Grupa requiredEntrepreneurDataGroup**

```
<xs:group name="requiredEntrepreneurDataGroup">
       <xs:sequence>
              <xs:element name="Name" type="nonEmptyString128"/>
              <xs:element name="NonConsumerIdentityNumber"
                     type="nonConsumerIdentityNumberType"/>
              <xs:element name="FirstName" type="nonEmptyString32"/>
              <xs:element name="Surname" type="nonEmptyString64"/>
       </xs:sequence>
```
</xs:group>

Grupa tego typu służy do przekazania informacji o osobie (dłużniku) prowadzącej jednoosobową działalność gospodarczą, które są wymagane. Składa się z elementów:

• *Name* – oznaczenie (nazwa) podmiotu. Powinno zawierać imię i nazwisko właściciela,

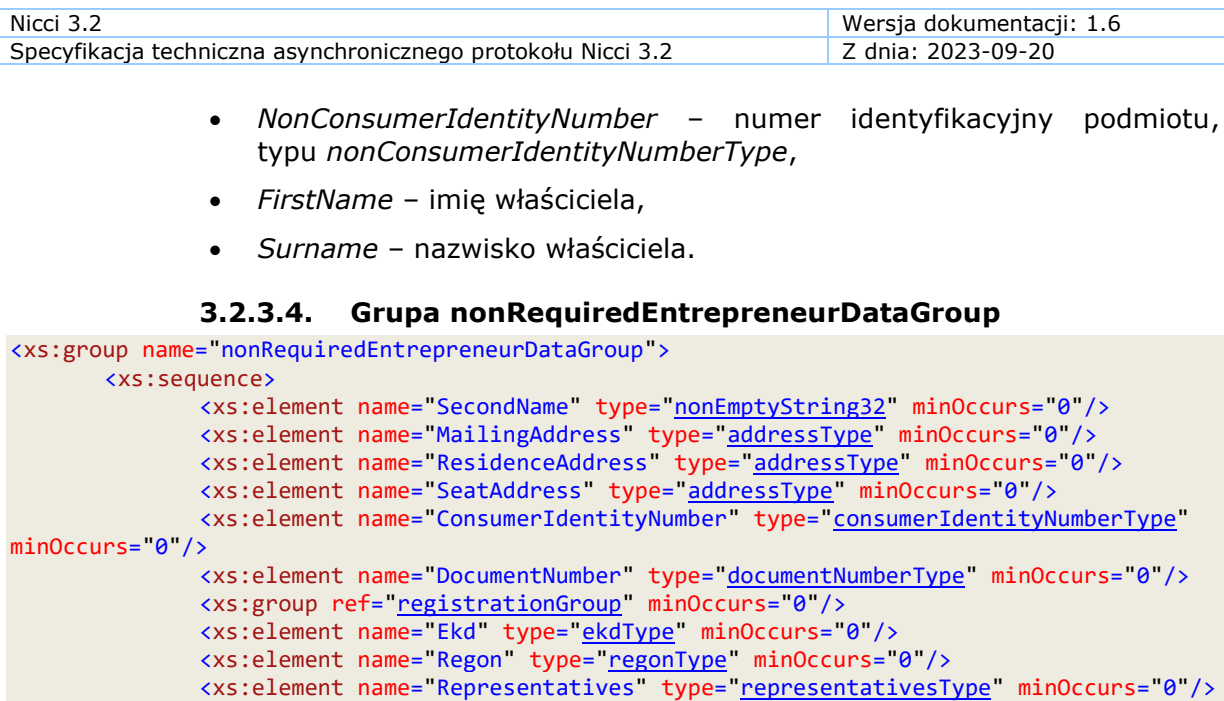

</xs:sequence>

</xs:group>

Grupa tego typu służy do przekazania informacji o osobie (dłużniku) prowadzącej jednoosobową działalność gospodarczą, które nie są wymagane. Składa się z elementów:

- *SecondName* drugie imię właściciela,
- *MailingAddress* adres korespondencyjny,
- *ResidenceAddress* adres zamieszkania,
- *SeatAddress* adres wykonywania działalności gospodarczej,
- *ConsumerIdentityNumber* numer identyfikacyjny,
- *DocumentNumber* dokument identyfikujący właściciela,
- *registrationGroup* grupa elementów odpowiedzialna za organ rejestrowy,
- *Ekd* EKD/PKD,
- *Regon* numer REGON,
- *Representatives* osoby reprezentujące dłużnika (pełnomocnicy).

#### **3.2.3.5. Grupa requiredConsumerDataGroup**

```
<xs:group name="requiredConsumerDataGroup">
       <xs:sequence>
              <xs:element name="FirstName" type="nonEmptyString32"/>
              <xs:element name="Surname" type="nonEmptyString64"/>
              <xs:element name="IdentityNumber" type="consumerIdentityNumberType"/>
       </xs:sequence>
</xs:group>
```
Grupa tego typu służy do przekazania informacji o konsumencie (dłużniku), które są wymagane. Składa się z elementów:

- *FirstName* imię,
- *Surname* nazwisko,
- *IdentityNumber* numer identyfikacyjny (PESEL dla obywateli polskich).

#### **3.2.3.6. Grupa nonRequiredConsumerDataGroup**

```
<xs:group name="nonRequiredConsumerDataGroup">
       <xs:sequence>
              <xs:element name="SecondName" type="nonEmptyString32" minOccurs="0"/>
              <xs:element name="Address" type="addressType" minOccurs="0"/>
              <xs:element name="MailingAddress" type="addressType" minOccurs="0"/>
              <xs:element name="DocumentNumber" type="documentNumberType" minOccurs="0"/>
       </xs:sequence>
</xs:group>
```
Grupa tego typu służy do przekazania informacji o konsumencie (dłużniku), które nie są wymagane. Składa się z elementów:

- *SecondName* drugie imię,
- *Address* adres zamieszkania,
- *MailingAddress* adres korespondencyjny,
- *DocumentNumber* dokument identyfikujący konsumenta.

#### **3.2.3.7. Grupa obligationBaseGroup**

```
<xs:group name="obligationBaseGroup">
   <xs:sequence>
    <xs:element name="PaymentDate" type="xs:date"/>
 <xs:element name="Debt" type="moneyType" minOccurs="0"/>
 <xs:element name="Arrears" type="moneyType"/>
     <xs:element name="Proceedings" type="nonEmptyString1024" minOccurs="0"/>
    <xs:choice>
      <xs:element name="NoObjections" type="xs:boolean" fixed="true"/>
       <xs:element name="Objections" type="nonEmptyString1024"/>
     </xs:choice>
    <xs:element name="Note" type="nonEmptyString1024" minOccurs="0"/>
   </xs:sequence>
</xs:group>
```
Grupa zawiera elementy identyfikujące zobowiązanie negatywne:

- *PaymentDate* zawierający datę, do której zobowiązanie powinno zostać spłacone (termin wymagalności),
- *Debt* zawierający kwotę zobowiązania,
- *Arrears* zawierający kwotę zadłużenia,
- *Proceedings* zawierający opis zarzutów postępowania (może być zakodowany w formie cyfry odpowiadającej wartościom ze słownika postępowań, szczegóły **[tutaj](#page-12-0)**),
- *NoObjections* lub *Objections* (może być zakodowany w formie cyfr odpowiadających wartościom ze słownika zarzutów, szczegóły **[tutaj](#page-12-0)**) – określające, czy dłużnik kwestionuje zobowiązanie,
- *Note* opcjonalna notatka [informacje dodatkowe o zobowiązaniu (nieujawniane w raportach KRD)].

#### **3.2.3.8. Grupa documentSeriesNumberGroup**

```
<xs:group name="documentSeriesNumberGroup">
   <xs:sequence>
     <xs:element name="Series" type="nonEmptyString128" minOccurs="0"/>
     <xs:element name="Number" type="nonEmptyString128"/>
   </xs:sequence>
</xs:group>
```
Grupa zawiera elementy identyfikujące dokument tożsamości dłużnika:

• *Series* – zawierający serię dokumentu,

</xs:group>

• *Number* – zawierający numer dokumentu.

#### **3.2.3.9. Grupa monitorConditionGroup**

```
<xs:group name="monitorConditionGroup">
   <xs:sequence>
    <xs:element name="Number" type="nonConsumerIdentityNumberType"/>
     <xs:element name="DateFrom" type="xs:date"/>
     <xs:element name="DateTo" type="xs:date" minOccurs="0"/>
     <xs:element name="Description" type="nonEmptyString256" minOccurs="0"/>
    <xs:element name="MonitorNotificationType" type="monitorNotificationEnum"/>
  </xs:sequence>
```
Grupa zawiera elementy identyfikujące warunek monitorowania (dotyczy monitorowania NIP-u). Grupa składa się z następujących elementów:

- *Number*  zawierający monitorowany NIP,
- *DateFrom*  oznaczający, od kiedy ma być uruchomiony monitoring,
- *DateTo* oznaczający, do kiedy ma działać monitoring. W przypadku gdy element jest pominięty, oznacza to, że monitoring ma działać aż do odwołania,
- *Description* zawierający dodatkowy opis warunku monitorowania (pojawia się w liście zdarzeń z monitoringu: **[opis 1](#page-20-1)**, **[opis 2](#page-28-1)**),
- *MonitorNotificationType –* typu *monitorNotificationEnum*, zawierający informacje o tym, kto otrzymuje wiadomość e-mail z monitoringu (szczegóły **[tutaj](#page-28-0)**).

#### **3.2.3.10. Grupa requiredLegalPersonDataGroup**

```
<xs:group name="requiredLegalPersonDataGroup">
       <xs:sequence>
              <xs:element name="Name" type="nonEmptyString128"/>
              <xs:element name="IdentityNumber" type="nonConsumerIdentityNumberType"/>
              <xs:element name="SeatAddress" type="addressType"/>
       </xs:sequence>
</xs:group>
```
Grupa tego typu służy do przekazania informacji o przedsiębiorstwach i instytucjach (dłużnikach), które są wymagane. Składa się z elementów:

- *Name* nazwa przedsiębiorstwa,
- *IdentityNumber* numer identyfikacyjny,
- *SeatAddress* adres siedziby.

#### **3.2.3.11. Grupa nonRequiredLegalPersonDataGroup**

```
<xs:group name="nonRequiredLegalPersonDataGroup">
       <xs:sequence>
              <xs:group ref="registrationGroup" minOccurs="0"/>
              <xs:element name="Regon" type="regonType" minOccurs="0"/>
              <xs:element name="Persons" type="personsType" minOccurs="0"/>
              <xs:element name="Representatives" type="representativesType" minOccurs="0"/>
              <xs:element name="Ekd" type="ekdType" minOccurs="0"/>
       </xs:sequence>
</xs:group>
```
Grupa tego typu służy do przekazania informacji o przedsiębiorstwach i instytucjach (dłużnikach), które nie są wymagane. Składa się z elementów:

• *registrationGroup* – grupa elementów odpowiedzialna za organ rejestrowy,
- *Regon* REGON,
- *Persons* osoby powiązane z dłużnikiem (wspólnicy, członkowie zarządu, prokurenci),
- *Representatives* osoby reprezentujące dłużnika (pełnomocnicy),
- *Ekd* EKD/PKD.

#### **3.2.3.12. Grupa nonRequiredIdAttributeGroup**

```
<xs:attributeGroup name="nonRequiredIdAttributeGroup">
       <xs:attribute name="ID" type="nonEmptyString128" use="optional"/>
       <xs:attribute name="IDType" type="idTypeEnum" use="optional" default="UserId"/>
</xs:attributeGroup>
```
Grupa tego typu służy do przekazania niewymaganych informacji o identyfikatorze. Składa się z elementów:

- *ID* wartość identyfikatora będąca niepustym łańcuchem o maksymalnej długości 128 znaków,
- *IDType* rodzaj identyfikatora zgodny z wartościami z typu *idTypeEnum*; element opcjonalny; wartość domyślna to *UserId*.

## **3.2.4. Typy złożone**

Typy złożone definiują struktury danych składających się z więcej niż jednego elementu. Określają one wymaganą krotność oraz typ bądź format elementów składowych.

#### **3.2.4.1. Typ orderBaseType**

```
<xs:complexType name="orderBaseType">
   <xs:attribute name="ID" type="nonEmptyString128" use="required"/>
</xs:complexType>
```
Typ bazowy dla wszystkich zadań, które Klient zleca do biura. Elementy tego typu zawierają atrybut *ID*, zdefiniowany jako ciąg znaków o maksymalnej długości 128. Wartość elementu ustala Klient i bardzo istotne jest, aby w całym jednym pliku importowym nie powtórzył się ten identyfikator. Dozwolone jest wykorzystywanie takich samych identyfikatorów w kolejnych plikach importowych.

Identyfikator ten jest później zwracany w odpowiedzi i służy do połączenia zleconych zadań z odpowiedzią z biura.

#### **3.2.4.2. Typ moneyType**

```
<xs:complexType name="moneyType">
   <xs:simpleContent>
     <xs:extension base="decimalType">
       <xs:attribute name="currency" type="currencyEnum" default="PLN"/>
     </xs:extension>
   </xs:simpleContent>
</xs:complexType>
```
Typ służy do definiowania elementów zawierających kwotę pieniędzy. Posiada on dodatkowy atrybut *currency* opisujący używaną walutę.

#### **3.2.4.3. Typ customNumberType**

```
<xs:complexType name="customNumberType">
   <xs:simpleContent>
    <xs:extension base="nonEmptyString32">
       <xs:attribute name="type" type="nonEmptyString64" use="required"/>
    </xs:extension>
```
#### </xs:simpleContent> </xs:complexType>

Służy on do podania własnego numeru identyfikacyjnego dla podmiotów lub osób nieposiadających polskiego (PESEL, NIP lub EUNIP) identyfikatora.

#### **3.2.4.4. Typ moneyFilterType**

```
<xs:complexType name="moneyFilter">
   <xs:sequence>
     <xs:element name="AmountFrom" type="decimalType" minOccurs="0"/>
     <xs:element name="AmountTo" type="decimalType" minOccurs="0"/>
     <xs:element name="Currency" type="currencyEnum" minOccurs="0"/>
   </xs:sequence>
</xs:complexType>
```
Element filtrujący zwracane informacje po kwocie pieniędzy. Składa się z 3 elementów:

- *AmountFrom* minimalna kwota,
- *AmountTo* maksymalna kwota,
- *Currency* waluta.

## **3.2.4.5. Typ dateFilterType**

```
<xs:complexType name="dateFilter">
   <xs:sequence>
     <xs:element name="From" type="xs:date" minOccurs="0"/>
     <xs:element name="To" type="xs:date" minOccurs="0"/>
   </xs:sequence>
</xs:complexType>
```
Element filtrujący zwracane informacje po dacie. Składa się z 2 elementów:

- *From* minimalna data,
- *To* maksymalna data.

## **3.2.4.6. Typ caseFilterType**

```
<xs:complexType name="caseFilterType">
    <xs:choice>
      <xs:element name="DebtorIdentityNumber" type="nonEmptyString64" minOccurs="0"/>
      <xs:element name="Arrears" type="moneyFilterType" minOccurs="0"/>
<xs:element name="DeliveryDate" type="<u>dateFilterType</u>" minOccurs="0"/>
 <xs:element name="LoginName" type="nonEmptyString128" minOccurs="0"/>
    </xs:choice>
</xs:complexType>
```
Element filtrujący zwracane sprawy negatywne. Możliwe jest podanie jednego z elementów:

- *DebtorIdentityNumber* identyfikator dłużnika (np. PESEL/NIP),
- *Arrears* kwota zaległości (zadłużenie),
- *DeliveryDate* data wprowadzenia,
- *LoginName* login użytkownika, który jest właścicielem tej sprawy.

### **3.2.4.7. Typ monitorConditionFilterType**

```
<xs:complexType name="monitorConditionFilterType">
     <xs:sequence>
       <xs:element name="Active" type="xs:boolean" default="true" minOccurs="0"/>
       <xs:element name="Inactive" type="xs:boolean" minOccurs="0"/>
       <xs:element name="LoginName" type="nonEmptyString128" minOccurs="0"/>
       <xs:element name="Number" type="nonEmptyString64" minOccurs="0"/>
       <xs:element name="Date" type="dateFilterType" minOccurs="0"/>
```

```
 </xs:sequence>
 </xs:complexType>
```
Element tego typu służy do definiowania filtra dla listy założonych monitorów (dotyczy monitorowanych NIP-ów). Można podać następujące wartości:

- *Active* określa, czy lista ma zawierać aktywne monitory,
- *Inactive* określa, czy lista ma zawierać nieaktywne monitory (wygasłe lub przyszłe),
- *LoginName* login użytkownika, który założył dany monitor,
- *Number* numer identyfikacyjny monitorowanego podmiotu (NIP),
- *Date* zakres dat monitorowanych podmiotów.

### **3.2.4.8. Typ getMonitorEventsFilterType**

```
<xs:complexType name="getMonitorEventsFilterType">
  <xs:sequence>
    <xs:element name="Date" type="dateFilterType" minOccurs="0"/>
    <xs:element name="EventType" type="monitorEventTypeEnum" minOccurs="0"
maxOccurs="unbounded"/>
    <xs:element name="LoginName" type="nonEmptyString128" minOccurs="0"/>
     <xs:element name="Number" type="nonEmptyString64" minOccurs="0"/>
   </xs:sequence>
</xs:complexType>
```
Element tego typu służy do definiowania filtra dla listy zdarzeń monitorowania (dotyczy monitorowanych NIP-ów). Można podać następujące wartości:

- *Date* zakres dat, jaki nas interesuje,
- *EventType* określa typ zdarzenia. Pominięcie tego elementu jest równoznaczne z wyborem wszystkich zdarzeń,
- *LoginName* login użytkownika, który założył dany monitor,
- *Number* numer identyfikacyjny monitorowanego podmiotu (NIP).

## **3.2.4.9. Typ pagerType**

```
<xs:complexType name="pagerType">
   <xs:sequence>
    <xs:element name="StartIndex" type="xs:nonNegativeInteger" default="0"/>
     <xs:element name="Count" type="intMaxType" default="100" minOccurs="0"/>
   </xs:sequence>
</xs:complexType>
```
Zawiera informacje o zakresie zwracanych danych. Możliwe jest zdefiniowanie wartości początkowej zakresu oraz liczby zwracanych rekordów. Domyślnie zwracane jest 100 pierwszych rekordów. Chcąc pobrać wszystkie rekordy, należy podać jako początek zakresu (StartIndex) wartość "0" oraz liczbę rekordów (*Count*) jako wartość "max". Takie wartości zakresu danych są zalecane jedynie do list, które zawierają niewielkie ilości rekordów.

#### **3.2.4.10. Typ getInformationsBaseType**

```
<xs:complexType name="getInformationsBaseType">
  <xs:sequence>
    <xs:element name="Pager" type="pagerType"/>
  </xs:sequence>
</xs:complexType>
```
Typ ten służy do definiowania zleceń pobierania list informacji gospodarczych.

#### <span id="page-39-4"></span>**3.2.4.11. Typ getMonitorConditionsType** <xs:complexType name="getMonitorConditionsType"> <xs:complexContent> <xs:extension base=["getInformationsBaseType"](#page-38-1)> <xs:sequence> <xs:element name="Filter" type=["monitorConditionFilterType"](#page-37-2) minOccurs="0"/> </xs:sequence> </xs:extension> </xs:complexContent> </xs:complexType>

Element tego typu służy do pobierania listy założonych monitoringów (dotyczy monitorowanych NIP-ów).

### **3.2.4.12. Typ getMonitorEventsType**

```
<xs:complexType name="getMonitorEventsType">
   <xs:complexContent>
     <xs:extension base="getInformationsBaseType">
       <xs:sequence>
         <xs:element name="Filter" type="getMonitorEventsFilterType" minOccurs="0"/>
       </xs:sequence>
    </xs:extension>
   </xs:complexContent>
</xs:complexType>
```
Element tego typu służy do pobierania listy zdarzeń monitorowania (dotyczy monitorowanych NIP-ów).

## **3.2.4.13. Typ getCasesType**

```
<xs:complexType name="getCasesType">
   <xs:complexContent>
    <xs:extension base="getInformationsBaseType">
       <xs:sequence>
         <xs:element name="Filter" type="caseFilterType" minOccurs="0"/>
       </xs:sequence>
    </xs:extension>
  </xs:complexContent>
</xs:complexType>
```
Typ służący do pobierania listy spraw negatywnych. Pozwala na zdefiniowanie zakresu oraz filtra.

#### **3.2.4.14. Typ getPaidObligationCasesType**

```
<xs:complexType name="getPaidObligationCasesType">
   <xs:complexContent>
     <xs:extension base="getInformationsBaseType"/>
   </xs:complexContent>
</xs:complexType>
```
Typ służący do pobierania listy spraw pozytywnych.

#### **3.2.4.15. Typ getInformationsType**

```
<xs:complexType name="getInformationsType">
   <xs:choice>
     <xs:element name="Cases" type="getCasesType"/>
     <xs:element name="PaidObligationCases" type="getPaidObligationCasesType"/>
   </xs:choice>
</xs:complexType>
```
Element ten definiuje wybory dla zlecenia pobrania informacji gospodarczych (ze swojego konta).

### **3.2.4.16. Typ nonConsumerIdentityNumberType**

```
<xs:complexType name="nonConsumerIdentityNumberType">
   <xs:choice>
     <xs:element name="TaxId" type="nonEmptyString128"/>
     <xs:element name="Custom" type="customNumberType"/>
   </xs:choice>
</xs:complexType>
```
Elementy tego typu zawierają informacje o typie identyfikatora niebędącego konsumentem (dotyczy informacji pozytywnych i negatywnych, monitorowania). Dopuszczalne wartości:

- *TaxId* NIP,
- *Custom* inny identyfikator.

#### **3.2.4.17. Typ consumerIdentityNumberType**

```
<xs:complexType name="consumerIdentityNumberType">
   <xs:choice>
     <xs:element name="Pesel" type="peselType"/>
     <xs:element name="Custom" type="customNumberType"/>
   </xs:choice>
</xs:complexType>
```
Elementy tego typu zawierają informacje o typie identyfikatora konsumenta (dotyczy informacji pozytywnych i negatywnych). Dopuszczalne wartości:

- *Pesel* PESEL,
- *Custom* inny identyfikator.

#### **3.2.4.18. Typ documentNumberType**

```
<xs:complexType name="documentNumberType">
   <xs:choice>
    <xs:element name="Number">
       <xs:complexType>
         <xs:simpleContent>
           <xs:extension base="nonEmptyString128">
             <xs:attribute name="type" type="documentNumberEnum" use="required"/>
           </xs:extension>
         </xs:simpleContent>
       </xs:complexType>
     </xs:element>
     <xs:element name="Custom" type="customNumberType"/>
   </xs:choice>
</xs:complexType>
```
Element tego typu zawiera informację o numerze dokumentu tożsamości identyfikującego dłużnika. Dopuszczalne wartości:

- *Number* seria i numer dokumentu zawierający atrybut z rodzajem dokumentu o nazwie *type*, typu *documentNumberEnum*,
- *Custom* inny numer, typu *customNumberType*.

#### **3.2.4.19. Typ propertyType**

```
<xs:complexType name="propertyType">
   <xs:simpleContent>
     <xs:extension base="nonEmptyString128">
       <xs:attribute name="name" type="nonEmptyString64" use="required"/>
     </xs:extension>
   </xs:simpleContent>
</xs:complexType>
```
Element tego typu służy do przekazywania własnych właściwości słownika.

### **3.2.4.20. Typ propertiesType**

```
<xs:complexType name="propertiesType">
   <xs:sequence>
     <xs:element name="Property" type="propertyType" maxOccurs="unbounded"/>
   </xs:sequence>
</xs:complexType>
```
Element tego typu zawiera zbiór/kolekcję właściwości.

#### **3.2.4.21. Typ notificationAddressType**

```
<xs:complexType name="notificationAddressType">
  <xs:complexContent>
    <xs:extension base="addressType">
       <xs:attribute name="type" type="addressTypeEnum" default="Regular"/>
     </xs:extension>
   </xs:complexContent>
</xs:complexType>
```
Elementy tego typu zawierają informacje o adresie do wysyłki powiadomienia o dopisaniu dłużnika do KRD (informacyjnie – obecnie nie wysyłamy pism za granicę). Są rozszerzeniem typu *addressType* o dodatkowy atrybut *type* określający rodzaj adresu pocztowego.

### **3.2.4.22. Typ addressType**

```
<xs:complexType name="addressType">
     <xs:sequence>
       <xs:element name="Line" type="nonEmptyString128" minOccurs="2" maxOccurs="4"/>
     </xs:sequence>
     <xs:attribute name="countryCode" type="countryCodeEnum" use="optional" default="PL"/>
</xs:complexType>
```
Element tego typu zawiera informację o adresie. Dopuszcza 2-4 elementów *line* określających adres. Element zawiera informację o kodzie kraju.

#### **3.2.4.23. Typ personsType**

```
<xs:complexType name="personsType">
   <xs:sequence>
    <xs:element name="Person" type="personType" maxOccurs="unbounded"/>
   </xs:sequence>
</xs:complexType>
```
Element tego typu służy do przekazania informacji o osobach powiązanych z dłużnikiem (wspólnikach, członkach zarządu, prokurentach). Typ ten składa się z listy złożonej z elementów *personType*.

#### **3.2.4.24. Typ representativesType**

```
<xs:complexType name="representativesType">
   <xs:sequence>
     <xs:element name="Representative" type="representativeType" maxOccurs="unbounded"/>
   </xs:sequence>
</xs:complexType>
```
Element tego typu służy do przekazania informacji o osobach reprezentujących dłużnika (pełnomocnikach). Typ ten składa się z listy złożonej z elementów *representativeType*.

#### **3.2.4.25. Typ personType**

```
<xs:complexType name="personType">
  <xs:sequence>
     <xs:group ref="personGroup"/>
     <xs:choice>
       <xs:element name="Role" type="personRoleEnum"/>
       <xs:element name="OtherRole" type="nonEmptyString128"/>
```
Nicci 3.2 Wersja dokumentacji: 1.6 Specyfikacja techniczna asynchronicznego protokołu Nicci 3.2 Z dnia: 2023-09-20

 </xs:choice> <xs:element name="IdentityNumber" type=["consumerIdentityNumberType"](#page-40-1)/> </xs:sequence> </xs:complexType>

> Element tego typu służy do przekazania informacji o osobach powiązanych z dłużnikiem (wspólnikach, członkach zarządu, prokurentach). Typ ten składa się z danych podstawowych osoby (grupa *personGroup*), roli osoby oraz numeru identyfikacyjnego.

#### **3.2.4.26. Typ representativeType**

```
<xs:complexType name="representativeType">
  <xs:sequence>
    <xs:group ref="personGroup"/>
  </xs:sequence>
</xs:complexType>
```
Element tego typu służy do przekazania informacji o osobach reprezentujących dłużnika (pełnomocnikach). Typ ten składa się z listy złożonej z grup *personGroup*.

## **3.2.4.27. Typ entrepreneurType**

```
<xs:complexType name="entrepreneurType">
   <xs:complexContent>
    <xs:extension base="entrepreneurMinType">
       <xs:group ref="nonRequiredEntrepreneurDataGroup" minOccurs="0"/>
     </xs:extension>
   </xs:complexContent>
</xs:complexType>
```
Element tego typu służy do przekazania informacji o danych osoby prowadzącej jednoosobową działalność gospodarczą (dłużniku). Składa się z typu *entrepreneurMinType* oraz nieobowiązkowej grupy *nonRequiredEntrepreneurDataGroup*.

#### **3.2.4.28. Typ entrepreneurMinType**

```
<xs:complexType name="entrepreneurMinType">
   <xs:sequence>
    <xs:group ref="requiredEntrepreneurDataGroup"/>
  </xs:sequence>
  <xs:attribute name="isPolishCitizen" type="xs:boolean" use="optional" default="true"/>
</xs:complexType>
```
Element tego typu służy do przekazania wymaganych informacji o danych osoby prowadzącej jednoosobową działalność gospodarczą [powiązane z dłużnikiem, kontrahentem – płatnikiem, pobierającym raport KRD (requester)]. Składa się z grupy *requiredEntrepreneurDataGroup* oraz opcjonalnego atrybutu *isPolishCitizen* określającego obywatelstwo.

## **3.2.4.29. Typ consumerType**

```
<xs:complexType name="consumerType">
   <xs:complexContent>
    <xs:extension base="consumerMinType">
      <xs:group ref="nonRequiredConsumerDataGroup" minOccurs="0"/>
    </xs:extension>
   </xs:complexContent>
</xs:complexType>
```
Element tego typu służy do przekazania informacji o danych konsumenta (dłużnika). Składa się z typu *consumerMinType* oraz nieobowiązkowej grupy *nonRequiredConsumerDataGroup*.

### **3.2.4.30. Typ consumerMinType**

```
<xs:complexType name="consumerMinType">
   <xs:sequence>
     <xs:group ref="requiredConsumerDataGroup"/>
   </xs:sequence>
   <xs:attribute name="isPolishCitizen" type="xs:boolean" use="optional" default="true"/>
</xs:complexType>
```
Element tego typu służy do przekazania wymaganych informacji o danych konsumenta [powiązane z dłużnikiem, kontrahentem – płatnikiem, pobierającym raport KRD (requester)]. Składa się z grupy *requiredConsumerDataGroup* oraz opcjonalnego atrybutu *isPolishCitizen* określającego czy osoba posiada polskie obywatelstwo.

## **3.2.4.31. Typ legalPersonType**

```
<xs:complexType name="legalPersonType">
   <xs:complexContent>
    <xs:extension base="legalPersonMinType">
       <xs:sequence>
         <xs:group ref="nonRequiredLegalPersonDataGroup" minOccurs="0"/>
         <xs:element name="Stakeholders" type="stakeholdersType" minOccurs="0"/>
       </xs:sequence>
     </xs:extension>
   </xs:complexContent>
</xs:complexType>
```
Element tego typu służy do przekazania informacji o danych przedsiębiorców i instytucji (dłużników). Składa się z typu *legalPersonMinType*  oraz nieobowiązkowej grupy *nonRequiredLegalPersonDataGroup*.

### **3.2.4.32. Typ legalPersonMinType**

```
<xs:complexType name="legalPersonMinType">
   <xs:sequence>
     <xs:group ref="requiredLegalPersonDataGroup"/>
   </xs:sequence>
</xs:complexType>
```
Element tego typu służy do przekazania informacji o danych przedsiębiorców i instytucji [powiązane z dłużnikiem, kontrahentem – płatnikiem, pobierającym raport KRD (requester)]. Składa się z grupy *requiredLegalPersonDataGroup*.

#### **3.2.4.33. Typ subjectType**

```
<xs:complexType name="subjectType">
   <xs:choice>
     <xs:element name="Consumer" type="paidObligationConsumerType"/>
 <xs:element name="LegalPerson" type="legalPersonMinType"/>
 <xs:element name="Entrepreneur" type="paidObligationEntrepreneurType"/>
   </xs:choice>
</xs:complexType>
```
Element ten definiuje rodzaj i dane kontrahenta – płatnika (informacja pozytywna).

## **3.2.4.34. Typ debtorType**

```
<xs:complexType name="debtorType">
   <xs:choice>
    <xs:element name="Consumer" type="consumerType"/>
     <xs:element name="LegalPerson" type="legalPersonType"/>
     <xs:element name="Entrepreneur" type="entrepreneurType"/>
   </xs:choice>
</xs:complexType>
```
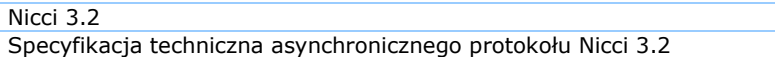

Element ten definiuje rodzaj i dane dłużnika (informacja negatywna).

# **3.2.4.35. Typ stakeholderType**

```
<xs:complexType name="stakeholderType">
   <xs:sequence>
     <xs:element name="Name" type="nonEmptyString256" minOccurs="0"/>
     <xs:element name="NonConsumerIdentityNumber" type="nonConsumerIdentityNumberType"
minOccurs="0"/>
     <xs:element name="FirstName" type="nonEmptyString32" minOccurs="0"/>
     <xs:element name="SecondName" type="nonEmptyString32" minOccurs="0"/>
     <xs:element name="Surname" type="nonEmptyString64" minOccurs="0"/>
    <xs:element name="ConsumerIdentityNumber" type="consumerIdentityNumberType"
      minOccurs="0"/>
     <xs:element name="DocumentNumber" type="documentNumberType" minOccurs="0"/>
    <xs:group ref="registrationGroup" minOccurs="0"/>
    <xs:element name="Ekd" type="ekdType" minOccurs="0"/>
 <xs:element name="Regon" type="regonType" minOccurs="0"/>
 <xs:element name="MailingAddress" type="addressType" minOccurs="0"/>
    <xs:element name="Address" type="addressType" minOccurs="0"/>
    <xs:element name="SeatAddress" type="addressType" minOccurs="0"/>
    <xs:element name="Persons" type="personsType" minOccurs="0"/>
    <xs:element name="Representatives" type="representativesType" minOccurs="0"/>
   </xs:sequence>
</xs:complexType>
```
Element tego typu służy do przechowywania danych o wspólnikach, członkach zarządu, prokurentach, pełnomocnikach itp. dłużnika. Składa się z elementów:

- *Name* nazwa,
- *NonConsumerIdentityNumber* identyfikator osoby niebędącej konsumentem,
- *FirstName* imię,
- *SecondName* drugie imię,
- *Surname* nazwisko,
- *ConsumerIdentityNumber* identyfikator konsumenta,
- *DocumentNumber* dokument identyfikujący,
- *registrationGroup* grupa elementów odpowiedzialna za dane organu rejestrowego,
- *Ekd* numer EKD/PKD,
- *Regon* numer REGON,
- *MailingAddress* adres korespondencyjny,
- *Address* adres zamieszkania,
- *SeatAddress* adres siedziby/adres wykonywania działalności gospodarczej,
- *Persons* osoby powiązane z dłużnikiem (wspólnicy, członkowie zarządu, prokurenci),
- *Representatives* osoby reprezentujące dłużnika (pełnomocnicy).

## **3.2.4.36. Typ stakeholdersType**

```
<xs:complexType name="stakeholdersType">
  <xs:sequence>
   "stakeholderType" maxOccurs="unbounded"/>
  </xs:sequence>
```
#### </xs:complexType>

Element tego typu służy do przechowywania danych o wspólnikach, członkach zarządu, pełnomocnikach itp. dłużnika. Może zawierać listę wielu elementów typu *stakeholderType*.

#### **3.2.4.37. Typ obligationType**

```
<xs:complexType name="obligationType">
   <xs:sequence>
    <xs:choice>
       <xs:sequence>
         <xs:element name="Title" type="nonEmptyString128"/>
         <xs:sequence minOccurs="0">
           <xs:choice>
             <xs:element name="Type" type="obligationTypeEnum"/>
             <xs:element name="CustomType" type="nonEmptyString128"/>
           </xs:choice>
         </xs:sequence>
       </xs:sequence>
       <xs:element name="Type" type="obligationTypeEnum"/>
       <xs:element name="CustomType" type="nonEmptyString128"/>
     </xs:choice>
     <xs:element name="CallSent" type="xs:date"/>
     <xs:group ref="obligationBaseGroup"/>
  </xs:sequence>
</xs:complexType>
```
Element tego typu służy do przechowywania danych o zobowiązaniach zwykłych (informacje negatywne). Składa się z elementów:

- *Title* tytuł prawny zobowiązania,
- *Type* typ zobowiązania,
- *CustomType* inny typ zobowiązania,
- *CallSent* data wysłania lub doręczenia do dłużnika wezwania do zapłaty z ostrzeżeniem o zamiarze dopisania zobowiązania do KRD,
- *obligationBaseGroup* grupa elementów opisująca zobowiązanie.

#### **3.2.4.38. Typ alimonyObligationType**

```
<xs:complexType name="alimonyObligationType">
       <xs:sequence>
              <xs:element name="Date" type="xs:date"/>
              <xs:element name="Signature" type="nonEmptyString128"/>
              <xs:element name="DecidingAuthority" type="nonEmptyString128"/>
              <xs:element name="CallSent" type="xs:date" minOccurs="0"/>
              <xs:group ref="obligationBaseGroup"/>
       </xs:sequence>
</xs:complexType>
```
Element tego typu służy do przechowywania danych o zobowiązaniach alimentacyjnych (informacje negatywne). Składa się z elementów:

- *Date* data wydania tytułu wykonawczego,
- *Signature* sygnatura,
- *DecidingAuthority* organ orzekający,
- *CallSent* data wysłania lub doręczenia do dłużnika ostrzeżenia o zamiarze dopisania zobowiązania do KRD,
- *obligationBaseGroup* grupa elementów opisująca zobowiązanie.

## **3.2.4.39. Typ executiveObligationType**

```
<xs:complexType name="executiveObligationType">
       <xs:sequence>
              <xs:choice>
                     <xs:element name="Type" type="executiveObligationTypeEnum"/>
                     <xs:element name="CustomType" type="nonEmptyString128"/>
              </xs:choice>
              <xs:element name="Date" type="xs:date"/>
              <xs:element name="Signature" type="nonEmptyString128"/>
              <xs:element name="DecidingAuthority" type="nonEmptyString128"/>
              <xs:element name="CallSent" type="xs:date"/>
              <xs:group ref="obligationBaseGroup"/>
       </xs:sequence>
</xs:complexType>
```
Element tego typu służy do przechowywania danych o zobowiązaniach stwierdzonych tytułem wykonawczym (informacje negatywne). Składa się z elementów:

- *Type* typ zobowiązania,
- *CustomType* inny typ zobowiązania,
- *Date* data wydania tytułu wykonawczego,
- *Signature* sygnatura,
- *DecidingAuthority* organ orzekający,
- *CallSent* data wysłania lub doręczenia do dłużnika ostrzeżenia o zamiarze dopisania zobowiązania do KRD,
- *obligationBaseGroup* grupa elementów opisująca zobowiązanie.

#### **3.2.4.40. Typ addCaseType**

```
<xs:complexType name="addCaseType">
   <xs:sequence>
     <xs:element name="Debtor" type="debtorType"/>
     <xs:choice>
       <xs:sequence>
         <xs:element name="Obligations" minOccurs="0">
           <xs:complexType>
             <xs:sequence>
                <xs:element name="Obligation" type="addObligationType"
maxOccurs="unbounded"/>
             </xs:sequence>
           </xs:complexType>
         </xs:element>
         <xs:element name="ExecutiveObligations" minOccurs="0">
           <xs:complexType>
             <xs:sequence>
               <xs:element name="ExecutiveObligation" type="addExecutiveObligationType"
maxOccurs="unbounded"/>
             </xs:sequence>
           </xs:complexType>
         </xs:element>
       </xs:sequence>
       <xs:element name="AlimonyObligations">
         <xs:complexType>
           <xs:sequence>
             <xs:element name="AlimonyObligation" type="addAlimonyObligationType"
maxOccurs="unbounded"/>
           </xs:sequence>
         </xs:complexType>
       </xs:element>
     </xs:choice>
     <xs:element name="Note" type="nonEmptyString1024" minOccurs="0"/>
```

```
 <xs:element name="Notify" type="notifyDebtorType" minOccurs="0"/>
   </xs:sequence>
   <xs:attribute name="showProvider" type="xs:boolean" use="optional" default="true"/>
</xs:complexType>
```
Tego typu element definiuje pełny zakres danych sprawy dłużnika, czyli dane dłużnika, informacje o zobowiązaniach, dane do wysyłki powiadomienia o dopisaniu dłużnika do KRD (informacyjnie – obecnie nie wysyłamy pism za granicę) oraz opcjonalnie identyfikator sprawy i notatkę.

Element może zawierać atrybut *showProvider* określający czy i jakie dane podmiotu udostępniającego informację gospodarczą (wierzyciel) mają być widoczne. Domyślnie widoczne są wszystkie dane.

### **3.2.4.41. Typ monitorConditionType**

```
<xs:complexType name="monitorConditionType">
       <xs:group ref="monitorConditionGroup"/>
</xs:complexType>
```
Element tego typu służy do przekazywania kolekcji warunków monitorowania (dotyczy monitorowanych NIP-ów). Składa się z elementów należących do grupy *monitorConditionGroup*.

## **3.2.4.42. Typ updateCaseType**

```
<xs:complexType name="updateCaseType">
   <xs:sequence>
     <xs:element name="Debtor" type="debtorType"/>
     <xs:choice>
       <xs:sequence>
         <xs:element name="Obligations" minOccurs="0">
           <xs:complexType>
             <xs:sequence>
               <xs:element name="Obligation" type="updateObligationType"
maxOccurs="unbounded"/>
             </xs:sequence>
           </xs:complexType>
         </xs:element>
         <xs:element name="ExecutiveObligations" minOccurs="0">
           <xs:complexType>
             <xs:sequence>
               <xs:element name="ExecutiveObligation" type="updateExecutiveObligationType"
maxOccurs="unbounded"/>
             </xs:sequence>
           </xs:complexType>
         </xs:element>
       </xs:sequence>
       <xs:element name="AlimonyObligations" minOccurs="0">
         <xs:complexType>
           <xs:sequence>
             <xs:element name="AlimonyObligation" type="updateAlimonyObligationType"
minOccurs="1" maxOccurs="unbounded"/>
           </xs:sequence>
         </xs:complexType>
       </xs:element>
     </xs:choice>
     <xs:element name="Note" type="nonEmptyString1024" minOccurs="0"/>
   </xs:sequence>
   <xs:attribute name="showProvider" type="xs:boolean" use="optional" default="true"/>
   <xs:attribute name="obligationRemoveReason" type="removeReasonType" use="optional"
default="Paid"/>
</xs:complexType>
```
Tego typu element zawiera zestaw danych potrzebnych do aktualizacji sprawy dłużnika (informacje negatywne). Zawiera elementy:

- *Debtor* dane dłużnika,
- *Obligation* lub *ExecutiveObligation,* lub *AlimonyObligation* kolekcja zobowiązań danego typu,
- *Note* opcjonalna notatka [informacje dodatkowe o zobowiązaniu (nieujawniane w raportach KRD)].

Dodatkowo wymagane są atrybuty pozwalające na identyfikację sprawy w systemie, określenie czy dane wierzyciela będą publikowane oraz powód usunięcia zobowiązań ze sprawy (tylko wówczas, gdy edycja usuwa jakieś zobowiązania).

## **3.2.4.43. Typ addObligationType**

```
<xs:complexType name="addObligationType">
       <xs:complexContent>
              <xs:extension base="obligationType">
                     <xs:attributeGroup ref="addIdAttributeGroup"/>
              </xs:extension>
       </xs:complexContent>
</xs:complexType>
```
Element tego typu służy do dodawania zobowiązań zwykłych (informacje negatywne). Jest rozszerzeniem typu *obligationType* o atrybuty z grupy *addIdAttributeGroup*.

## **3.2.4.44. Typ updateObligationType**

```
<xs:complexType name="updateObligationType">
    <xs:complexContent>
      <xs:extension base="obligationType">
         <xs:attributeGroup ref="nonRequiredIdAttributeGroup"/>
       </xs:extension>
    </xs:complexContent>
</xs:complexType>
```
Element tego typu służy do aktualizowania zobowiązań zwykłych (informacje negatywne). Jest rozszerzeniem typu *obligationType* o atrybuty z grupy *nonRequiredIdAttributeGroup*.

## **3.2.4.45. Typ addAlimonyObligationType**

```
<xs:complexType name="addAlimonyObligationType">
       <xs:complexContent>
              <xs:extension base="alimonyObligationType">
                     <xs:attributeGroup ref="addIdAttributeGroup"/>
              </xs:extension>
       </xs:complexContent>
</xs:complexType>
```
Element tego typu służy do dodawania zobowiązań alimentacyjnych (informacje negatywne). Jest rozszerzeniem typu *alimonyObligationType* o atrybuty z grupy *addIdAttributeGroup*.

## **3.2.4.46. Typ updateAlimonyObligationType**

```
<xs:complexType name="updateAlimonyObligationType">
    <xs:complexContent>
      <xs:extension base="alimonyObligationType">
         <xs:attributeGroup ref="nonRequiredIdAttributeGroup"/>
       </xs:extension>
     </xs:complexContent>
</xs:complexType>
```
Element tego typu służy do aktualizowania zobowiązań alimentacyjnych (informacje negatywne). Jest rozszerzeniem typu *alimonyObligationType*  o atrybuty z grupy *nonRequiredIdAttributeGroup*.

### **3.2.4.47. Typ addExecutiveObligationType**

```
<xs:complexType name="addExecutiveObligationType">
       <xs:complexContent>
              <xs:extension base="executiveObligationType">
                     <xs:attributeGroup ref="addIdAttributeGroup"/>
              </xs:extension>
       </xs:complexContent>
</xs:complexType>
```
Element tego typu służy do dodawania zobowiązań stwierdzonych tytułem wykonawczym (informacje negatywne). Jest rozszerzeniem typu *executiveObligationType* o atrybuty z grupy *addIdAttributeGroup*.

### **3.2.4.48. Typ updateExecutiveObligationType**

```
<xs:complexType name="updateExecutiveObligationType">
    <xs:complexContent>
       <xs:extension base="executiveObligationType">
         <xs:attributeGroup ref="nonRequiredIdAttributeGroup"/>
       </xs:extension>
    </xs:complexContent>
</xs:complexType>
```
**3.2.4.49. Typ notifyDebtorType**

Element tego typu służy do aktualizowania zobowiązań stwierdzonych tytułem wykonawczym (informacje negatywne). Jest rozszerzeniem typu *executiveObligationType* o atrybuty z grupy *nonRequiredIdAttributeGroup*.

#### <span id="page-49-1"></span><xs:complexType name="notifyDebtorType"> <xs:sequence> <xs:element name="Address" type=["notificationAddressType"](#page-41-4) minOccurs="0"/> <xs:element name="Email" type=["emailType"](#page-24-3) minOccurs="0"/> <xs:element name="ContactDetails" minOccurs="0"> <xs:complexType> <xs:sequence> <xs:element name="FullName" type=["nonEmptyString64"](#page-23-0) minOccurs="0"/> <xs:element name="Role" type=["nonEmptyString64"](#page-23-0) minOccurs="0"/> <xs:element name="PhoneNumber" type=["nonEmptyString128"](#page-23-0) minOccurs="0"/> <xs:element name="Email" type=["nonEmptyString128"](#page-23-0) minOccurs="0"/> </xs:sequence> </xs:complexType> </xs:element> <xs:element name="CustomProperties" type=["propertiesType"](#page-41-5) minOccurs="0"/> </xs:sequence> <xs:attribute name="notificationLanguage" type=["xs:string"](#page-22-4) use="optional"/> </xs:complexType>

Ten element definiuje zakres danych potrzebny do wysłania powiadomienia o dopisaniu dłużnika do KRD (informacyjnie – obecnie nie wysyłamy pism za granicę)*.* Zawiera informacje o adresie pocztowym wysyłki, adresie e-mail do wysłania kopii powiadomienia [do wierzyciela, system wyśle maila wtedy, kiedy znajdzie wskazany adres e-mail na koncie Klienta (na jednym z loginów)], danych kontaktowych, które pojawią się na wydruku oraz wersji językowej powiadomienia.

Dodatkowo do pola *CustomProperties* możliwe jest zdefiniowanie dodatkowych właściwości, takich jak dane konta bankowego, na które dłużnik powinien dokonać spłaty zadłużenia. Dane te zostaną umieszczone na powiadomieniu.

Aby dodać numer konta na powiadomieniu, pole *CustomProperties* należy uzupełnić zgodnie z poniższym wzorem:

```
<CustomProperties>
       <Property name="BANKACCOUNTNUMBER">PL81124063511880473391550000</Property>
       <Property name="BANKACCOUNTOWNERNAME">Nazwa właściciela konta</Property>
       <Property name="BANKACCOUNTOWNERADDRESSLINE1">Pierwsza linia adresu właściciela
konta</Property>
       <Property name="BANKACCOUNTOWNERADDRESSLINE2">Druga linia adresu właściciela 
konta</Property>
       <Property name="BANKACCOUNTOWNERADDRESSLINE3">Trzecia linia adresu właściciela 
konta</Property>
       <Property name="BANKACCOUNTOWNERADDRESSLINE4">Czwarta linia adresu właściciela 
konta</Property>
</CustomProperties>
```
### **3.2.4.50. Typ entityManagementType**

```
<xs:complexType name="entityManagementType">
       <xs:attributeGroup ref="idAttributeGroup"/>
       <xs:attribute name="informationType" type="informationTypeEnum" use="required"/>
</xs:complexType>
```
Typ bazowy służący do wykonywania operacji na informacjach gospodarczych.

### **3.2.4.51. Typ entityManagementWithVerificationType**

```
<xs:complexType name="entityManagementWithVerificationType">
       <xs:complexContent>
              <xs:extension base="entityManagementType">
                     <xs:attribute ref="verifyResult" use="optional"/>
              </xs:extension>
       </xs:complexContent>
</xs:complexType>
```
Typ bazowy służący do wykonywania operacji na informacjach gospodarczych z możliwością pobrania danych weryfikacyjnych.

#### **3.2.4.52. Typ removeInformationType**

```
<xs:complexType name="removeInformationType">
    <xs:complexContent>
       <xs:extension base="entityManagementWithVerificationType">
              <xs:attribute name="removeReason" type="removeReasonType" use="optional"
default="Paid"/>
       </xs:extension>
    </xs:complexContent>
</xs:complexType>
```
Elementy tego typu wykorzystywane są w zleceniach usunięcia informacji gospodarczych*.* Rozszerza on typ bazowy o atrybut pozwalający na zdefiniowanie powodu usunięcia danej informacji (dotyczy niespłaconych negatywnych zobowiązań).

#### **3.2.4.53. Typ addPaidObligationCaseType**

```
<xs:complexType name="addPaidObligationCaseType">
       <xs:sequence>
              <xs:element name="Debtor" type="paidObligationDebtorType"/>
              <xs:element name="Obligations" type="addPaidObligationsType"/>
       </xs:sequence>
       <xs:attribute ref="showProvider" use="optional" default="All"/>
</xs:complexType>
```
Elementy tego typu wykorzystywane są w zleceniach dodawania nowych spraw o spłaconych (pozytywnych) zobowiązaniach. Składa się z elementów:

- *Debtor* zawierający dane kontrahenta płatnika, typu *paidObligationDebtorType*,
- *Obligations* zawierających dane spłaconych (pozytywnych) zobowiązań, typu *addPaidObligationsType*.

Element może zawierać atrybut *showProvider* określający czy i jakie dane podmiotu udostępniającego informację gospodarczą (wierzyciel) mają być widoczne. Domyślnie widoczne są wszystkie dane.

## **3.2.4.54. Typ paidObligationType**

```
<xs:complexType name="paidObligationType">
       <xs:sequence>
              <xs:choice minOccurs="0">
                     <xs:element name="Reason" type="paidObligationAddReasonEnum"/>
                     <xs:element name="OtherReason" type="nonEmptyString32"/>
              </xs:choice>
              <xs:element name="PaidDebt" type="moneyType"/>
              <xs:element name="TotalDebt" type="moneyType"/>
              <xs:element name="DueDate" type="xs:date"/>
              <xs:element name="PaidDate" type="xs:date"/>
              <xs:element name="IsSumOfInstallments" type="xs:boolean"/>
       </xs:sequence>
</xs:complexType>
```
Element tego typu zawiera podstawowe informacje dotyczące informacji gospodarczej o spłaconym zobowiązaniu (informacja pozytywna). Składa się z elementów:

- *Reason*/*OtherReason* zawierających powód spłacenia zobowiązania (tytuł prawny zobowiązania). W zależności od potrzeb można użyć węzła *Reason*, podając w nim jeden z predefiniowanych powodów z typu *paidObligationAddReasonEnum* lub w węźle *OtherReason* podać powód jako łańcuch znaków o długości nieprzekraczającej 32 znaki,
- *PaidDebt* określający wielkość i walutę spłaconej kwoty, typu *moneyType*,
- *TotalDebt* określający wielkość i walutę kwoty wymagalnej, typu *moneyType*,
- *DueDate* określający datę, do której zobowiązanie powinno zostać spłacone (termin wymagalności),
- *PaidDate* określający datę spłacenia zobowiązania (termin zapłaty),
- *IsSumOfInstallments* flaga określająca, czy informacja dotyczy sumy kwot (czy zobowiązanie zostało spłacone w ratach).

## **3.2.4.55. Typ paidObligationDebtorType**

```
<xs:complexType name="paidObligationDebtorType">
       <xs:sequence>
            <xs:choice>
              <xs:element name="Consumer" type="paidObligationConsumerType"/>
               <xs:element name="LegalPerson" type="paidObligationLegalPersonType"/>
               <xs:element name="Entrepreneur" type="paidObligationEntrepreneurType"/>
           </xs:choice>
       </xs:sequence>
</xs:complexType>
```
Elementy tego typu jest używany do przekazywania informacji o rodzaju podmiotu (kontrahent – płatnik, informacja pozytywna), którego dotyczy informacja gospodarcza o spłaconych zobowiązaniach. Element może przyjąć jedną z trzech wartości:

- *Consumer* w przypadku, gdy informacja dotyczy konsumenta, typu *paidObligationConsumerType*,
- *LegalPerson* w przypadku, gdy informacja dotyczy przedsiębiorcy lub instytucji, typu *paidObligationLegalPersonType*,
- *Entrepreneur* w przypadku, gdy informacja dotyczy osoby prowadzącej jednoosobową działalność gospodarczą, typu *paidObligationEntrepreneurType*.

### **3.2.4.56. Typ addPaidObligationsType**

```
<xs:complexType name="addPaidObligationsType">
   <xs:sequence>
    <xs:element name="Obligation" type="addPaidObligationType" maxOccurs="unbounded"/>
   </xs:sequence>
</xs:complexType>
```
Elementy tego typu jest używany do zgrupowania informacji gospodarczych o spłaconych (pozytywnych) zobowiązaniach. Zawiera nieograniczoną pod względem liczby elementów listę węzłów typu *addPaidObligationType*, występujących pod nazwą *Obligation*.

### **3.2.4.57. Typ addPaidObligationType**

```
<xs:complexType name="addPaidObligationType">
       <xs:complexContent>
              <xs:extension base="paidObligationType">
                     <xs:attributeGroup ref="addIdAttributeGroup"/>
              </xs:extension>
       </xs:complexContent>
</xs:complexType>
```
Typ ten jest używany do rozszerzenia elementu typu *paidObligationType* o informacje umożliwiające przekazanie identyfikatora dla dodawanej informacji o spłaconym (pozytywnym) zobowiązaniu.

#### **3.2.4.58. Typ paidObligationConsumerType**

```
<xs:complexType name="paidObligationConsumerType">
   <xs:complexContent>
     <xs:extension base="consumerMinType">
       <xs:sequence>
          <xs:element name="SecondName" type="nonEmptyString32" minOccurs="0"/>
          <xs:element name="Address" type="addressType" minOccurs="0"/>
          <xs:element name="MailingAddress" type="addressType" minOccurs="0"/>
      </xs:sequence>
    </xs:extension>
   </xs:complexContent>
</xs:complexType>
```
Typ ten (dotyczy informacji pozytywnych) jest używany do rozszerzenia elementu typu *consumerMinType* o następujące węzły:

- *SecondName* umożliwiający przekazanie informacji o drugim imieniu przekazywanego podmiotu. Pole to jest nieobowiązkowe i może przyjąć niepusty łańcuch o maksymalnej długości 32 znaków,
- *Address* adres zamieszkania, typu *addressType*,
- *MailingAddress* adres korespondencyjny, typu *addressType*.

## **3.2.4.59. Typ paidObligationLegalPersonType**

```
<xs:complexType name="paidObligationLegalPersonType">
       <xs:complexContent>
              <xs:extension base="legalPersonMinType"/>
       </xs:complexContent>
</xs:complexType>
```
Typ ten (dotyczy informacji pozytywnych) zawiera w sobie element typu *legalPersonMinType*.

#### **3.2.4.60. Typ paidObligationEntrepreneurType**

```
<xs:complexType name="paidObligationEntrepreneurType">
   <xs:sequence>
   <xs:element name="Name" type="nonEmptyString128"/>
   <xs:element name="NonConsumerIdentityNumber" type="nonConsumerIdentityNumberType"/>
   <xs:element name="MailingAddress" type="addressType" minOccurs="0"/>
   <xs:element name="ResidenceAddress" type="addressType" minOccurs="0"/>
   <xs:element name="SeatAddress" type="addressType" minOccurs="0"/>
   </xs:sequence>
   <xs:attribute name="isPolishCitizen" type="xs:boolean" use="optional" default="true"/>
</xs:complexType>
```
Element tego typu (dotyczy informacji pozytywnych) zawiera w sobie informacje na temat podmiotu prowadzącego działalność gospodarczą. Składa się z:

- *Name* nazwy podmiotu będącą niepustym łańcuchem o maksymalnej długości 128 znaków,
- *NonConsumerIdentityNumber* numeru identyfikującego podmiot, typu *nonConsumerIdentityNumberType*,
- *MailingAddress* adresu korespondencyjnego, typu *addressType*,
- *ResidenceAddress* adresu zamieszkania, typu *addressType*,
- *SeatAddress* adresu wykonywania działalności gospodarczej, typu *addressType*.

Opcjonalnie element może zostać opatrzony atrybutem *isPolishCitizen* określającym, czy podmiot posiada polskie obywatelstwo. Domyślnie atrybut jest ustawiony na wartość pozytywną (*true*).

#### **3.2.4.61. Typ updatePaidObligationCaseType**

```
<xs:complexType name="updatePaidObligationCaseType">
       <xs:sequence>
              <xs:element name="Debtor" type="paidObligationDebtorType"/>
              <xs:element name="Obligations" type="updatePaidObligationsType"/>
       </xs:sequence>
       <xs:attribute ref="showProvider" use="optional" default="All"/>
</xs:complexType>
```
Element tego typu służy do aktualizacji informacji gospodarczych o spłaconym (pozytywnym) zobowiązaniu. Składa się z węzłów:

- *Debtor* zawierającego informację na temat kontrahenta płatnika, typu *paidObligationDebtorType*,
- *Obligations* zawierających dane aktualizowanych zobowiązań, typu *updatePaidObligationsType*.

Opcjonalnie element może zostać opatrzony atrybutem *showProvider* określającym jakie informacje na temat udostępniającego informacje mają zostać ujawniane. Domyślnie widoczne są wszystkie dane.

## **3.2.4.62. Typ updatePaidObligationsType**

```
<xs:complexType name="updatePaidObligationsType">
<xs:sequence>
    <xs:element name="Obligation" type="updatePaidObligationType" maxOccurs="unbounded"/>
</xs:sequence>
</xs:complexType>
```
Element tego typu zawiera nieograniczoną listę węzłów *Obligation* typu *updatePaidObligationType* i służy do przekazania danych zobowiązań (pozytywnych), które mają zostać zaktualizowane.

### **3.2.4.63. Typ updatePaidObligationType**

```
<xs:complexType name="updatePaidObligationType">
       <xs:complexContent>
              <xs:extension base="paidObligationType">
                     <xs:attributeGroup ref="nonRequiredIdAttributeGroup"/>
              </xs:extension>
       </xs:complexContent>
</xs:complexType>
```
Typ ten jest rozszerzeniem typu *paidObligationType* o grupę atrybutów typu *nonRequiredIdAttributeGroup*. Element tego typu służy do przekazania danych do aktualizacji pojedynczej informacji gospodarczej o spłaconym (pozytywnym) zobowiązaniu.

### **3.2.4.64. Typ processSnapshotPaidObligationCaseType**

```
<xs:complexType name="processSnapshotPaidObligationCaseType">
  <xs:sequence>
    <xs:element name="Debtor" type="paidObligationDebtorType"/>
    <xs:element name="Obligations" type="updatePaidObligationsType"/>
  </xs:sequence>
  <xs:attributeGroup ref="idAttributeGroup"/>
</xs:complexType>
```
Element tego typu służy do przetworzenia tzw. migawki danych z informacjami gospodarczymi spłaconymi (pozytywnymi). Do systemu należy wysłać wszystkie informacje gospodarcze spłacone w zakresie i formie, które są aktualne na dany moment. System dokona aktualizacji w przypadku istnienia danych, dodania dla nowych informacji lub usunięcia. Składa się z wezłów:

- *Debtor* zawierającego informację na temat kontrahenta płatnika, typu *paidObligationDebtorType*,
- *Obligations* zawierających dane aktualizowanych zobowiązań, typu *updatePaidObligationsType*.

# *3.3. Plik nicciInput.xsd*

Plik zawiera definicje typów oraz elementów, które są wykorzystywane przez Klientów podczas tworzenia plików importowych, tj. plików wysyłanych do biura.

# **3.3.1. Definicje typów**

## **3.3.1.1. Typ informationManagementOrdersType**

```
<xs:complexType name="informationManagementOrdersType">
  <xs:sequence>
    <xs:element name="Order" type="informationManagementOrderType" maxOccurs="unbounded"/>
  </xs:sequence>
</xs:complexType>
```
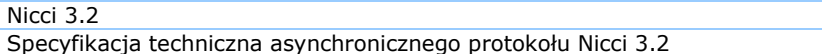

Typ *informationManagementOrdersType* jest używany do zarządzania informacjami gospodarczymi (np. dodawanie, usuwanie, aktualizowanie). Element tego typu może zawierać następujące węzły:

• *Order –* typu *informationManagementOrderType* przechowujący informacje na temat akcji, jaką chcemy wykonać.

## **3.3.1.2. Typ informationManagementOrderType**

```
<xs:complexType name="informationManagementOrderType">
   <xs:complexContent>
     <xs:extension base="orderBaseType">
       <xs:choice>
         <xs:element name="AddInformation" type="addInformationType"/>
         <xs:element name="UpdateInformation" type="updateInformationType"/>
         <xs:element name="RemoveInformation" type="removeInformationType"/>
         <xs:element name="GetInformation" type="entityManagementType"/>
         <xs:element name="SuspendInformation" type="suspendType"/>
         <xs:element name="UnsuspendInformation"
type="entityManagementWithVerificationType"/>
         <xs:element name="SendNotification" type="notifyDebtorOrderType"/>
         <xs:element name="ChangeInformationOwner" type="changeOwnerType"/>
         <xs:element name="GetInformations" type="getInformationsType"/>
         <xs:element name="ProcessSnapshot" type="processSnapshotType"/>
         <xs:element name="GetInformationsVerificationEvents" type="xs:anySimpleType"/>
       </xs:choice>
     </xs:extension>
   </xs:complexContent>
</xs:complexType>
```
Typ *informationManagementOrderType* jest używany do zdefiniowania zlecenia zarządzania informacjami gospodarczymi (np. dodawanie, usuwanie, aktualizacja). Jest on rozszerzeniem typu *orderBaseType*. Element tego typu może zawierać jeden z następujących węzłów:

- *AddInformation –* typu *addInformationType* przechowujący informacje na temat dodawania informacji gospodarczej (sprawy lub zobowiązania),
- *UpdateInformation –* typu *updateInformationType* przechowujący informacje na temat aktualizowania informacji gospodarczej (sprawy lub zobowiązania),
- *RemoveInformation –* typu *removeInformationType* przechowujący informacje na temat informacji gospodarczej (sprawy lub zobowiązania), którą chcemy usunąć,
- *GetInformation –* typu *entityManagementType* przechowujący informacje na temat informacji gospodarczej (sprawy lub zobowiązania), którą chcemy pobrać ze swojego konta,
- *SuspendInformation –* typu *suspendType* przechowujący informacje na temat negatywnej informacji gospodarczej, którą chcemy zawiesić wraz z informacją, w jakim okresie informacja ma być zawieszona,
- *UnsuspendInformation –* typu *entityManagementWithVerificationType* przechowujący informacje na temat negatywnej informacji gospodarczej, którą chcemy ponownie opublikować (odwiesić),
- *SendNotification –* typu *notifyDebtorOrderType* przechowujący informacje na temat wysłania powiadomienia dłużnikowi o dopisaniu do KRD (informacyjnie – obecnie nie wysyłamy pism za granicę),
- *ChangeInformationOwner –* typu *changeOwnerType* przechowujący informacje na temat nowego właściciela informacji gospodarczej,

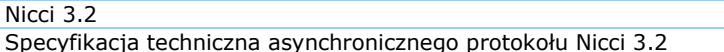

- *GetInformations –* typu *getInformationsType* przechowujący informacje pozwalające pobrać wiele informacji gospodarczych dodanych przez Klienta na jego koncie,
- *ProcessSnapshot –* typu *processSnapshotType* pozwalający na wykonanie migawkowej synchronizacji danych,
- *GetInformationsVerificationEvents –* pozwala na pobranie zdarzeń weryfikacji danych negatywnych.

### **3.3.1.3. Typ monitorManagementOrdersType**

```
<xs:complexType name="monitorManagementOrdersType">
   <xs:sequence>
     <xs:element name="Order" type="monitorManagementOrderType" maxOccurs="unbounded"/>
   </xs:sequence>
</xs:complexType>
```
Typ *monitorManagementOrdersType* jest używany do zarządzania monitorami informacji gospodarczych (dotyczy monitorowania NIP-ów). Element tego typu może zawierać następujące węzły:

• *Order –* typu *monitorManagementOrderType* przechowujący informacje na temat akcji, jaką chcemy wykonać.

#### **3.3.1.4. Typ monitorManagementOrderType**

```
<xs:complexType name="monitorManagementOrderType">
  <xs:complexContent>
    <xs:extension base="orderBaseType">
      <xs:choice>
         <xs:element name="AddMonitorCondition" type="monitorContitionManagementType"/>
         <xs:element name="UpdateMonitorCondition" type="monitorContitionManagementType"/>
 <xs:element name="StopMonitorCondition" type="stopMonitorConditionType"/>
 <xs:element name="GetEvents" type="getMonitorEventsType"/>
         <xs:element name="GetMonitorConditions" type="getMonitorConditionsType"/>
      </xs:choice>
    </xs:extension>
   </xs:complexContent>
</xs:complexType>
```
Typ *monitorManagementOrderType* jest używany do zdefiniowania zlecenia zarządzania monitoringiem (dotyczy monitorowania NIP-ów). Jest on rozszerzeniem typu *orderBaseType*. Element tego typu może zawierać jeden z następujących węzłów:

- *AddMonitorCondition –* typu *monitorContitionManagementType* przechowujący informacje na temat zlecenia dodania monitorowania kontrahenta (monitor zakładany jest po numerze identyfikacyjnym kontrahenta – NIP),
- *UpdateMonitorCondition –* typu *monitorContitionManagementType* przechowujący informacje na temat zlecenia aktualizacji monitorowania kontrahenta,
- *StopMonitorCondition –* typu *stopMonitorConditionType* przechowujący informacje na temat zlecenia zatrzymania (usunięcia) monitorowania kontrahenta,
- *GetEvents –* pozwalający na pobranie listy zdarzeń monitorowania za poprzedni dzień kalendarzowy,
- *GetMonitorConditions –* typu *getMonitorConditionsType* przechowujący informacje, na podstawie których pobierzemy listę istniejących monitorowań.

## **3.3.1.5. Typ monitorContitionManagementType**

```
<xs:complexType name="monitorContitionManagementType">
       <xs:complexContent>
              <xs:extension base="monitorConditionType">
       </xs:complexContent>
</xs:complexType>
```
Typ *monitorContitionManagementType* rozszerza typ *monitorConditionType* o atrybut *VerifyResult* służący do zdefiniowania rodzaju zwracanej odpowiedzi (dotyczy monitorowania NIP-ów).

### **3.3.1.6. Typ suspendType**

```
<xs:complexType name="suspendType">
       <xs:complexContent>
              <xs:extension base="entityManagementWithVerificationType">
                     <xs:sequence>
                             <xs:element name="DateFrom" type="xs:date" minOccurs="0"/>
                             <xs:element name="DateTo" type="xs:date"/>
                             <xs:element name="Comment" type="nonEmptyString128"
minOccurs="0"/>
                     </xs:sequence>
              </xs:extension>
       </xs:complexContent>
</xs:complexType>
```
Typ *suspendType* jest używany do zawieszania publikowania negatywnej informacji gospodarczej. Jest on rozszerzeniem typu *entityManagementWith VerificationType*. Element tego typu zawiera następujące węzły:

- *DateFrom –* jest to data, od kiedy publikacja informacji gospodarczej ma zostać zawieszona,
- *DateTo –* jest to data, do kiedy publikacja informacji gospodarczej ma zostać odwieszona,
- *Comment –* komentarz dla operacji.

#### **3.3.1.7. Typ notifyDebtorOrderType**

```
<xs:complexType name="notifyDebtorOrderType">
       <xs:complexContent>
              <xs:extension base="entityManagementType">
                     <xs:sequence>
                             <xs:element name="Notify" type="notifyDebtorType"/>
                     </xs:sequence>
              </xs:extension>
       </xs:complexContent>
</xs:complexType>
```
Typ *notifyDebtorOrderType* jest używany do informowania dłużnika na temat jego zadłużenia. Jest on rozszerzeniem typu *entityManagementType*. Element tego typu może zawierać następujące węzły:

• *Notify –* typu *notifyDebtorType*, w którym zawarte są informacje o powiadomieniu, takie jak kanał i dane wysyłkowe (np. adres pocztowy) czy dane kontaktowe do wierzyciela oraz możliwe jest zdefiniowanie numeru konta bankowego, na które dłużnik ma dokonać spłaty (informacyjnie – obecnie nie wysyłamy pism za granicę).

#### **3.3.1.8. Typ addObligationInformationType**

```
<xs:complexType name="addObligationInformationType">
   <xs:sequence>
     <xs:element name="Case">
       <xs:complexType>
         <xs:attributeGroup ref="idAttributeGroup"/>
```

```
 </xs:complexType>
     </xs:element>
   <xs:choice>
    <xs:element name="Obligation" type="obligationType"/>
     <xs:element name="ExecutiveObligation" type="executiveObligationType"/>
     <xs:element name="AlimonyObligation" type="alimonyObligationType"/>
     </xs:choice>
   </xs:sequence>
</xs:complexType>
```
Typ *addObligationInformationType* jest używany do dodania nowego negatywnego zobowiązania do istniejącej sprawy. Element tego typu może zawierać następujące węzły:

- *Case –* służący do zidentyfikowania sprawy, do której chcemy dodać zobowiązanie,
- *Obligation/ExecutiveObligation/AlimonyObligation –* możliwe jest dodanie zobowiązania zwykłego, typu *ObligationType*; zobowiązania stwierdzonego tytułem wykonawczym, typu *ExecutiveObligationType* oraz zobowiązania alimentacyjnego, typu *AlimonyObligationType*.

### **3.3.1.9. Typ addPaidObligationInformationType**

```
<xs:complexType name="addPaidObligationInformationType">
   <xs:sequence>
     <xs:element name="Case">
       <xs:complexType>
         <xs:attributeGroup ref="idAttributeGroup"/>
       </xs:complexType>
     </xs:element>
     <xs:choice>
       <xs:element name="Obligation" type="paidObligationType"/>
     </xs:choice>
   </xs:sequence>
</xs:complexType>
```
Typ *addPaidObligationInformationType* jest używany do dodania nowej informacji o spłaconym (pozytywnym) zobowiązaniu do istniejącej sprawy. Element tego typu może zawierać następujące węzły:

- *Case –* służący do zidentyfikowania sprawy, do której chcemy dodać zobowiązanie,
- *Obligation –* typu *paidObligationType*.

## **3.3.1.10. Typ addInformationType**

```
<xs:complexType name="addInformationType">
   <xs:sequence>
     <xs:choice>
       <xs:element name="Case" type="addCaseType"/>
       <xs:element name="ObligationInformation" type="addObligationInformationType"/>
       <xs:element name="PaidObligationCase" type="addPaidObligationCaseType"/>
       <xs:element name="PaidObligationInformation"
type="addPaidObligationInformationType"/>
    </xs:choice>
    </xs:sequence>
   <xs:attributeGroup ref="addIdAttributeGroup"/>
   <xs:attribute ref="verifyResult" use="optional"/>
   <xs:attributeGroup ref="suspendedAttributes"/>
</xs:complexType>
```
Typ *addInformationType* jest używany do dodania nowej informacji gospodarczej. Element tego typu może zawierać następujące węzły:

- *ObligationInformation –* typu *addObligationInformationType*, zawierający dane nowego niespłaconego (negatywnego) zobowiązania,
- *PaidObligationCase –* typu *addPaidObligationCaseType*, zawierający dane nowej sprawy o spłaconych (pozytywnych) zobowiązaniach,
- *PaidObligationInformation –* typu *addPaidObligationInformationType*, zawierający dane nowego spłaconego (pozytywnego) zobowiązania.

Element *addInformationType* może mieć atrybut *verifyResult* oraz grupę atrybutów *suspendAttributes*.

## **3.3.1.11. Typ updateInformationType**

```
<xs:complexType name="updateInformationType">
    <xs:sequence>
       <xs:choice>
           <xs:element name="Case" type="updateCaseType"/>
           <xs:element name="PaidObligationCase" type="updatePaidObligationCaseType"/>
           <xs:element name="ObligationInformation" type="obligationType"/>
           <xs:element name="ExecutiveObligationInformation" 
       type="executiveObligationType"/>
           <xs:element name="AlimonyObligationInformation" 
       type="alimonyObligationType"/>
           <xs:element name="PaidObligationInformation" type="paidObligationType"/>
       </xs:choice>
   </xs:sequence>
    <xs:attributeGroup ref="idAttributeGroup"/>
    <xs:attribute ref="verifyResult" use="optional"/>
</xs:complexType>
```
Typ *updateInformationType* jest używany do aktualizacji informacji gospodarczej (niespłaconej – negatywnej lub spłaconej – pozytywnej) lub informacji o podrobionym/cudzym dokumencie. Element tego typu może zawierać następujące węzły:

- *Case –* typu *updateCaseType*, zawierający informacje gospodarcze na temat sprawy o niespłaconych (negatywnych) zobowiązaniach,
- *PaidObligationCase* typu *updatePaidObligationCaseType*, zawierający informacje gospodarcze na temat sprawy o spłaconych (pozytywnych) zobowiązaniach,
- *ObligationInformation –* typu *obligationType*, zawierający dane aktualizowanego niespłaconego (negatywnego) zobowiązania,
- *ExecutiveObligationInformation –* typu *executiveObligationType*, zawierający dane aktualizowanego niespłaconego (negatywnego) zobowiązania stwierdzonego tytułem wykonawczym,
- *AlimonyObligationInformation –* typu *alimonyObligationType*, zawierający dane aktualizowanego niespłaconego (negatywnego) zobowiązania alimentacyjnego,
- *PaidObligationInformation* typu *paidObligationType*, zawierający dane aktualizowanego spłaconego (pozytywnego) zobowiązania.

Element *updateInformatinType* może zawierać atrybut *verifyResult*.

#### <span id="page-60-0"></span>**3.3.1.12. Typ changeOwnerType** <xs:complexType name="changeOwnerType"> <xs:complexContent> <xs:extension base=["entityManagementType"](#page-50-0)> <xs:sequence> <xs:element name="LoginName" type=["loginNameType"](#page-23-2)/> </xs:sequence> <xs:attribute ref=["verifyResult"](#page-30-1) use="optional"/> </xs:extension> </xs:complexContent> </xs:complexType>

Typ *changeOwnerType* jest używany do zmiany właściciela informacji gospodarczej. Jest on rozszerzeniem typu *entityManagementType*. Element tego typu może zawierać następujące węzły:

• *LoginName –* typu *loginNameType*, zawierający login nowego właściciela informacji gospodarczej. Element *changeOwnerType* może zawierać atrybut *verifyResult*.

## **3.3.1.13. Typ processSnapshotType**

```
<xs:complexType name="processSnapshotType">
   <xs:sequence>
<xs:chocie>
     <xs:element name="Case" minOccurs="0" maxOccurs="unbounded">
       <xs:complexType>
         <xs:complexContent>
           <xs:extension base="updateCaseType">
             <xs:sequence>
               <xs:element name="Notify" type="notifyDebtorType" minOccurs="0"/>
             </xs:sequence>
             <xs:attributeGroup ref="nonRequiredIdAttributeGroup"/>
           </xs:extension>
        </xs:complexContent>
       </xs:complexType>
     </xs:element>
       <xs:element name="PaidObligationCase" minOccurs="0" maxOccurs="unbounded"
type="processSnapshotPaidObligationCaseType"/></xs:element>
</xs:chocie>
   </xs:sequence>
</xs:complexType>
```
Typ *processSnapshotType* jest używany do przetworzenia tzw. migawki danych z informacjami gospodarczymi. Do systemu należy wysłać wszystkie informacje gospodarcze w zakresie i formie, które są aktualne na dany moment. System dokona aktualizacji w przypadku istnienia danych, dodania dla nowych informacji lub usunięcia.

#### **3.3.1.14. Typ stopMonitorConditionType**

```
<xs:complexType name="stopMonitorConditionType">
       <xs:sequence>
              <xs:element name="Number" type="nonConsumerIdentityNumberType"/>
              <xs:element name="DateFrom" type="xs:date" minOccurs="0"/>
              <xs:element name="LoginName" type="nonEmptyString128" minOccurs="0"/>
       </xs:sequence>
</xs:complexType>
```
Typ *stopMonitorConditionType* jest używany do zatrzymania (usunięcia) aktywnego warunku monitorowania (dotyczy monitorowanych NIP-ów). Element tego typu zawiera następujące węzły:

• *Number –* typu *nonConsumerIdentityNumberType*, zawierający numer identyfikacyjny kontrahenta (NIP).

## **3.3.1.15. Typ getDisclosureReportType**

```
<xs:complexType name="getDisclosureReportType">
       <xs:sequence>
              <xs:element name="Number" type="nonEmptyString32"/>
       </xs:sequence>
</xs:complexType>
```
Typ *getDisclosureReportType* służy do pobrania raportu KRD z wyszukiwania o konkretnym numerze systemowym:

• *Number –* numer systemowy wygenerowanego raportu.

#### **3.3.1.16. Typ getDisclosureReportsType**

```
<xs:complexType name="getDisclosureReportsType">
       <xs:sequence>
              <xs:element name="DateFrom" type="xs:dateTime"/>
              <xs:element name="DateTo" type="xs:dateTime"/>
       </xs:sequence>
</xs:complexType>
```
Typ *getDisclosureReportsType* jest używany do pobrania listy wygenerowanych raportów KRD z wyszukiwania w podanym zakresie czasowym:

- *DateFrom* data początkowa,
- *DateTo* data końcowa.

### **3.3.1.17. Typ searchNonConsumerType**

```
<xs:complexType name="searchNonConsumerType">
       <xs:choice>
              <xs:element name="EuropeanTaxId" type="nonEmptyString128"/>
              <xs:element name="NonEuropeanNumber" type="nonEmptyString64"/>
       </xs:choice>
</xs:complexType>
```
Typ *searchNonConsumerType* jest używany do wyszukania (raport KRD) informacji gospodarczych na temat niekonsumenta. Element tego typu zawiera następujące węzły:

- *EuropeanTaxId –* zawierający numer identyfikacyjny podmiotu z Unii Europejskiej,
- *NonEuropeanNumber –* zawierający numer identyfikacyjny podmiotu spoza Unii Europejskiej.

#### **3.3.1.18. Typ searchConsumerType**

```
<xs:complexType name="searchConsumerType">
       <xs:sequence>
              <xs:choice>
                     <xs:element name="Pesel" type="peselType"/>
                     <xs:element name="NonPolishNumber" type="nonEmptyString128"/>
              </xs:choice>
              <xs:element name="AuthorizationDate" type="xs:date"/>
       </xs:sequence>
</xs:complexType>
```
Typ *searchConsumerType* jest używany do wyszukania (raport KRD) informacji gospodarczych na temat konsumenta. Element tego typu zawiera następujące węzły:

- *Pesel –* zawierający numer identyfikacyjny PESEL,
- *NonPolishNumber –* zawierający inny numer identyfikacyjny,

• *AuthorizationDate –* zawiera datę autoryzacji (zgodę od konsumenta na sprawdzenie w KRD) wyszukania informacji gospodarczych.

## **3.3.1.19. Typ incognitoSearchNonConsumerType**

```
<xs:complexType name="incognitoSearchNonConsumerType">
   <xs:sequence>
    <xs:choice>
       <xs:element name="EuropeanTaxId" type="nonEmptyString128"/>
       <xs:element name="NonEuropeanNumber" type="nonEmptyString64"/>
     </xs:choice>
   </xs:sequence>
</xs:complexType>
```
Typ *incognitoSearchNonConsumerType* jest używany do wyszukania (raport KRD) informacji gospodarczych na temat niekonsumenta w trybie incognito. Element tego typu zawiera następujące węzły:

- *EuropeanTaxId –* zawierający numer identyfikacyjny podmiotu z Unii Europejskiej,
- *NonEuropeanNumber –* zawierający numer identyfikacyjny podmiotu spoza Unii Europejskiej.

### **3.3.1.20. Typ incognitoSearchConsumerType**

```
<xs:complexType name="incognitoSearchConsumerType">
   <xs:sequence>
    <xs:choice>
       <xs:element name="Pesel" type="peselType"/>
       <xs:element name="NonPolishNumber" type="nonEmptyString128"/>
     </xs:choice>
   </xs:sequence>
</xs:complexType>
```
Typ *incognitoSearchConsumerType* jest używany do wyszukania (raport KRD) informacji gospodarczych na temat konsumenta w trybie incognito. Element tego typu zawiera następujące węzły:

- *Pesel –* zawierający numer identyfikacyjny PESEL,
- *NonPolishNumber –* zawierający inny numer identyfikacyjny.

## **3.3.1.21. Typ searchDocumentType**

```
<xs:complexType name="searchDocumentType">
       <xs:sequence>
              <xs:element name="FirstName" type="nonEmptyString32"/>
              <xs:element name="Surname" type="nonEmptyString64"/>
       </xs:sequence>
</xs:complexType>
```
Typ *searchDocumentType* jest używany do wyszukania informacji na temat użycia podrobionych/cudzych dokumentów. Element tego typu zawiera następujące węzły:

- *FirstName –* imię z dokumentu,
- *Surname –* nazwisko z dokumentu.

#### **3.3.1.22. Typ searchManagementOrderType**

```
<xs:complexType name="searchManagementOrderType">
       <xs:complexContent>
              <xs:extension base="orderBaseType">
                     <xs:choice>
                            <xs:element name="SearchNonConsumer"
type="searchNonConsumerType"/>
```
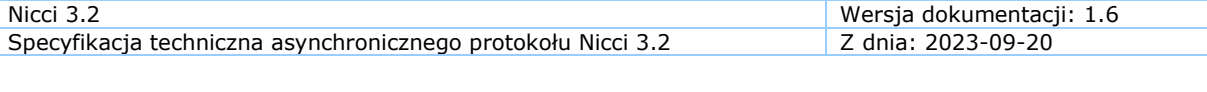

```
<xs:element name="SearchConsumer"
type="searchConsumerType"/>
                             <xs:element name="SearchDocument"
type="searchDocumentType"/>
                             <xs:element name="SearchMe"/>
                             <xs:element name="GetDisclosureReports"
type="getDisclosureReportsType"/>
                             <xs:element name="GetDisclosureReport"
type="getDisclosureReportType"/>
                     </xs:choice>
              </xs:extension>
       </xs:complexContent>
</xs:complexType>
```
Typ *searchManagementOrderType* jest używany do pobrania raportu z wyszukania (raport KRD) informacji gospodarczych. Jest on rozszerzeniem typu *orderBaseType*. Element tego typu może zawierać następujące węzły:

- *SearchNonConsumer –* typu *searchNonConsumerType*, zawierający dane identyfikacyjne niekonsumenta, dla którego chcemy pobrać raport,
- *SearchConsumer –* typu *searchConsumerType*, zawierający dane identyfikacyjne konsumenta, dla którego chcemy pobrać raport,
- *SearchDocument –* typu *searchDocumentType*, zawierający dane na temat podrobionego/cudzego dokumentu, dla którego chcemy pobrać raport,
- *SearchMe –* pozwala na pobranie raportu z wyszukania informacji gospodarczych dotyczących nas samych,
- *GetDisclosureReports –* typu *getDisclosureReportsType*, zawierający zakres dat do pobrania już wygenerowanych raportów,
- *GetDisclosureReport –* typu *getDisclosureReportType*, zawierający numer już wygenerowanego raportu do pobrania.

#### **3.3.1.23. Typ searchManagementOrdersType**

```
<xs:complexType name="searchManagementOrdersType">
       <xs:sequence>
              <xs:element name="Order" type="searchManagementOrderType"
maxOccurs="unbounded"/>
       </xs:sequence>
</xs:complexType>
```
Typ *searchManagementOrdersType* jest używany do pobierania raportów z wyszukania (raportów KRD) informacji gospodarczych. Element tego typu może zawierać następujące węzły:

• *Order –* typu *searchManagementOrderType*.

#### **3.3.1.24. Typ incognitoSearchManagementOrderType**

```
<xs:complexType name="incognitoSearchManagementOrderType">
   <xs:complexContent>
     <xs:extension base="orderBaseType">
         <xs:choice>
           <xs:element name="IncognitoSearchConsumer"
type="incognitoSearchConsumerType" />
           <xs:element name="IncognitoSearchNonConsumer"
type="incognitoSearchNonConsumerType" />
           <xs:element name="IncognitoSearchRegistryReportConsumer"
type="incognitoSearchRegistryReportConsumerType" />
          <xs:element name="IncognitoSearchRegistryReportNonConsumer"
type="incognitoSearchRegistryReportNonConsumerType" />
       </xs:choice>
```

```
 </xs:extension>
   </xs:complexContent>
</xs:complexType>
```
Typ *incognitoSearchManagementOrderType* jest używany do pobrania raportu z wyszukania (raport KRD) informacji gospodarczych w trybie incognito. Jest on rozszerzeniem typu *orderBaseType*. Element tego typu może zawierać następujące węzły:

- *IncognitoSearchConsumer –* typu *incognitoSearchConsumer Type*, zawierający dane identyfikacyjne wyszukiwanego konsumenta,
- *IncognitoSearchNonConsumer –* typu *incognitoSearchNonConsumer Type*, zawierający dane identyfikacyjne wyszukiwanego podmiotu gospodarczego (jednoosobowa działalność gospodarcza, spółki),
- *IncognitoSearchRegistryReportConsumer –* typu *incognitoSearch RegistryReportConsumerType*, zawierający dane z rejestru zapytań konsumenta. Są to informacje o tym, kto pytał o danego konsumenta i jakie informacje gospodarcze o konsumencie zostały zwrócone podmiotowi odpytującemu,
- *IncognitoSearchRegistryReportNonConsumer –* typu *incognitoSearch RegistryReportNonConsumerType*, zawierający dane z rejestru zapytań podmiotu gospodarczego. Są to informacje o tym, kto pytał o dany podmiot gospodarczy i jakie informacje gospodarcze zostały zwrócone podmiotowi odpytującemu.

## **3.3.1.25. Typ incognitoSearchManagementOrdersType**

```
<xs:complexType name="incognitoSearchManagementOrdersType">
   <xs:sequence>
    <xs:element name="Order" type="incognitoSearchManagementOrderType"
maxOccurs="unbounded"/>
   </xs:sequence>
</xs:complexType>
```
Typ *incognitoSearchManagementOrdersType* jest używany do pobierania raportów z wyszukania (raportów KRD) informacji gospodarczych w trybie incognito. Element tego typu może zawierać następujące węzły:

• *Order –* typu *incognitoSearchManagementOrderType*.

# **3.3.2. Element główny Input**

```
<xs:element name="Input">
   <xs:complexType>
     <xs:choice>
       <xs:element name="InformationManagement" type="informationManagementOrdersType"/>
       <xs:element name="MonitorConditionManagement" type="monitorManagementOrdersType"/>
      <xs:element name="SearchManagement" type="searchManagementOrdersType"/>
      <xs:element name="IncognitoSearchManagement"
type="incognitoSearchManagementOrdersType" />
     </xs:choice>
     <xs:attributeGroup ref="inputAttributes"/>
   </xs:complexType>
</xs:element>
```
Typ Input jest używany do rozpoczęcia protokołu wymiany informacji. Element tego typu może zawierać następujące węzły:

• *InformationManagement –* typu *informationManagementOrdersType*, który odpowiada za zlecanie wykonania operacji na informacjach gospodarczych (dodanie informacji, aktualizacja informacji, usunięcie informacji etc.),

- *MonitorConditionManagement –* typu *monitorManagementOrdersType*, który odpowiada za zlecanie wykonania operacji na monitorach (dotyczy monitorowanych NIP-ów) informacji gospodarczych (dodanie, aktualizacja, usunięcie etc.),
- *SearchManagement* typu *searchManagementOrdersType*, który odpowiada za zlecanie wykonania operacji wyszukania (raport KRD) informacji gospodarczych,
- *IncognitoSearchManagement* typu *incognitoSearchManagement OrdersType*, który odpowiada za zlecanie wykonania operacji wyszukiwania (raport KRD) informacji gospodarczych oraz wyszukiwania informacji z rejestru zapytań w trybie incognito.

# *3.4. Plik nicciOutput.xsd*

Plik zawiera definicje typów oraz elementów, które są wykorzystywane przez biuro podczas tworzenia plików z odpowiedziami na zlecenia Klientów.

# **3.4.1. Definicje atrybutów**

## **3.4.1.1. Atrybuty wyjściowe**

```
<xs:attributeGroup ref="inputAttributes"/>
<xs:attribute name="started" type="xs:dateTime" use="required"/>
<xs:attribute name="processed" type="xs:dateTime" use="required"/>
<xs:attribute name="orderCount" type="xs:int" use="required"/>
<xs:attribute name="successCount" type="xs:int" use="required"/>
<xs:attribute name="failCount" type="xs:int" use="required"/>
```
Do atrybutów wyjściowych należy podgrupa atrybutów wejściowych (*inputAttributes*) oraz dodatkowe dane opisujące rezultat wykonanych operacji. Dane te to:

- *started* wymagany atrybut określający datę i czas rozpoczęcia przetwarzania transzy,
- *processed* wymagany atrybut określający datę i czas zakończenia przetwarzania transzy,
- *orderCount* wymagany atrybut określający liczbę zleconych operacji,
- *successCount* wymagany atrybut określający liczbę operacji zakończonych sukcesem,
- *failCount* wymagany atrybut określający liczbę operacji zakończonych błędem.

# **3.4.2. Typy proste**

## **3.4.2.1. Typ responseStatusEnum**

```
<xs:simpleType name="responseStatusEnum">
   <xs:restriction base="xs:string">
     <xs:enumeration value="Success"/>
    <xs:enumeration value="Fail"/>
   </xs:restriction>
</xs:simpleType>
```
Element tego typu służy do przekazania Klientowi informacji o wyniku wykonania operacji. Element może przyjąć jedną z dwóch wartości:

- *Success* w przypadku pozytywnego zakończenia przetwarzania,
- *Fail* w przypadku błędu.

## **3.4.2.2. Typ searchCriterionTypeEnum**

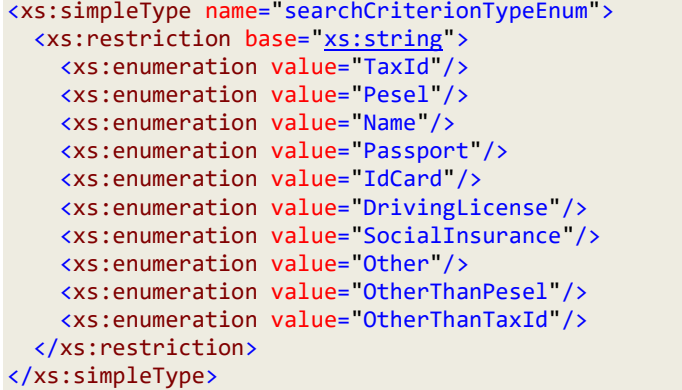

Element tego typu służy do przekazania Klientowi informacji, jakiego typu wyszukiwanie (raport KRD) zostało wykonane. Element może przyjąć jedną z wartości:

- *TaxId* wyszukiwanie po numerze NIP,
- *Pesel* wyszukiwanie po numerze PESEL,
- *Name* wyszukiwanie po nazwie,
- *Passport* wyszukiwanie po numerze paszportu,
- *IdCard* wyszukiwanie po karcie identyfikacyjnej,
- *DrivingLicense* wyszukiwanie po numerze prawa jazdy,
- *SocialInsurance* wyszukiwanie po numerze ubezpieczenia,
- *Other* inny sposób wyszukiwania,
- *OtherThanPesel* inny sposób wyszukiwania niż PESEL,
- *OtherThanTaxId* inny sposób wyszukiwania niż NIP.

## **3.4.2.3. Typ searchType**

```
<xs:simpleType name="searchType">
   <xs:restriction base="xs:string">
     <xs:enumeration value="RegularSearch"/>
     <xs:enumeration value="SelfSearch"/>
   </xs:restriction>
</xs:simpleType>
```
Element tego typu służy do przekazania Klientowi informacji o rodzaju wykonanego sprawdzenia (raport KRD). Element może przyjąć jedną z dwóch wartości:

- *RegularSearch*  w przypadku sprawdzenia numeru identyfikacyjnego innego niż własny,
- *SelfSearch* w przypadku sprawdzenia własnego numeru identyfikacyjnego.

# **3.4.3. Definicje typów**

## **3.4.3.1. Typ orderResponseType**

```
<xs:complexType name="orderResponseType">
<xs:complexContent>
  <xs:extension base="orderBaseType">
     <xs:attribute name="status" type="responseStatusEnum" use="required"/>
   </xs:extension>
</xs:complexContent>
```
Typ *orderResponseType* jest używany do zwrócenia informacji na temat zapytania wysłanego do przetworzenia. Typ ten zawiera w sobie typ bazowy dla *orderBaseType*. Dodatkowo typ zawiera wymagalny element *status*, w którym musimy przekazać jedną z wartości typu *responseStatusEnum*.

## **3.4.3.2. Typ simpleResponseInformationType**

```
<xs:complexType name="simpleResponseInformationType">
   <xs:sequence>
     <xs:element name="Error" type="errorType" minOccurs="0"/>
   </xs:sequence>
   <xs:attribute name="ID" type="nonEmptyString128" use="required"/>
   <xs:attribute name="IDType" type="idTypeEnum" use="optional" default="UserId"/>
   <xs:attribute name="informationType" type="informationTypeEnum" use="required"/>
</xs:complexType>
```
Typ *simpleResponseInformationType* jest używany do zwracania podstawowych danych dotyczących odpowiedzi na temat informacji gospodarczej. Zawiera on opcjonalny element *Error* (typu *errorType*), atrybuty informujące o identyfikatorze (*ID* i *IDType*) i rodzaju encji (*informationType*). Atrybut *IDType* zawiera jedną z wartości typu *idTypeEnum* (domyślną wartością atrybutu jest "UserId").

## **3.4.3.3. Typ errorType**

```
<xs:complexType name="errorType">
   <xs:simpleContent>
    <xs:extension base="xs:string">
       <xs:attribute name="code" type="xs:int" use="optional"/>
     </xs:extension>
   </xs:simpleContent>
</xs:complexType>
```
Typ *errorType* jest używany do zwrócenia informacji o błędzie, jaki wystąpił w trakcie przetwarzania zlecenia. Jest on rozszerzeniem typu podstawowego *[string](#page-22-4)* o atrybut *code*. Atrybut *code* jest opcjonalny i zawiera wartości typu podstawowego *[int](#page-22-6)* (liczba całkowita), które określają kod zwracanego błędu.

## **3.4.3.4. Typ responseObligationType**

```
<xs:complexType name="responseObligationType">
   <xs:complexContent>
     <xs:extension base="obligationType">
       <xs:attributeGroup ref="outputIdAttributes"/>
       <xs:attributeGroup ref="entityAttributes"/>
       <xs:attributeGroup ref="suspendedAttributes"/>
     </xs:extension>
   </xs:complexContent>
</xs:complexType>
```
Typ *responseObligationType* jest używany w przypadku zwracania informacji o zobowiązaniach zwykłych (informacje negatywne). Typ jest rozszerzeniem typu *obligationType* dodatkowo rozszerzonym o grupy atrybutów typu *outputIdAttributes*, *entityAttributes* oraz *suspendedAttributes*.

#### **3.4.3.5. Typ responseExecutiveObligationType**

```
<xs:complexType name="responseExecutiveObligationType">
   <xs:complexContent>
     <xs:extension base="executiveObligationType">
       <xs:attributeGroup ref="outputIdAttributes"/>
       <xs:attributeGroup ref="entityAttributes"/>
       <xs:attributeGroup ref="suspendedAttributes"/>
     </xs:extension>
   </xs:complexContent>
</xs:complexType>
```
Typ *responseExecutiveObligationType* jest używany w przypadku zwracania informacji o zobowiązaniach stwierdzonych tytułem wykonawczym (informacje negatywne). Typ jest rozszerzeniem typu *executiveObligationType* dodatkowo rozszerzonym o grupy atrybutów typu *outputIdAttributes*, *entityAttributes* oraz *suspendedAttributes*.

## **3.4.3.6. Typ responseAlimonyObligationType**

```
<xs:complexType name="responseAlimonyObligationType">
   <xs:complexContent>
     <xs:extension base="alimonyObligationType">
       <xs:attributeGroup ref="outputIdAttributes"/>
      <xs:attributeGroup ref="entityAttributes"/>
       <xs:attributeGroup ref="suspendedAttributes"/>
     </xs:extension>
   </xs:complexContent>
</xs:complexType>
```
Typ *responseAlimonyObligationType* jest używany w przypadku zwracania informacji o zobowiązaniach alimentacyjnych (informacje negatywne). Typ jest rozszerzeniem typu *alimonyObligationType* dodatkowo rozszerzonym o grupy atrybutów typu *outputIdAttributes*, *entityAttributes* oraz *suspendedAttributes*.

## **3.4.3.7. Typ responsePaidObligationType**

```
<xs:complexType name="responsePaidObligationType">
  <xs:complexContent>
    <xs:extension base="paidObligationType">
       <xs:attributeGroup ref="outputIdAttributes"/>
       <xs:attributeGroup ref="entityAttributes"/>
    </xs:extension>
   </xs:complexContent>
</xs:complexType>
```
Typ *responsePaidObligationType* jest używany w przypadku zwracania informacji o spłaconych zobowiązaniach (informacje pozytywne). Typ jest rozszerzeniem typu *paidObligationType* dodatkowo rozszerzonym o grupy atrybutów typu *outputIdAttributes* oraz *entityAttributes*.

```
<xs:complexType name="responseCaseType">
   <xs:sequence>
     <xs:element name="Debtor" type="debtorType"/>
     <xs:element name="Obligations" minOccurs="0">
       <xs:complexType>
         <xs:sequence>
           <xs:element name="Obligation" type="responseObligationType"
maxOccurs="unbounded"/>
         </xs:sequence>
       </xs:complexType>
     </xs:element>
     <xs:element name="ExecutiveObligations" minOccurs="0">
       <xs:complexType>
         <xs:sequence>
           <xs:element name="ExecutiveObligation" type="responseExecutiveObligationType"
maxOccurs="unbounded"/>
         </xs:sequence>
       </xs:complexType>
     </xs:element>
     <xs:element name="AlimonyObligations" minOccurs="0">
       <xs:complexType>
         <xs:sequence>
           <xs:element name="AlimonyObligation" type="responseAlimonyObligationType"
maxOccurs="unbounded"/>
```
#### **3.4.3.8. Typ responseCaseType**

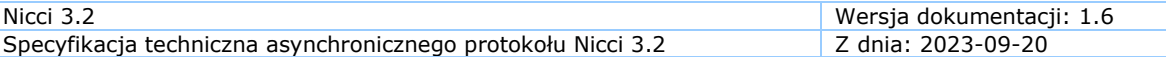

```
 </xs:sequence>
       </xs:complexType>
     </xs:element>
    <xs:element name="Note" type="nonEmptyString1024" minOccurs="0"/>
    <xs:element name="BlockReason" type="nonEmptyString256" minOccurs="0"/>
   </xs:sequence>
   <xs:attributeGroup ref="outputIdAttributes"/>
   <xs:attributeGroup ref="entityAttributes"/>
   <xs:attributeGroup ref="suspendedAttributes"/>
   <xs:attribute name="loginName" type="nonEmptyString128" use="optional"/>
   <xs:attribute name="showProvider" type="xs:boolean" use="optional" default="true"/>
   <xs:attribute name="blocked" type="xs:boolean" use="optional"/>
<xs:attribute name="wait" type="<u>xs:boolean</u>" use="optional"/>
 <xs:attribute name="doubtful" type="xs:boolean" use="optional"/>
   <xs:attribute name="showDoubt" type="xs:boolean" use="optional"/>
</xs:complexType>
```
Typ *responseCaseType* jest używany do zwrócenia informacji o sprawie (informacja negatywna). Główny element może zawierać atrybuty:

- *loginName* będący ciągiem znaków o maksymalnej długości 128, atrybut zawiera informacje o loginie, który dodał sprawę,
- *showProvider* będący wartością boolowską (true, false, 1, 0), atrybut określa, czy należy udostępniać dane właściciela informacji (wierzyciel),
- *blocked* będący wartością boolowską (true, false, 1, 0), atrybut określa, czy sprawa jest zablokowana,
- *wait*  sprawa oczekuje na weryfikację,
- *doubtful*  sprawa oznaczona jako wątpliwa, np. jest podejrzenie o wprowadzenie niepoprawnych adresów,
- *showDoubt*  czy dane dotyczące wątpliwości mają być widoczne.

Dodatkowo element zawiera grupy atrybutów o typach *outputIdAttributes*, *entityAttributes* oraz *suspendedAttributes*.

Typ zawiera w sobie również sekwencję elementów:

- *Debtor* element typu *debtorType* opisujący dłużnika,
- *Obligations* lista elementów o nazwie *Obligation* i typie *responseObligationType*, zawierających dane o zobowiązaniach zwykłych; lista może nie zawierać żadnego elementu,
- *ExecutiveObligations*  lista elementów o nazwie *ExecutiveObligation*  i typie *responseExecutiveObligationType*, zawierających dane o zobowiązaniach stwierdzonych tytułem wykonawczym; lista może nie zawierać żadnego elementu,
- *AlimonyObligations*  lista elementów o nazwie *AlimonyObligation*  i typie *responseAlimonyObligationType*, zawierających dane o zobowiązaniach alimentacyjnych; lista może nie zawierać żadnego elementu,
- *Note*  opcjonalna notatka [informacje dodatkowe o zobowiązaniu (nieujawniane w raportach KRD)],
- *BlockReason*  powód zablokowania sprawy.

#### **3.4.3.9. Typ responsePaidObligationCaseType**

<span id="page-69-0"></span><xs:complexType name="responsePaidObligationCaseType"> <xs:sequence> <xs:element name="Debtor" type=["paidObligationDebtorType"](#page-51-0)/>

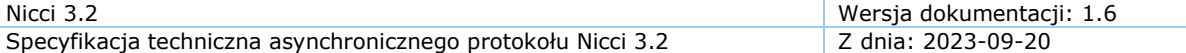

```
 <xs:element name="Obligations" minOccurs="0">
       <xs:complexType>
        <xs:sequence>
           <xs:element name="Obligation" type="responsePaidObligationType"
maxOccurs="unbounded"/>
        </xs:sequence>
       </xs:complexType>
     </xs:element>
   </xs:sequence>
   <xs:attributeGroup ref="outputIdAttributes"/>
  <xs:attributeGroup ref="entityAttributes"/>
 <xs:attribute name="loginName" type="nonEmptyString128" use="optional"/>
 <xs:attribute ref="showProvider" use="optional" default="All"/>
</xs:complexType>
```
Typ *responsePaidObligationCaseType* jest używany do zwrócenia informacji o sprawie dla spłaconych zobowiązań (informacja pozytywna). Głowny element może zawierać atrybuty:

- *loginName* będący ciągiem znaków o maksymalnej długości 128, atrybut zawiera informacje o loginie, który dodał sprawę,
- *showProvider* będący wartością boolowską (true, false, 1, 0), atrybut określa, czy należy udostępniać dane właściciela informacji (wierzyciel).

Dodatkowo element zawiera grupy atrybutów o typach *outputIdAttributes* oraz *entityAttributes*.

Typ zawiera w sobie również sekwencję elementów:

- *Debtor* element typu *paidObligationDebtorType* opisujący kontrahenta – płatnika,
- *Obligations* lista elementów o nazwie *Obligation* i typie *responsePaidObligationType*, zawierających dane o spłaconych zobowiązaniach; lista może nie zawierać żadnego elementu.

#### **3.4.3.10. Typ informationResponseType**

```
<xs:complexType name="informationResponseType">
   <xs:complexContent>
     <xs:extension base="simpleResponseInformationType">
       <xs:choice>
         <xs:element name="Case" minOccurs="0">
           <xs:complexType>
             <xs:complexContent>
               <xs:extension base="responseCaseType">
                 <xs:attribute name="notifyDebtor" type="xs:boolean" use="optional"
default="false"/>
               </xs:extension>
             </xs:complexContent>
           </xs:complexType>
         </xs:element>
         <xs:element name="PaidObligationCase"
"responsePaidObligationCaseType" minOccurs="0"/>
         <xs:element name="ObligationInformation"
type="responseObligationType" minOccurs="0"/>
         <xs:element name="AlimonyObligationInformation"
type="responseAlimonyObligationType" minOccurs="0"/>
         <xs:element name="ExecutiveObligationInformation"
type="responseExecutiveObligationType" minOccurs="0"/>
         <xs:element name="PaidObligationInformation"
type="responsePaidObligationType" minOccurs="0"/>
       </xs:choice>
       <xs:attribute ref="verifyResult" use="optional"/>
     </xs:extension>
```
#### </xs:complexContent> </xs:complexType>

Typ *informationResponseType* jest używany do zwrócenia informacji gospodarczych. Typ jest rozszerzeniem typu *simpleResponseInformationType*. Element może zawierać atrybut typu *verifyResult*. W elemencie tego typu może znaleźć się lista zawierająca jeden z sześciu rodzajów informacji:

- *Case* element jest rozszerzeniem typu *responseCaseType* (informacja negatywna), dodatkowo element może zawierać atrybut *notifyDebtor* określający, czy dłużnik został powiadomiony o dopisaniu do KRD,
- *PaidObligationCase*  element jest rozszerzeniem typu *responsePaid ObligationCaseType* (informacja pozytywna),
- *ObligationInformation* typu *responseObligationType*, zawierające informacje dotyczące zobowiązań negatywnych zwykłych,
- *AlimonyObligationInformation* typu *responseAlimonyObligationType*, zawierające informacje dotyczące zobowiązań negatywnych alimentacyjnych,
- *ExecutiveObligationInformation* typu *responseExecutiveObligation Type*, zawierające informacje dotyczące zobowiązań negatywnych stwierdzonych tytułem wykonawczym,
- *PaidObligationInformation*  typu *responsePaidObligationType*, zawierające informacje dotyczące zobowiązań pozytywnych.

## **3.4.3.11. Typ monitorManagementResponseType**

```
<xs:complexType name="monitorManagementResponseType">
   <xs:choice>
    <xs:element name="Error" type="errorType" minOccurs="0"/>
    <xs:element name="MonitorCondition" type="monitorConditionResponseType" minOccurs="0"/>
   </xs:choice>
</xs:complexType>
```
Typ *monitorManagementResponseType* jest używany do zwrócenia informacji dotyczących warunków monitorowania (dotyczy monitorowanych NIP-ów). Typ zawiera jeden z dwóch elementów:

- *Error* zwracany w przypadku niepowodzenia operacji, typu *errorType*,
- *MonitorCondition* zwracany w przypadku powodzenia operacji, typu *monitorConditionResponseType*.

## **3.4.3.12. Typ monitorConditionResponseType**

```
<xs:complexType name="monitorConditionResponseType">
   <xs:complexContent>
    <xs:extension base="monitorConditionType">
 <xs:attribute name="loginName" type="nonEmptyString128" use="required"/>
 <xs:attribute ref="verifyResult" use="optional"/>
    </xs:extension>
   </xs:complexContent>
</xs:complexType>
```
Typ *monitorConditionResponseType* jest używany do zwracania informacji na temat konkretnego warunku monitorowania (dotyczy monitorowanych NIP-ów). Typ jest rozszerzeniem typu *monitorConditionType*. Element musi zawierać atrybut *loginName* będący ciągiem znaków o maksymalnej długości 128, a zawierający login, który utworzył warunek monitorowania. Dodatkowo element może zawierać atrybut typu *verifyResult*.
# **3.4.3.13. Typ monitorEventResponseType**

```
<xs:complexType name="monitorEventResponseType">
   <xs:sequence>
     <xs:element name="Number" type="nonConsumerIdentityNumberType"/>
     <xs:element name="Date" type="xs:date"/>
     <xs:element name="EventType" type="monitorEventTypeEnum"/>
   </xs:sequence>
</xs:complexType>
```
Typ *monitorEventResponseType* zawiera informacje o wystąpieniu zdarzenia w systemie KRD (dotyczy monitorowanych NIP-ów). Składa się z elementów:

- *Number –* zawierający monitorowany NIP,
- *Date –* zawierający datę przetworzenia/wygenerowania zdarzenia z monitoringu (nie datę samego zdarzenia) [szczegóły **[tutaj](#page-20-0)** ("GetEvents")],
- *EventType –* zawierający typ zdarzenia.

# **3.4.3.14. Typ getInformationsVerificationEventsResult**

```
<xs:complexType name="getInformationsVerificationEventsResult">
   <xs:sequence>
     <xs:element name="Event" minOccurs="0" maxOccurs="unbounded">
       <xs:complexType>
        <xs:sequence>
           <xs:element name="Status">
             <xs:simpleType>
               <xs:restriction base="nonEmptyString16">
                 <xs:enumeration value="Blocked"/>
                 <xs:enumeration value="Doubtful"/>
              </xs:restriction>
             </xs:simpleType>
           </xs:element>
           <xs:element name="Result" type="nonEmptyString64"/>
        </xs:sequence>
        <xs:attributeGroup ref="outputIdAttributes"/>
         <xs:attribute name="informationType" type="informationTypeEnum" use="required"/>
       </xs:complexType>
     </xs:element>
   </xs:sequence>
</xs:complexType>
```
Typ *getInformationsVerificationEventsResult* definiuje zdarzenie weryfikacji danych negatywnych w systemie KRD. Zawiera on listę elementów *Event*  [atrybut określający rodzaj weryfikowanej informacji ("Case" – sprawa)], które składają się z:

- *Status –* element zwracający wartość "*Blocked*" (zablokowany) lub "*Doubtful*" (wątpliwy) – informacja o wątpliwie wprowadzonych danych w sprawie ("Case"),
- *Reasult –* element zawierający informacje o tym, czego dotyczy wątpliwość (np. "ResidenceAddress Invalid Street"),
- *outputIdAttributes* grupa atrybutów zawierających identyfikatory spraw ("Case") systemowe i własne (o ile zostały nadane podczas dodawania sprawy),
- *informationType* atrybut określający typ zweryfikowanej informacji gospodarczej.

## **3.4.3.15. Typ disclosureReportsResponseType**

```
<xs:complexType name="disclosureReportsResponseType">
 <xs:choice>
```
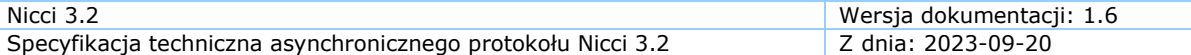

```
 <xs:element name="Error" type="errorType"/>
    <xs:element name="DisclosureReports">
       <xs:complexType>
         <xs:sequence>
           <xs:element name="DisclosureReport" type="disclosureReportType"
maxOccurs="unbounded"/>
         </xs:sequence>
       </xs:complexType>
     </xs:element>
   </xs:choice>
</xs:complexType>
```
Typ *disclosureReportsResponseType* jest używany do zwrócenia informacji na temat wyniku zapytania o informację gospodarczą (raport KRD). Typ zawiera jeden z dwóch elementów:

- *Error* zwracany w przypadku niepowodzenia operacji, typu *errorType*,
- *DisclosureReport* zwracany w przypadku powodzenia operacji, zawiera kolekcję elementów typu *disclosureReportType*.

## **3.4.3.16. Typ disclosureReportResponseType**

```
<xs:complexType name="disclosureReportResponseType">
   <xs:choice>
     <xs:element name="Error" type="errorType"/>
     <xs:element name="DisclosureReport" type="disclosureReportType"/>
   </xs:choice>
</xs:complexType>
```
Typ *disclosureReportResponseType* jest używany do zwrócenia informacji o wyniku zapytania o informację gospodarczą (raport KRD). Typ zawiera jeden z dwóch elementów:

- *Error* zwracany w przypadku niepowodzenia operacji, typu *errorType*,
- *DisclosureReport* zwracany w przypadku powodzenia operacji, zawiera element typu *disclosureReportType*.

# **3.4.3.17. Typ requesterType**

```
<xs:complexType name="requesterType">
   <xs:sequence>
     <xs:choice>
       <xs:element name="Consumer" type="consumerMinType"/>
       <xs:element name="LegalPerson" type="legalPersonMinType"/>
       <xs:element name="Entrepreneur" type="entrepreneurMinType"/>
     </xs:choice>
    <xs:element name="LoginFullName" type="nonEmptyString64" minOccurs="0"/>
   </xs:sequence>
</xs:complexType>
```
Typ *requesterType* jest używany do określenia typu osoby, która wykonywała zapytanie (pobranie raportu KRD). Element zawiera podelementy:

• *LoginFullName* – określający pełną nazwę odpytującego (zazwyczaj imię i nazwisko), będącą ciągiem znaków o maksymalnej długości 64.

Oraz jeden z elementów:

- *Consumer* typu *consumerMinType*, obecny w przypadku gdy odpytującym jest konsument,
- *LegalPerson* typu *legalPersonMinType*, obecny w przypadku gdy odpytującym jest firma,

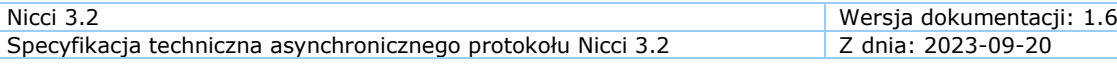

• *Entrepreneur* – typu *entrepreneurMinType*, obecny w przypadku gdy odpytującym jest prowadzący jednoosobową działalność gospodarczą.

### **3.4.3.18. Typ providerType**

```
<xs:complexType name="providerType">
       <xs:choice>
         <xs:element name="Consumer" type="consumerProviderType"/>
        <xs:element name="LegalPerson" type="legalPersonProviderType"/>
        <xs:element name="Entrepreneur" type="entrepreneurProviderType"/>
       </xs:choice>
     <xs:attribute name="category" type="xs:int" />
</xs:complexType>
```
Typ Provider jest używany do określenia typu osoby (wierzyciel) udostępniającej informację gospodarczą. Element zawiera jeden z podelementów:

- *Consumer* typu *consumerProviderType*, w przypadku, gdy udostępniającym dane jest konsument,
- *LegalPerson* typu *legalPersonProviderType*, w przypadku, gdy udostępniającym dane jest firma,
- *Entrepreneur* typu *entrepreneurProviderType*, w przypadku, gdy udostępniającym dane jest osoba prowadząca jednoosobową działalność gospodarczą.

Dodatkowo zawiera atrybut/pole:

• *category* – określający numer identyfikacyjny kategorii branży wierzyciela.

Atrybut/pole zawiera określone wartości liczbowe, dla których zostały opracowane słowniki udostępniane na zlecenie Klienta. Wartość w tym atrybucie/polu pojawia się po włączeniu uprawnień/słownika, zgodnie z ustaleniami biznesowymi.

## **3.4.3.19. Typ legalPersonProviderType**

```
<xs:complexType name="legalPersonProviderType">
   <xs:sequence>
     <xs:group ref="requiredLegalPersonDataGroup" minOccurs="0"/>
    <xs:group ref="nonRequiredLegalPersonDataGroup" minOccurs="0"/>
    <xs:element name="Sector" type="nonEmptyString128" minOccurs="0"/>
  </xs:sequence>
</xs:complexType>
```
Element tego typu służy do przekazania informacji o danych przedsiębiorców i instytucji (wierzyciel). Składa się z typu *requiredLegalPersonDataGroup*, nieobowiązkowego typu *nonRequiredLegalPersonDataGroup* oraz pola *Sector* określającego branżę.

#### **3.4.3.20. Typ entrepreneurProviderType**

```
<xs:complexType name="entrepreneurProviderType">
  <xs:sequence>
    <xs:group ref="requiredEntrepreneurDataGroup" minOccurs="0"/>
    <xs:group ref="nonRequiredEntrepreneurDataGroup" minOccurs="0"/>
    <xs:element name="Sector" type="nonEmptyString128" minOccurs="0"/>
  </xs:sequence>
</xs:complexType>
```
Element tego typu służy do przekazania informacji o danych osoby prowadzącej jednoosobową działalność gospodarczą (wierzyciel). Składa się z typu *requiredEntrepreneurDataGroup,* nieobowiązkowego typu *nonRequiredEntrepreneurDataGroup* oraz pola *Sector* określającego branżę.

# **3.4.3.21. Typ consumerProviderType**

```
<xs:complexType name="consumerProviderType">
   <xs:sequence>
     <xs:group ref="requiredConsumerDataGroup" minOccurs="0"/>
     <xs:group ref="nonRequiredConsumerDataGroup" minOccurs="0"/>
     <xs:element name="Sector" type="nonEmptyString128" minOccurs="0"/>
   </xs:sequence>
</xs:complexType>
```
Element tego typu służy do przekazania informacji o danych konsumenta (wierzyciel). Składa się z typu *requiredConsumerDataGroup*, nieobowiązkowego typu *nonRequiredConsumerDataGroup* oraz pola *Sector* określającego branżę.

# **3.4.3.22. Typ searchCriterionType**

```
<xs:complexType name="searchCriterionType">
   <xs:sequence>
     <xs:element name="NonConsumerIdentityNumber" type="nonConsumerIdentityNumberType"
minOccurs="0"/>
     <xs:element name="ConsumerIdentityNumber" type="consumerIdentityNumberType"
minOccurs="0"/>
     <xs:element name="Name" type="nonEmptyString256" minOccurs="0"/>
     <xs:element name="AuthorizationDate" type="xs:date" minOccurs="0"/>
     <xs:element name="SearchType" type="searchType" default="RegularSearch" minOccurs="0"/>
     <xs:element name="SearchCriterionType" type="searchCriterionTypeEnum"/>
   </xs:sequence>
</xs:complexType>
```
Typ *searchCriterionType* jest używany do zwrócenia warunków wyszukiwania, jakie zostały określone w zapytaniu (raport KRD). Element tego typu może zawierać następujące węzły:

- *NonConsumerIdentityNumber* typu *nonConsumerIdentityNumber Type*, przechowujący numer identyfikacyjny dla podmiotów innych niż konsument,
- *ConsumerIdentityNumber* typu *consumerIdentityNumberType*, przechowujący numer identyfikacyjny dla konsumentów,
- *Name* przechowujący nazwę podmiotu, a będący niepustym ciągiem znaków o maksymalnej długości 256,
- *AuthorizationDate* przechowujący datę uzyskania zgody od konsumenta na sprawdzenie w KRD, będący datą,
- *SearchType* typu *searchType*, przechowujący rodzaj wykonanego wyszukania, domyślną wartością jest *RegularSearch*,
- *SearchCriterionType* typu *searchCriterionTypeEnum*, przechowujący rodzaj kryteriów wyszukiwania.

# **3.4.3.23. Typ disclosureReportType**

```
<xs:complexType name="disclosureReportType">
   <xs:sequence>
    <xs:element name="Number" type="nonEmptyString128"/>
     <xs:element name="Created" type="xs:dateTime"/>
    <xs:element name="SearchCriterion" type="searchCriterionType"/>
    <xs:element name="Requester" type="requesterType"/>
     <xs:element name="Summary">
       <xs:complexType>
        <xs:sequence>
```
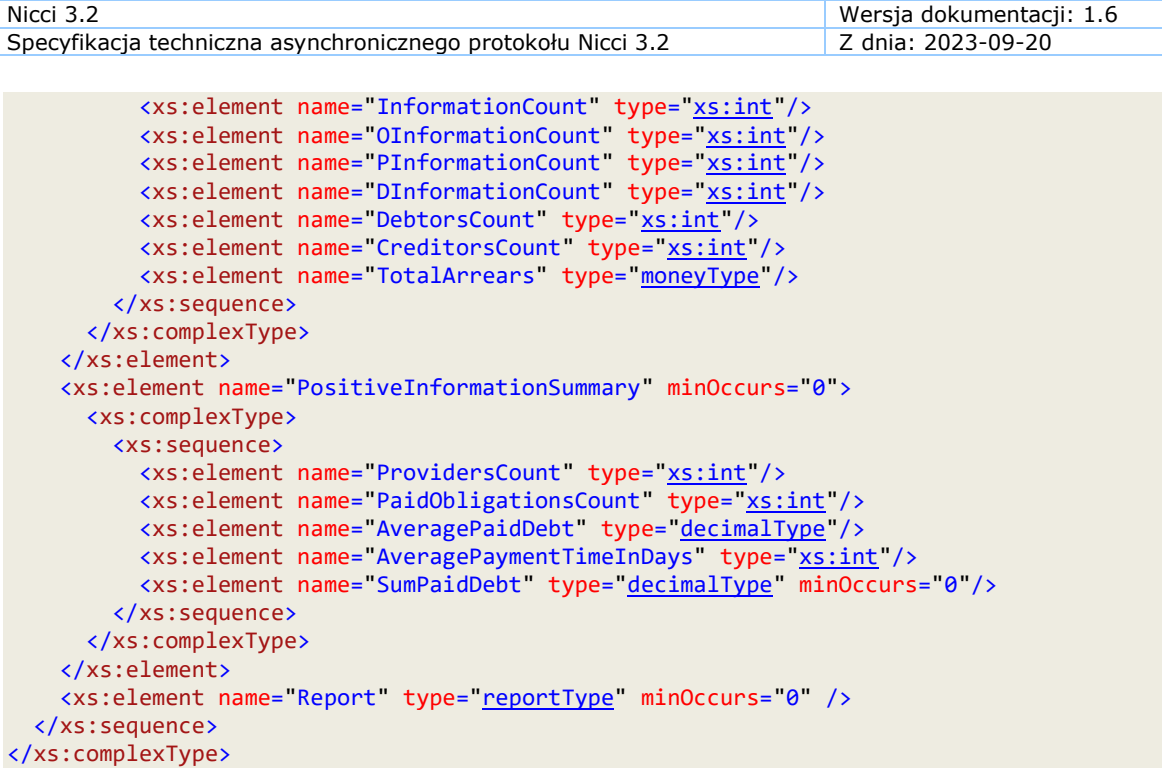

Typ ten zawiera pełny raport KRD z informacji gospodarczych znajdujących się w systemie wg wskazanych kryteriów wyszukiwania.

#### **3.4.3.24. Typ genericDisclosureReportResponseType**

```
<xs:complexType name="genericDisclosureReportResponseType">
   <xs:choice>
     <xs:element name="Error" type="errorType"/>
     <xs:element name="GenericDisclosureReport" type="genericDisclosureReportType"/>
   </xs:choice>
</xs:complexType>
```
Typ *genericDisclosureReportResponseType* jest używany do zwrócenia informacji wynikowej zapytania o rejestr zapytań konsumenta lub podmiotu gospodarczego w trybie incognito. Typ zawiera jeden z dwóch elementów:

- *Error* zwracany w przypadku niepowodzenia operacji, typu *errorType,*
- *GenericDisclosureReport* zwracany w przypadku powodzenia operacji, zawiera element typu *genericDisclosureReportType*.

#### **3.4.3.25. Typ genericDisclosureReportType**

```
<xs:complexType name="genericDisclosureReportType">
   <xs:sequence>
     <xs:element name="RegistryReportNumber"
type="nonEmptyString40"/>
     <xs:element name="Created"
type="xs:dateTime"/>
     <xs:choice>
       <xs:element name="IncognitoSearchRegistryReportConsumer"
type="incognitoSearchRegistryReportConsumerType"/>
       <xs:element name="IncognitoSearchRegistryReportNonConsumer"
type="incognitoSearchRegistryReportNonConsumerType"/>
     </xs:choice>
     <xs:element name="RegistryReportRequester"
type="requesterType"/>
    <xs:choice minOccurs="0" maxOccurs="unbounded">
       <xs:element name="DisclosureReport"
type="registryDisclosureReportType" minOccurs="0" maxOccurs="1"/>
```

```
 <xs:element name="SimpleDisclosureReport"
type="simpleDisclosureReportType" minOccurs="0" maxOccurs="1"/>
       <xs:element name="DebtExceedReport"
type="debtExceedReportType" minOccurs="0" maxOccurs="1"/>
     </xs:choice>
   </xs:sequence>
</xs:complexType>
```
Typ ten zawiera kompletne informacje z rejestru zapytań konsumenta lub podmiotu gospodarczego. Element tego typu zawiera następujące elementy:

- *RegistryReportNumber –* numer identyfikacyjny wygenerowanego raportu z rejestru zapytań,
- *Created –* datę wygenerowania raportu,
- *RegistryReportRequester –* dane podmiotu uprawnionego wysyłającego zapytanie o ujawnienie rejestru zapytań.

Zawiera również jeden z elementów:

- *IncognitoSearchRegistryReportConsumer –* kryteria wyszukiwania konsumenta,
- *IncognitoSearchRegistryReportNonConsumer –* kryteria wyszukiwania podmiotu gospodarczego.

Oraz może zawierać wiele elementów:

- *SimpleDisclosureReport –* ujawnione dane z rejestru zapytań, uproszczona wersja raportu zawierającego informacje gospodarcze, która określa czy podmiot posiadał niespłacone zobowiązania,
- *DisclosureReport –* ujawnione dane z rejestru zapytań, szczegółowy raport zawierający informacje gospodarcze o konsumencie lub podmiocie gospodarczym,
- *DebtExceedReport –* ujawnione dane z rejestru zapytań, informacja gospodarcza o istnieniu nieuregulowanych zobowiązań powyżej 2.000 PLN / 0,05% rocznego przychodu.

```
3.4.3.26. Typ incognitoSearchRegistryReportConsumerType
```

```
<xs:complexType name="incognitoSearchRegistryReportConsumerType">
   <xs:sequence>
    <xs:choice>
       <xs:element name="NonPolishNumber" type="nonEmptyString40"/>
      <xs:element name="Pesel" type="nonEmptyString40"/>
     </xs:choice>
   </xs:sequence>
</xs:complexType>
```
Typ ten zawiera informacje o kryteriach wyszukiwania konsumenta w zleceniu ujawnienia informacji z rejestru zapytań.

## **3.4.3.27. Typ incognitoSearchRegistryReportNonConsumerType**

```
<xs:complexType name="incognitoSearchRegistryReportNonConsumerType">
  <xs:sequence>
    <xs:choice>
       <xs:element name="EuropeanTaxId" type="nonEmptyString40"/>
       <xs:element name="NonEuropeanNumber" type="nonEmptyString40"/>
    </xs:choice>
   </xs:sequence>
</xs:complexType>
```
Typ ten zawiera informacje o kryteriach wyszukiwania podmiotu gospodarczego w zleceniu ujawnienia informacji z rejestru zapytań.

# **3.4.3.28. Typ simpleDisclosureReportType**

```
<xs:complexType name="simpleDisclosureReportType">
   <xs:sequence>
     <xs:element name="Number" type="nonEmptyString40" minOccurs="1"
maxOccurs="1"/>
     <xs:element name="Created" type="xs:dateTime" minOccurs="1"
maxOccurs="1" />
     <xs:element name="SearchCriterion" type="searchCriterionType" minOccurs="0"
maxOccurs="1" />
    <xs:element name="Requester" type="disclosureReportRequesterType" minOccurs="0"
maxOccurs="1" />
     <xs:element name="ObligationsInformationsExists" type="xs:boolean" minOccurs="1"
maxOccurs="1" />
  </xs:sequence>
</xs:complexType>
```
Uproszczona wersja raportu z rejestru zapytań zawierającego informacje gospodarcze, która określa czy podmiot posiadał niespłacone zobowiązania. Składa się z:

- *Number* numer raportu,
- *Created* data utworzenia raportu,
- *SearchCriterion* kryterium wyszukiwania podmiotu,
- *Requester* podmiot odpytujący o informacje gospodarcze,
- *ObligationsInformationsExists* wartość *prawda*/*fałsz* określająca czy podmiot posiadał niespłacone zobowiązania.

# **3.4.3.29. Typ disclosureReportRequesterType**

```
<xs:complexType name="disclosureReportRequesterType">
   <xs:sequence>
     <xs:choice>
       <xs:element name="Consumer" type="consumerMinType"/>
      <xs:element name="LegalPerson" type="legalPersonMinType"/>
      <xs:element name="Entrepreneur" type="entrepreneurMinType"/>
     </xs:choice>
   </xs:sequence>
</xs:complexType>
```
Typ requesterType jest używany do określenia typu osoby, która wykonywała zapytanie (pobranie raportu KRD). Element zawiera jeden z elementów:

- *Consumer* typu *consumerMinType*, obecny w przypadku gdy odpytującym jest konsument,
- *LegalPerson* typu *legalPersonMinType*, obecny w przypadku gdy odpytującym jest firma,
- *Entrepreneur* typu *entrepreneurMinType*, obecny w przypadku gdy odpytującym jest prowadzący jednoosobową działalność gospodarczą.

## **3.4.3.30. Typ debtExceedReportType**

```
<xs:complexType name="debtExceedReportType">
   <xs:sequence>
       <xs:element name="Number" type="nonEmptyString40" minOccurs="1"
maxOccurs="1"/>
       <xs:element name="Created" type="xs:dateTime" minOccurs="1"
maxOccurs="1"/>
```
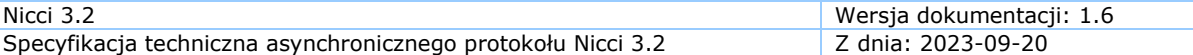

```
 <xs:element name="SearchCriterion" type="searchCriterionType" minOccurs="0"
maxOccurs="1"/>
       <xs:element name="Requester" type="requesterType" minOccurs="0"
maxOccurs="1"/>
       <xs:element name="IsDebtExceeded" type="xs:boolean" minOccurs="1"
maxOccurs="1"/>
  </xs:sequence>
</xs:complexType>
```
Informacja gospodarcza o istnieniu nieuregulowanych zobowiązań powyżej 2.000 PLN / 0,05% rocznego przychodu. Składa się z:

- *Number* numer raportu,
- *Created* data utworzenia raportu,
- *SearchCriterion* kryterium wyszukiwania podmiotu,
- *Requester* podmiot odpytujący o informacje gospodarcze,
- *IsDebtExceeded* wartość *prawda*/*fałsz* określająca czy podmiot posiadał niespłacone zobowiązania.

#### **3.4.3.31. Typ registryDisclosureReportType**

```
<xs:complexType name="registryDisclosureReportType">
   <xs:sequence>
    <xs:element name="Number" type="nonEmptyString40" minOccurs="1" maxOccurs="1"/>
    <xs:element name="Created" type="xs:dateTime" minOccurs="1" maxOccurs="1" />
    <xs:element name="SearchCriterion" type="searchCriterionType" minOccurs="1"
maxOccurs="1"/>
    <xs:element name="Requester" type="disclosureReportRequesterType" minOccurs="1"
maxOccurs="1"/>
    <xs:element name="Summary">
      <xs:complexType>
        <xs:sequence>
          <xs:element name="InformationCount" type="xs:int"/>
          <xs:element name="OInformationCount" type="xs:int"/>
          <xs:element name="PInformationCount" type="xs:int"/>
          <xs:element name="DInformationCount" type="xs:int"/>
         "xs:int"/>
          <xs:element name="CreditorsCount" type="xs:int"/>
          <xs:element name="TotalArrears" type="moneyType"/>
        </xs:sequence>
      </xs:complexType>
    </xs:element>
    <xs:element name="PositiveInformationSummary" minOccurs="0">
      <xs:complexType>
        <xs:sequence>
          <xs:element name="ProvidersCount" type="xs:int"/>
          <xs:element name="PaidObligationsCount" type="xs:int"/>
          <xs:element name="AveragePaidDebt" type="decimalType"/>
 <xs:element name="AveragePaymentTimeInDays" type="xs:int"/>
 <xs:element name="SumPaidDebt" type="decimalType" minOccurs="0"/>
        </xs:sequence>
      </xs:complexType>
     </xs:element>
    <xs:element name="Report" type="reportType" minOccurs="1" maxOccurs="1"/>
   </xs:sequence>
</xs:complexType>
```
Typ *registryDisclosureReportType* jest ujawnionym, szczegółowym raportem zawierającym informacje gospodarcze o konsumencie lub podmiocie gospodarczym. Zawiera informacje gospodarcze o podmiocie aktualne w momencie realizowania zapytania. W uproszczeniu są to dane o tym, kto pytał o dany podmiot lub konsumenta i jakie informacje dostał. Element tego typu zawiera następujące podelementy:

- *Number –* numer raportu,
- *Created –* data utworzenia raportu,
- *SearchCriterion –* kryterium wyszukiwania konsumenta lub podmiotu gospodarczego,
- *Requester* dane podmiotu odpytującego o informacje gospodarcze,
- *Summary –* podsumowanie informacji o niespłaconych (negatywnych) zobowiązaniach,
- *PositiveInformationSummary –* podsumowanie informacji o spłaconych (pozytywnych) zobowiązaniach,
- *Report –* szczegółowy raport na temat zobowiązań.

# **3.4.3.32. Typ reportType**

```
<xs:complexType name="reportType">
   <xs:sequence>
     <xs:element name="ObligationInformations" minOccurs="0">
       <xs:complexType>
         <xs:sequence>
           <xs:element name="ObligationInformation" minOccurs="0" maxOccurs="unbounded">
             <xs:complexType>
               <xs:sequence>
                 <xs:element name="Debtor" type="debtorType"/>
                 <xs:element name="Provider" type="providerType" minOccurs="0"/>
                 <xs:choice>
                   <xs:sequence>
                     <xs:element name="Title" type="nonEmptyString512"/>
                     <xs:element name="Type" type="obligationTypeEnum" minOccurs="0"/>
                   </xs:sequence>
                   <xs:sequence>
                     <xs:element name="Type" type="obligationTypeEnum"/>
                   </xs:sequence>
                 </xs:choice>
 <xs:element name="CustomType" type="nonEmptyString128" minOccurs="0"/>
 <xs:element name="PaymentDate" type="xs:dateTime"/>
                 <xs:element name="Proceedings" type="nonEmptyString1024" minOccurs="0"/>
                 <xs:element name="Objections" type="nonEmptyString1024" minOccurs="0"/>
                 <xs:element name="NoObjections" type="xs:boolean" minOccurs="0"/>
                 <xs:element name="CallSent" type="xs:dateTime" minOccurs="0"/>
                 <xs:element name="Debt" type="moneyType" minOccurs="0"/>
                 <xs:element name="Arrears" type="moneyType"/>
                 <xs:element name="Category" type="xs:int" minOccurs="0"/>
                 <xs:element name="Subcategory" type="xs:int" minOccurs="0"/>
               </xs:sequence>
             </xs:complexType>
           </xs:element>
         </xs:sequence>
       </xs:complexType>
     </xs:element>
     <xs:element name="PaidObligationInformations" minOccurs="0">
       <xs:complexType>
         <xs:sequence>
           <xs:element name="PaidObligationInformation" minOccurs="0" maxOccurs="unbounded">
             <xs:complexType>
               <xs:sequence>
                 <xs:element name="Subject" type="subjectType"/>
                 <xs:element name="Provider" type="providerType" minOccurs="0"/>
                 <xs:element name="PaidObligations" minOccurs="0">
                   <xs:complexType>
                     <xs:sequence>
                       <xs:element name="PaidObligation" minOccurs="0"
maxOccurs="unbounded">
```

```
 <xs:complexType>
                           <xs:sequence>
                             <xs:choice minOccurs="0">
                               <xs:element name="Reason"
type="paidObligationAddReasonEnum"/>
                               <xs:element name="CustomReason"
type="nonEmptyString32"/>
                             </xs:choice>
                            <xs:element name="PaidDebt" type="moneyType"/>
                             <xs:element name="TotalDebt" type="moneyType"/>
                             <xs:element name="DueDate" type="xs:dateTime"/>
                             <xs:element name="PaidDate" type="xs:dateTime"/>
                             <xs:element name="IsSumOfInstallments" type="xs:boolean"
minOccurs="0"/>
                             <xs:element name="TotalDebtPLN" type="decimalType"
minOccurs="0"/>
                             <xs:element name="PaidDebtPLN" type="decimalType"
minOccurs="0"/>
                             <xs:element name="Category" type="xs:int" minOccurs="0"/>
                             <xs:element name="Subcategory" type="xs:int" minOccurs="0"/>
                           </xs:sequence>
                         </xs:complexType>
                       </xs:element>
                     </xs:sequence>
                   </xs:complexType>
                 </xs:element>
               </xs:sequence>
             </xs:complexType>
           </xs:element>
         </xs:sequence>
       </xs:complexType>
     </xs:element>
     <xs:element name="DocumentInformations" minOccurs="0">
       <xs:complexType>
         <xs:sequence>
           <xs:element name="DocumentInformation" minOccurs="0" maxOccurs="unbounded">
             <xs:complexType>
               <xs:sequence>
                 <xs:element name="Provider" type="providerType" minOccurs="0"/>
                 <xs:element name="Document" type="documentNumberType"/>
                 <xs:element name="IssueDate" type="xs:date" minOccurs="0"/>
                 <xs:element name="FirstName" type="nonEmptyString32"/>
                 <xs:element name="SecondName" type="nonEmptyString32" minOccurs="0"/>
                 <xs:element name="Surname" type="nonEmptyString64"/>
 <xs:element name="DrawerName" type="nonEmptyString128" minOccurs="0"/>
 <xs:element name="DrawerOffice" type="nonEmptyString1024" minOccurs="0"/>
 <xs:element name="Circumstances" type="nonEmptyString1024" minOccurs="0"/>
                 <xs:element name="Validator" type="nonEmptyString128" minOccurs="0"/>
               </xs:sequence>
             </xs:complexType>
           </xs:element>
         </xs:sequence>
       </xs:complexType>
     </xs:element>
   </xs:sequence>
</xs:complexType>
```
Typ ten zawiera pełny raport KRD z informacji gospodarczych znajdujących się w systemie wg. wskazanych kryteriów wyszukiwania.

Dodatkowa informacja dla atrybutu/pola *category* (określa numer identyfikacyjny kategorii tytułu zobowiązania) i *subcategory* (określa numer identyfikacyjny podkategorii tytułu zobowiązania):

Atrybuty/pola zawierają określone wartości liczbowe, dla których został opracowany słownik udostępniany na zlecenie Klienta.

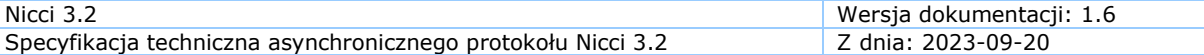

Wartości w tych atrybutach/polach pojawiają się po włączeniu uprawnień/słownika, zgodnie z ustaleniami biznesowymi.

```
<xs:element name="Output">
     <xs:complexType>
       <xs:choice>
         <xs:element name="FatalError" type="errorType"/>
         <xs:sequence>
           <xs:element name="InformationManagement" minOccurs="0">
             <xs:complexType>
               <xs:sequence>
                 <xs:element name="Order" maxOccurs="unbounded">
                   <xs:complexType>
                      <xs:complexContent>
                        <xs:extension base="orderResponseType">
                          <xs:choice>
                            <xs:element name="AddInformation"
type="informationResponseType"/>
                            <xs:element name="UpdateInformation"
type="informationResponseType"/>
                            <xs:element name="RemoveInformation"
type="informationResponseType"/>
                            <xs:element name="SuspendInformation"
type="informationResponseType"/>
                            <xs:element name="UnsuspendInformation"
type="informationResponseType"/>
                            <xs:element name="GetInformation">
                              <xs:complexType>
                                <xs:choice>
                                  <xs:element name="Error"
type="errorType"/>
                                  <xs:element name="Case"
type="responseCaseType"/>
                                  <xs:element name="Obligation"
type="responseObligationType"/>
                                  <xs:element name="AlimonyObligation"
type="responseAlimonyObligationType"/>
                                  <xs:element name="ExecutiveObligation"
type="responseExecutiveObligationType"/>
                                  <xs:element name="PaidObligationCase"
type="responsePaidObligationCaseType"/>
                                  <xs:element name="PaidObligation"
type="responsePaidObligationType"/>
                                </xs:choice>
                              </xs:complexType>
                            </xs:element>
                           <xs:element name="GetInformations">
                              <xs:complexType>
                                <xs:choice>
                                  <xs:element name="Error" type="errorType"/>
                                  <xs:element name="Cases">
                                    <xs:complexType>
                                      <xs:complexContent>
                                        <xs:extension base="getCasesType">
                                          <xs:sequence>
                                             <xs:element name="Result">
                                               <xs:complexType>
                                                 <xs:sequence>
                                                   <xs:element name="Case"
"responseCaseType" minOccurs="0" maxOccurs="unbounded"/>
                                                 </xs:sequence>
                                               </xs:complexType>
                                             </xs:element>
```
#### **3.4.3.33. Element główny Output**

```
Nicci 3.2 Wersja dokumentacji: 1.6
Specyfikacja techniczna asynchronicznego protokołu Nicci 3.2 Z dnia: 2023-09-20
                                          </xs:sequence>
                                         <xs:attributeGroup ref="pagerAttributeGroup"/>
                                        </xs:extension>
                                      </xs:complexContent>
                                    </xs:complexType>
                                  </xs:element>
                                 <xs:element name="PaidObligationCases">
                                    <xs:complexType>
                                      <xs:complexContent>
                                        <xs:extension base="getPaidObligationCasesType">
                                          <xs:sequence>
                                            <xs:element name="Result">
                                              <xs:complexType>
                                                <xs:sequence>
                                                  <xs:element name="Case"
type="<u>responsePaidObligationCaseType</u>" minOccurs="0" maxOccurs="unbounded"/>
                                                </xs:sequence>
                                              </xs:complexType>
                                            </xs:element>
                                          </xs:sequence>
                                         <xs:attributeGroup ref="pagerAttributeGroup"/>
                                        </xs:extension>
                                      </xs:complexContent>
                                    </xs:complexType>
                                  </xs:element> 
                                </xs:choice>
                              </xs:complexType>
                            </xs:element>
                           <xs:element name="SendNotification"
type="simpleResponseInformationType"/>
                            <xs:element name="ChangeInformationOwner">
                              <xs:complexType>
                                <xs:complexContent>
                                  <xs:extension base="simpleResponseInformationType">
                                    <xs:sequence>
                                      <xs:element name="Case"
type="responseCaseType" minOccurs="0"/>
                                    </xs:sequence>
                                   <xs:attribute name="loginName"
type="nonEmptyString128" use="required"/>
                                    <xs:attribute ref="verifyResult" use="optional"/>
                                  </xs:extension>
                                </xs:complexContent>
                              </xs:complexType>
                            </xs:element>
                           <xs:element name="ProcessSnapshot">
                              <xs:complexType>
                                <xs:choice>
                                  <xs:element name="Error" type="errorType"/>
                                  <xs:element name="InformationManagementOrders">
                                    <xs:complexType>
                                      <xs:sequence>
                                        <xs:element name="Order" maxOccurs="unbounded">
                                          <xs:complexType>
                                            <xs:complexContent>
                                              <xs:extension base="orderBaseType">
                                                <xs:choice>
                                                  <xs:element name="AddInformation">
                                                    <xs:complexType>
                                                      <xs:sequence>
                                                       <xs:choice>
                                                        <xs:element name="Case"
type="addCaseType"/>
                                                        <xs:element name="PaidObligationCase"
type="addPaidObligationCaseType"/>
                                                        </xs:choice>
```
Opracowanie wewnętrzne Strona 84 z 89 *Copyright © Krajowy Rejestr Długów, 2006-2023*

Nicci 3.2 Wersja dokumentacji: 1.6 Specyfikacja techniczna asynchronicznego protokołu Nicci 3.2 Z dnia: 2023-09-20 </xs:sequence>

```
 </xs:complexType>
                                                    </xs:element>
                                                   <xs:element name="UpdateInformation">
                                                      <xs:complexType>
                                                        <xs:sequence>
                                                         <xs:choice>
                                                          <xs:element name="Case"
type="updateCaseType"/>
                                                          <xs:element name="PaidObligationCase"
type="updatePaidObligationCaseType"/>
                                                          </xs:choice>
                                                        </xs:sequence>
                                                      </xs:complexType>
                                                    </xs:element>
                                                   <xs:element name="RemoveInformation"
type="entityManagementWithVerificationType"/>
                                                  </xs:choice>
                                               </xs:extension>
                                              </xs:complexContent>
                                           </xs:complexType>
                                         </xs:element>
                                       </xs:sequence>
                                     </xs:complexType>
                                   </xs:element>
                                 </xs:choice>
                               </xs:complexType>
                            </xs:element>
                           <xs:element name="GetInformationsVerificationEvents">
                              <xs:complexType>
                                 <xs:choice>
                                   <xs:element name="Error" type="errorType"/>
                                   <xs:element name="Result"
type="getInformationsVerificationEventsResult"/>
                                 </xs:choice>
                               </xs:complexType>
                            </xs:element>
                          </xs:choice>
                        </xs:extension>
                      </xs:complexContent>
                    </xs:complexType>
                  </xs:element>
                </xs:sequence>
              </xs:complexType>
           </xs:element>
           <xs:element name="MonitorConditionManagement" minOccurs="0">
              <xs:complexType>
                <xs:sequence>
                  <xs:element name="Order" maxOccurs="unbounded">
                    <xs:complexType>
                      <xs:complexContent>
                        <xs:extension base="orderResponseType">
                          <xs:choice>
                            <xs:element name="AddMonitorCondition"
type="monitorManagementResponseType"/>
                            <xs:element name="UpdateMonitorCondition"
type="monitorManagementResponseType"/>
                            <xs:element name="StopMonitorCondition"
type="monitorManagementResponseType"/>
                            <xs:element name="GetEvents">
                               <xs:complexType>
                                 <xs:choice>
                                   <xs:element name="Error" type="errorType"/>
                                     <xs:element name="MonitorEvents">
                                       <xs:complexType>
                                         <xs:complexContent>
```

```
Nicci 3.2 Wersja dokumentacji: 1.6
Specyfikacia techniczna asynchronicznego protokołu Nicci 3.2 z zamia: 2023-09-20
```

```
 <xs:extension base="getMonitorEventsType">
                                              <xs:sequence>
                                               <xs:element name="Result">
                                                  <xs:complexType>
                                                    <xs:sequence>
                                                      <xs:element name="MonitorEvent"
type="monitorEventResponseType" minOccurs="0" maxOccurs="unbounded"/>
                                                    </xs:sequence>
                                                  </xs:complexType>
                                               </xs:element>
                                             </xs:sequence>
                                             <xs:attributeGroup ref="pagerAttributeGroup"/>
                                          </xs:extension>
                                        </xs:complexContent>
                                      </xs:complexType>
                                    </xs:element>
                                  </xs:choice>
                                </xs:complexType>
                             </xs:element>
                            <xs:element name="GetMonitorConditions">
                               <xs:complexType>
                                 <xs:choice>
                                   <xs:element name="Error" type="errorType"/>
                                   <xs:element name="MonitorConditons">
                                     <xs:complexType>
                                       <xs:complexContent>
                                         <xs:extension base="getMonitorConditionsType">
                                           <xs:sequence>
                                             <xs:element name="Result">
                                               <xs:complexType>
                                                  <xs:sequence>
                                                    <xs:element name="MonitorCondition"
type="monitorConditionResponseType" minOccurs="0" maxOccurs="unbounded"/>
                                                  </xs:sequence>
                                               </xs:complexType>
                                              </xs:element>
                                           </xs:sequence>
                                          <xs:attributeGroup ref="pagerAttributeGroup"/>
                                         </xs:extension>
                                       </xs:complexContent>
                                     </xs:complexType>
                                   </xs:element>
                                 </xs:choice>
                               </xs:complexType>
                            </xs:element>
                          </xs:choice>
                        </xs:extension>
                      </xs:complexContent>
                    </xs:complexType>
                  </xs:element>
                </xs:sequence>
              </xs:complexType>
           </xs:element>
           <xs:element name="SearchManagement" minOccurs="0">
             <xs:complexType>
                <xs:sequence>
                  <xs:element name="Order" maxOccurs="unbounded">
                    <xs:complexType>
                      <xs:complexContent>
                        <xs:extension base="orderResponseType">
                          <xs:choice>
                            <xs:element name="SearchNonConsumer"
type="disclosureReportResponseType"/>
                            <xs:element name="SearchConsumer"
type="disclosureReportResponseType"/>
```
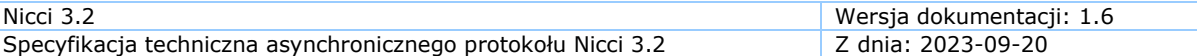

```
 <xs:element name="SearchDocument"
type="disclosureReportResponseType"/>
                            <xs:element name="SearchMe"
type="disclosureReportResponseType"/>
                            <xs:element name="GetDisclosureReports"
type="disclosureReportsResponseType"/>
                            <xs:element name="GetDisclosureReport"
type="disclosureReportResponseType"/>
                         </xs:choice>
                       </xs:extension>
                     </xs:complexContent>
                   </xs:complexType>
                 </xs:element>
               </xs:sequence>
             </xs:complexType>
           </xs:element>
          <xs:element name="IncognitoSearchManagement" minOccurs="0">
             <xs:complexType>
               <xs:sequence>
                 <xs:element name="Order" maxOccurs="unbounded">
                   <xs:complexType>
                      <xs:complexContent>
                        <xs:extension base="orderResponseType">
                          <xs:choice>
                         <xs:element name="IncognitoSearchConsumer"
type="disclosureReportResponseType" />
                         <xs:element name="IncognitoSearchNonConsumer"
type="disclosureReportResponseType" />
                          <xs:element name="IncognitoSearchRegistryReportConsumer"
type="genericDisclosureReportResponseType" />
                         <xs:element name="IncognitoSearchRegistryReportNonConsumer" 
type="genericDisclosureReportResponseType" />
                       </xs:choice>
                      </xs:extension>
                      </xs:complexContent>
                   </xs:complexType>
                 </xs:element>
               </xs:sequence>
             </xs:complexType>
           </xs:element>
         </xs:sequence>
       </xs:choice>
       <xs:attributeGroup ref="inputAttributes"/>
       <xs:attribute name="started" type="xs:dateTime" use="required"/>
 <xs:attribute name="processed" type="xs:dateTime" use="required"/>
 <xs:attribute name="orderCount" type="xs:int" use="required"/>
 <xs:attribute name="successCount" type="xs:int" use="required"/>
       <xs:attribute name="failCount" type="xs:int" use="required"/>
     </xs:complexType>
</xs:element>
```
Element typu *Output* znajduje się w pliku wysyłanym do Klienta, a jego zawartość służy do przekazania informacji o zrealizowaniu lub nie, przekazanych przez niego zamówień na wykonanie usług.

Element zawiera grupę atrybutów opisującą parametry wejściowe oraz statystyki z wykonanych operacji.

W przypadku błędu, który uniemożliwia rozpoczęcie przetwarzania zlecenia, komponent zawiera element *FatalError* opisujący błąd napotkany w trakcie przetwarzania zlecenia.

Jeżeli przetwarzanie zlecenia zostało rozpoczęte, komponent *Output* zamiast elementu *FatalError*, zawiera sekwencję elementów opisujących poszczególne typy zleceń, z których każdy może, ale nie musi wystąpić. Elementy te to:

- *InformationManagement* zawierający dane zleceń dotyczących zarządzania informacjami gospodarczymi,
- *MonitorConditionManagement* zawierający dane zleceń dotyczących zarządzania warunkami monitorowania (dotyczy monitorowanych NIP-ów),
- *SearchManagement* zawierający dane zleceń dotyczących wyszukiwania informacji gospodarczych (raporty KRD),
- *IncognitoSearchManagement* zawierający dane zleceń dotyczących wyszukiwania informacji gospodarczych (raport KRD) oraz informacji z rejestru zapytań w trybie incognito.

Element *InformationManagement* może zawierać:

- *AddInformation* w przypadku, gdy zlecenie dotyczyło dodania informacji gospodarczej,
- *UpdateInformation* w przypadku, gdy zlecenie dotyczyło aktualizacji informacji gospodarczej,
- *RemoveInformation* w przypadku, gdy zlecenie dotyczyło usunięcia informacji gospodarczej,
- *SuspendInformation* w przypadku, gdy zlecenie dotyczyło zawieszenia negatywnej informacji gospodarczej,
- *UnsuspendInformation* w przypadku, gdy zlecenie dotyczyło odwieszenia negatywnej informacji gospodarczej,
- *GetInformation* w przypadku, gdy zlecenie dotyczyło pobrania pojedynczej informacji gospodarczej (ze swojego konta),
- *GetInformations* w przypadku, gdy zlecenie dotyczyło pobrania informacji gospodarczych (ze swojego konta),
- *SendNotification* w przypadku, gdy zlecenie dotyczyło wysłania powiadomienia do dłużnika o dopisaniu do KRD (informacyjnie – obecnie nie wysyłamy pism za granicę),
- *ChangeInformationOwner* w przypadku, gdy zlecenie dotyczyło zmiany właściciela informacji gospodarczej. Zwraca informacje o statusie wykonanego zlecenia zmiany właściciela informacji wraz z danymi informacji gospodarczej, jeżeli zlecono weryfikację,
- *ProcessSnapshot* w przypadku, gdy zlecenie dotyczyło aktualnego stanu konta Klienta. Zwraca listę zleceń dodania, aktualizacji oraz usunięcia spraw jako wynik porównania wysłanej "migawki" z obecnym stanem systemu; zwrócone dane można użyć do wyrównania stanu bazy do zlecanej wcześniej "migawki",
- *GetInformationsVerificationEvents* w przypadku, gdy zlecenie dotyczyło pobrania informacji na temat weryfikacji informacji gospodarczej negatywnej. Zwraca listę zdarzeń wygenerowanych przez system w wyniku weryfikacji danych dłużników; elementy zawierają status zdarzenia z wartościami "*Blocked*" (zablokowano), "*Doubtful*" (oznaczono jako wątpliwa), opis słowny wątpliwości oraz identyfikatory informacji.

Element *MonitorConditionManagement* (dotyczy monitorowania NIP-ów) może zawierać:

• *AddMonitorCondition* – w przypadku, gdy zlecenie dotyczyło dodania warunku monitorowania,

- *UpdateMonitorCondition* w przypadku, gdy zlecenie dotyczyło aktualizacji warunku monitorowania,
- *StopMonitorCondition* w przypadku, gdy zlecenie dotyczyło zatrzymania (usunięcia) warunku monitorowania,
- *GetEvents* w przypadku, gdy zlecenie dotyczyło sprawdzenia zdarzeń warunków monitorowania. Zwraca listę zdarzeń opisaną elementem *MonitorEvent* zawierającym monitorowany numer identyfikacyjny (NIP), datę zdarzenia oraz typ zdarzenia opisany przez *monitorEventTypeEnum*. Jeżeli pobieranie zdarzeń zakończy się błędem, element *Error* będzie zawierał rodzaj problemu,
- *GetMonitorConditions* w przypadku, gdy zlecenie dotyczyło pobrania warunków monitorowania.

Element *SearchManagement* może zawierać:

- *SearchNonConsumer* w przypadku, gdy wyszukiwanie (pobranie raportu KRD) dotyczyło podmiotu innego niż konsument,
- *SearchConsumer* w przypadku, gdy wyszukiwanie (pobranie raportu KRD) dotyczyło konsumenta,
- *SearchDocument* w przypadku, gdy wyszukanie (pobranie raportu KRD) dotyczyło podrobionego/cudzego dokumentu,
- *SearchMe* w przypadku, gdy wyszukiwano (pobierano raport KRD) informacje o sobie,
- *GetDisclosureReports* w przypadku, gdy zlecenie dotyczyło pobrania raportów KRD z informacjami gospodarczymi (chodzi o ponowne podejrzenie już pobranych raportów),
- *GetDisclosureReport* w przypadku, gdy zlecenie dotyczyło pobrania raportu KRD z informacjami gospodarczymi (chodzi o ponowne podejrzenie już pobranego raportu).

Element *IncognitoSearchManagement* może zawierać:

- *IncognitoSearchConsumer* w przypadku, gdy wyszukiwanie (raport KRD) w trybie incognito dotyczyło ujawnienia informacji gospodarczych o konsumencie,
- *IncognitoSearchNonConsumer* w przypadku, gdy wyszukiwanie (raport KRD) w trybie incognito dotyczyło ujawnienia informacji gospodarczych o podmiocie gospodarczym,
- *IncognitoSearchRegistryReportConsumer*  w przypadku, gdy wyszukiwanie w trybie incognito dotyczyło ujawnienia informacji z rejestru zapytań konsumenta,
- *IncognitoSearchRegistryReportNonConsumer* w przypadku, gdy wyszukiwanie w trybie incognito dotyczyło ujawnienia informacji z rejestru zapytań podmiotu gospodarczego.

## **KONIEC DOKUMENTU**